UNIVERSIDADE TECNOLÓGICA FEDERAL DO PARANÁ DEPARTAMENTO ACADÊMICO DE MECÂNICA CURSO DE ENGENHARIA MECÂNICA

> DHYOGENES DA CUNHA REIS PEREIRA MAURÍLIO VAGETTI HADAS

# **FRESADORA CNC DIDÁTICA: OTIMIZAÇÃO PARA PROJETO DE BAIXO CUSTO**

TRABALHO DE CONCLUSÃO DE CURSO

**CURITIBA** 2015

DHYOGENES DA CUNHA REIS PEREIRA MAURÍLIO VAGETTI HADAS

# **FRESADORA CNC DIDÁTICA: OTIMIZAÇÃO PARA PROJETO DE BAIXO CUSTO**

Projeto de Pesquisa apresentado à disciplina de Trabalho de Conclusão de Curso 2 do curso de Engenharia Mecânica da Universidade Tecnológica Federal do Paraná, como requisito parcial para aprovação na disciplina.

**Orientador: Prof. MSc. Carlos Alberto Vargas**

**CURITIBA** 2015

### **TERMO DE APROVAÇÃO**

Por meio deste termo, aprovamos o Projeto de Pesquisa "FRESADORA CNC DIDÁTICA: OTIMIZAÇÃO PARA PROJETO DE BAIXO CUSTO", realizado pelos alunos Dhyogenes da Cunha Reis Pereira e Maurílio Vagetti Hadas, como requisito para aprovação na disciplina de Trabalho de Conclusão de Curso 2, do curso de Engenharia Mecânica da Universidade Tecnológica Federal do Paraná.

> Prof. Msc. Carlos Alberto Vargas DADIN, UTFPR **Orientador**

Prof. Esp. Maro Rogér Guérios DAMEC, UTFPR Avaliador

Prof. Msc. David Kretschek DAMEC, UTFPR Avaliador

Curitiba, 18 de novembro de 2015.

### **DEDICATÓRIA**

Dedicamos esse trabalho de conclusão de curso a todas as pessoas que nos apoiaram e de alguma forma colaboram para que esse projeto se tornasse realidade. Em especial nossos pais, que tanto nos ensinaram e do qual temos muito orgulho.

#### **AGRADECIMENTOS**

Primeiramente, agradecemos aos nossos pais pelo apoio e tudo que fizeram em nossas vidas proporcionando a realização desse curso de graduação.

À banca, em especial ao Prof. Carlos Alberto Vargas, orientador deste trabalho e que sempre demostrou total profissionalismo e esforço, seja para com esse projeto ou para com seus alunos, ao Prof. Maro Rogér Guérios, pelos momentos de descontração nas horas difíceis, e ao Prof. David Kretschek que esteve presente no dia a dia, auxiliando de todas as maneiras possíveis.

A todos os colegas de graduação, que nos acompanharam nessa jornada infinita, e que compreenderam nossa ausência e nos apoiaram nos momentos difíceis.

Ao Departamento Acadêmico de Design, por fornecer estrutura física, matéria prima e profissionais qualificados para o desenvolvimento desse trabalho.

Aos mestres por todo conhecimento repassado durante esses vários anos de graduação e a Universidade Tecnológica Federal do Paraná por fornecer a estrutura necessária.

### **EPÍGRAFE**

*"Fazer algo bem, vale tanto a pena, que morrer tentando fazer algo melhor, não pode ser loucura. A vida é medida em realizações, e não por anos."*

*Bruce Mclaren*

*"Seja você quem for, seja qual for a posição social que você tenha na vida, a mais alta ou a mais baixa, tenha sempre como meta muita força, muita determinação e sempre faça tudo com muito amor e com muita fé em Deus, que um dia você chega lá. De alguma maneira você chega lá."*

*Ayrton Senna*

### **RESUMO**

HADAS, Maurílio Vagetti; PEREIRA, Dhyogenes da Cunha Reis. **Fresadora CNC Didática: Otimização para projeto de baixo custo.** 2015. 94 p. Trabalho de Conclusão de Curso – Bacharelado em Engenharia Mecânica, Universidade Tecnológica Federal do Paraná – Paraná, Curitiba, 2015.

O presente trabalho visa aplicar o método da análise de valor, para realizar melhorias em uma máquina de comando numérico computadorizado (CNC) já existente no Laboratório de Modelos do Departamento de Desenho Industrial (DADIN), na Universidade Tecnológica Federal do Paraná (UTFPR) e, assim, auxiliar na melhoria da qualidade do ensino na UTFPR e de outras universidades, através de um projeto de uma máquina CNC de baixo custo, que poderá ser usado pelos discentes e docentes em pesquisas, nas aulas e em desenvolvimentos de produtos, sem demandar um alto custo de implantação. O desenvolvimento deu-se através da simplificação e adaptação do método da análise de valor para a realidade acadêmica e tempo disponível. Com base nos resultados obtidos foi possível projetar, construir e testar o equipamento. Como resultado final, obteve-se uma máquina fresadora CNC, aproximadamente 50% mais barata e com componentes comerciais facilmente encontrados. Vale ressaltar que o sucesso desse trabalho de conclusão de curso (TCC) contribuirá para melhorar o método de ensino de algumas matérias e poderá auxiliar no avanço científico, tecnológico e social na UTFPR.

**Palavras-chave:** Fresadora CNC, Baixo Custo, Didático, Recurso Educacional Aberto.

### **ABSTRACT**

HADAS, Maurílio Vagetti; PEREIRA, Dhyogenes da Cunha Reis. **Didactic CNC Milling Machine: Optimization for low cost project.** 2015. 94 p. Final Year Research Project – Bachelor in Mechanical Engineering, Federal University of Technology – Paraná, Curitiba, 2015.

This study aims to apply the analysis value method to make improvements in a computer numeric control (CNC) machine placed at model's laboratory of Industrial Design department in Federal University of Technology, Paraná, Curitiba (UTFPR). This project intends to assist the improvement of educational quality at UTFPR and others colleges through a low cost CNC machine project, that will be available for professors and students in research, classes and product developments without demanding high implementation costs. The development occurred through the simplification and adaptation of analysis value method for academic reality and the currently available time. Based on the results it was possible to design, build and test the equipment. Finally, as final result, a 50% cheaper CNC milling machine was obtained with easily available commercial components. It's worth to highlight that the success of this project will benefit the educational method of some classes and may generate scientific, technologic and social advances at UTFPR.

**Key-words:** CNC Milling Machine, Low Cost, Didactic, Open Source.

# **LISTA DE ILUSTRAÇÕES**

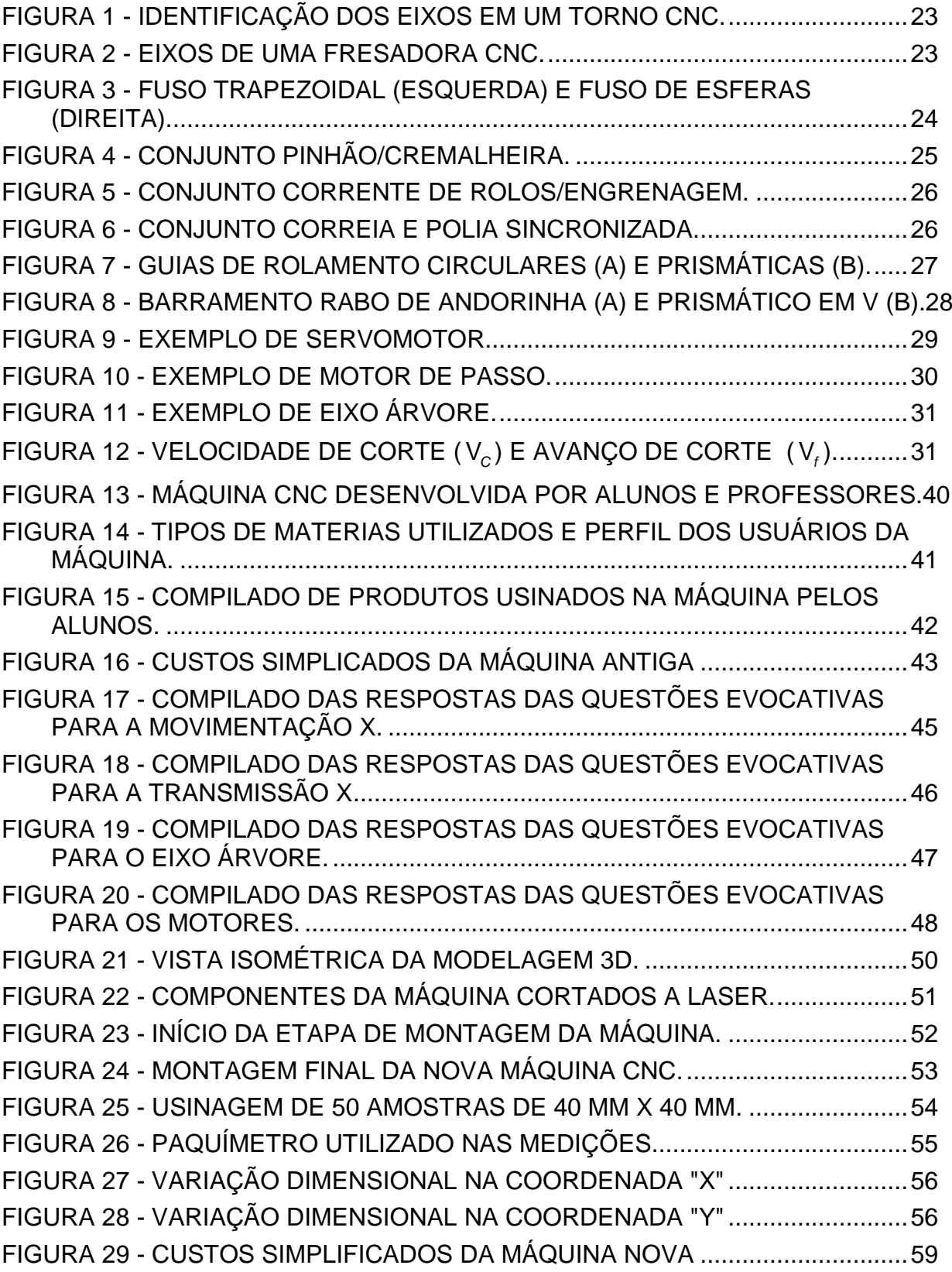

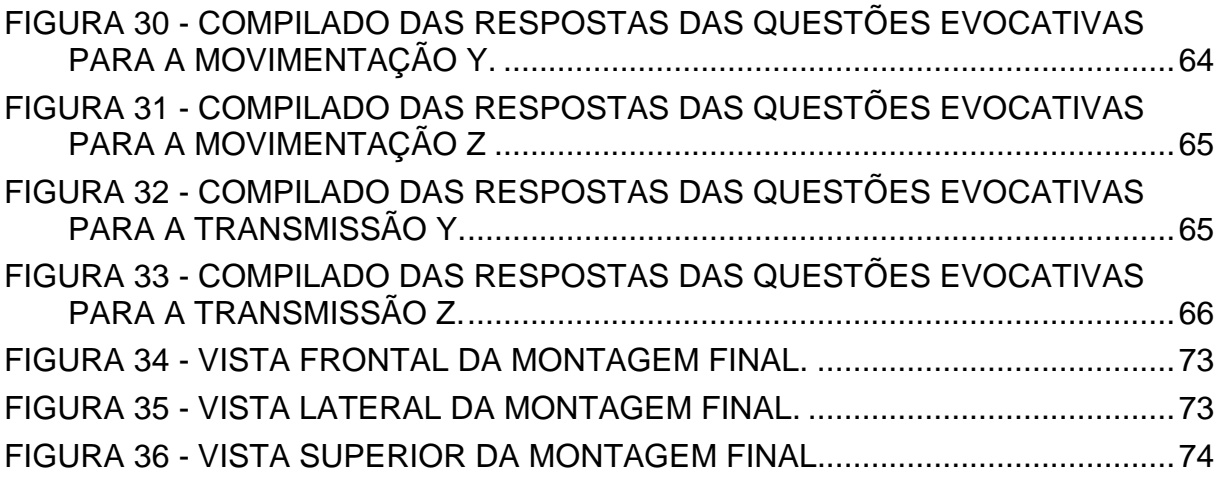

### **LISTA DE TABELAS**

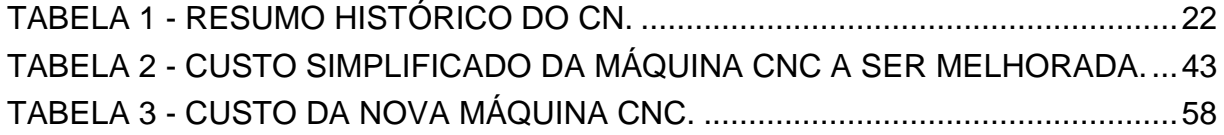

### **LISTA DE QUADROS**

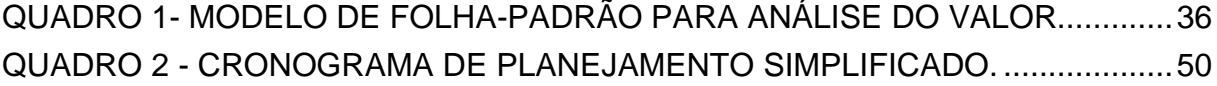

### **LISTA DE SIGLAS**

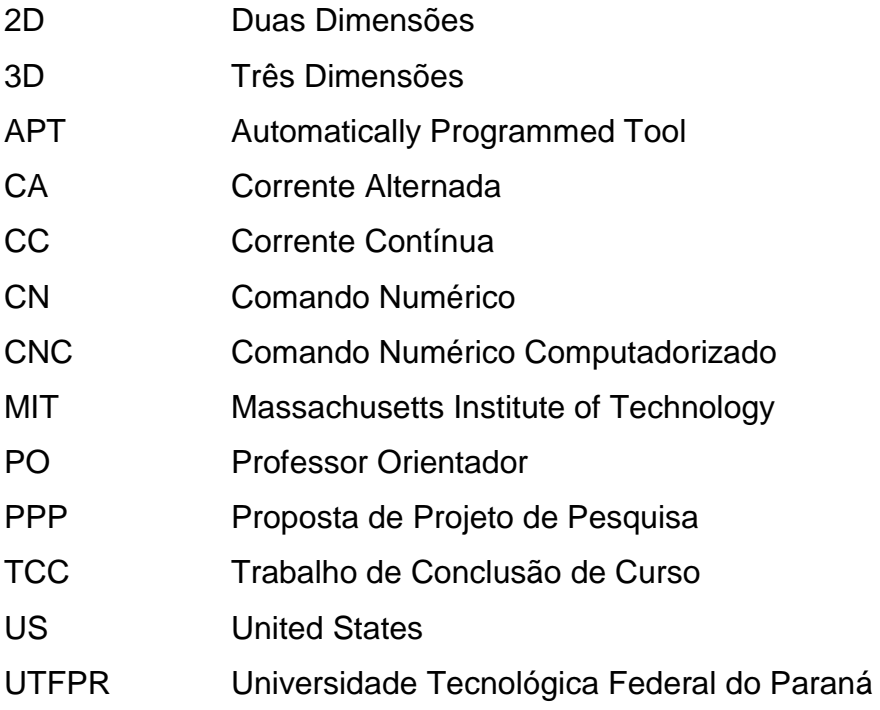

## **LISTA DE ACRÔNIMOS**

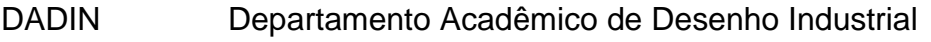

- DAMEC Departamento Acadêmico de Engenharia Mecânica
- EIA Electronic Industry Association
- ISO International Standards Organization

## **SUMÁRIO**

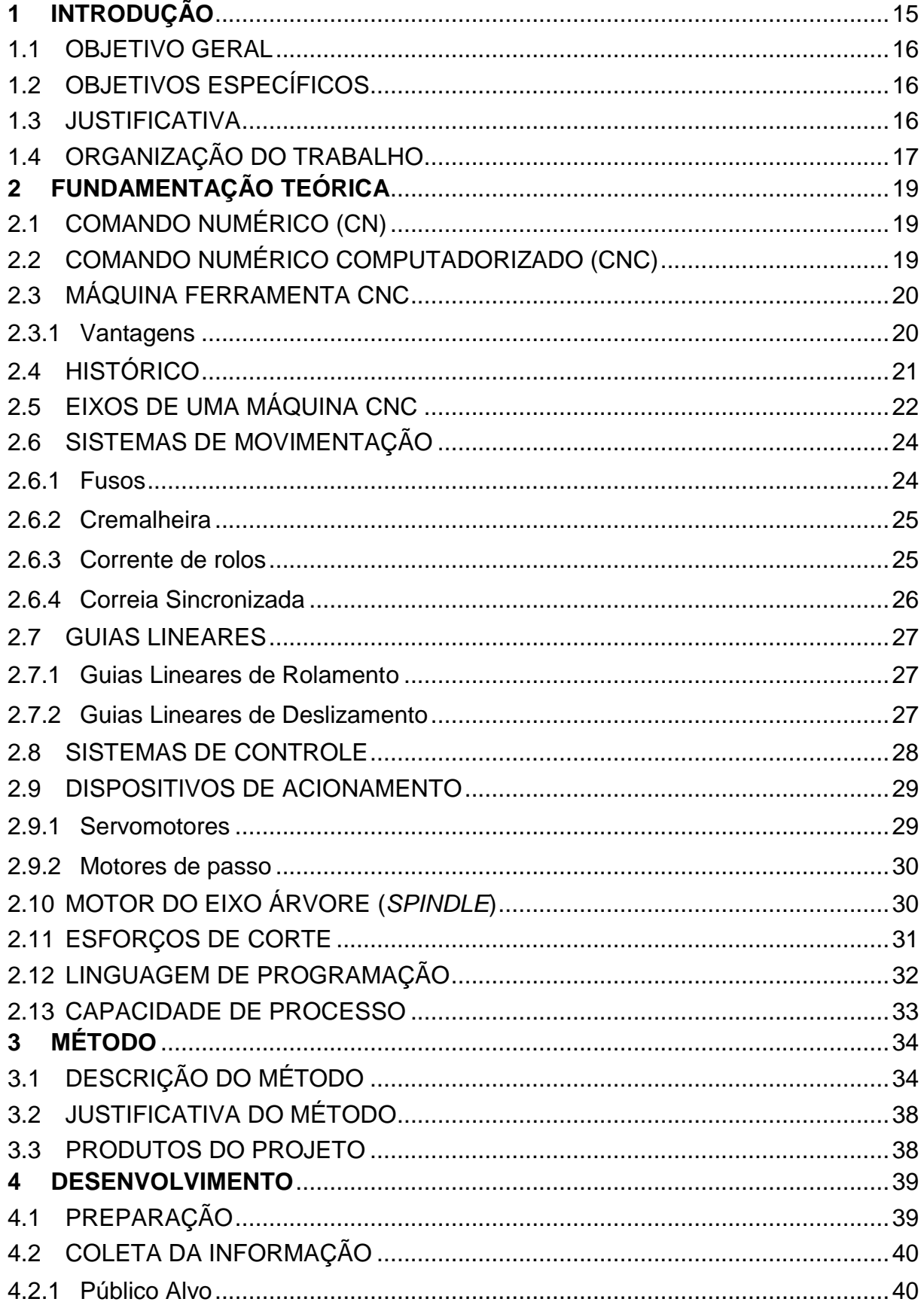

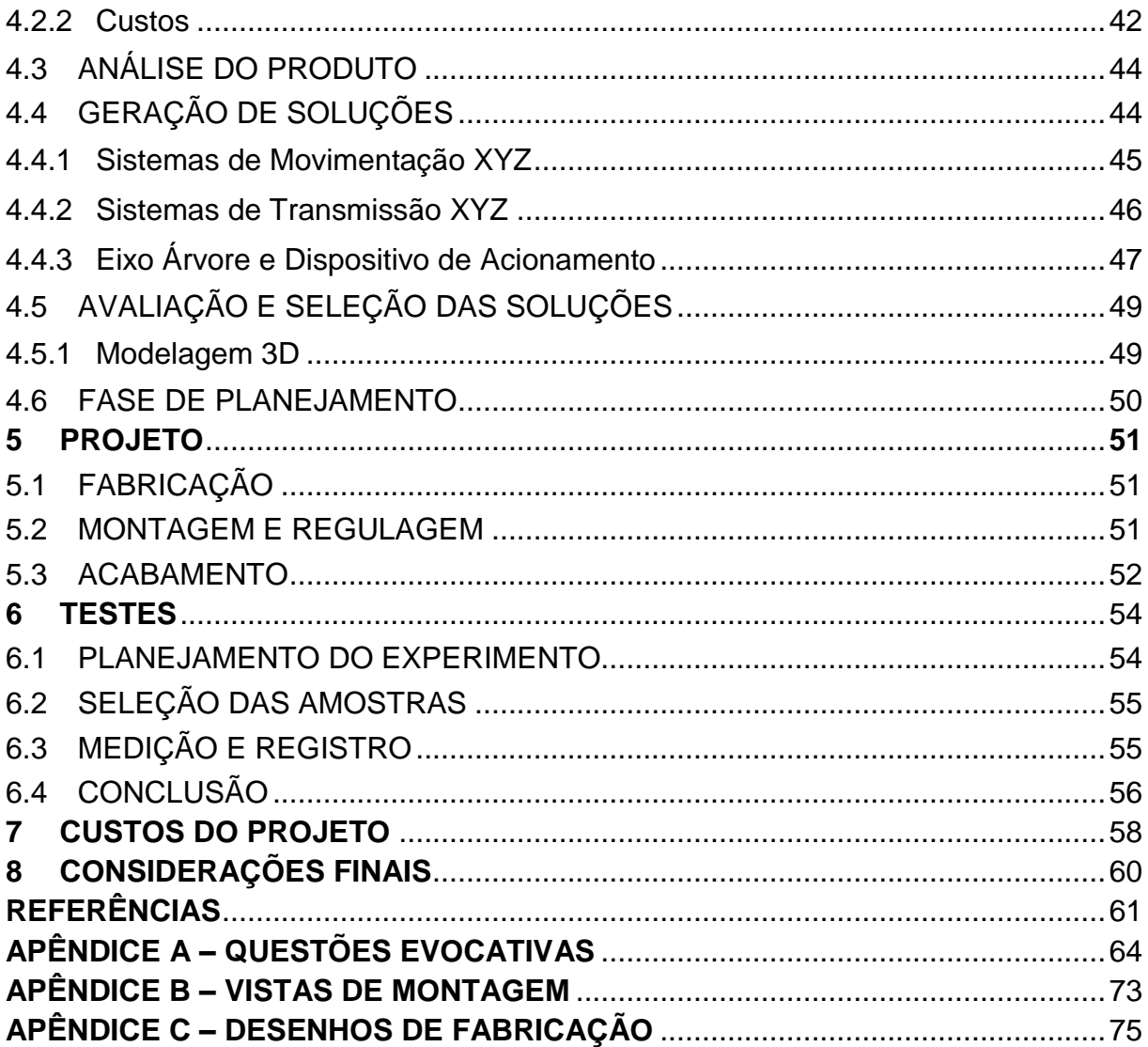

### <span id="page-15-0"></span>**1 INTRODUÇÃO**

A indústria tem procurado profissionais cada vez mais versáteis e capacitados para resolver os mais diversos problemas de maneira eficiente e econômica, de acordo com Arruda et al.(2000, p. 17).

Essas exigências da indústria se devem a alguns fatores como é mostrado por Célia Buonicontro.

> Nas últimas décadas, verificou-se no país um processo de modernização acelerado, a fim de que o desenvolvimento tecnológico brasileiro pudesse acompanhar as tendências mundiais de qualidade, produtividade e competitividade. Na medida em que o trabalho e a formação profissional do engenheiro estão estreitamente vinculados à tecnologia e ao processo de produção industrial, as Escolas de Engenharia tiveram que apresentar um maior dinamismo nos seus currículos, de modo a formar engenheiros capazes de responder aos desafios profissionais na condução e modernização de nosso parque industrial, bem como no desenvolvimento de produtos (Buonicontro, 2001, p. 13).

Segundo Pekelman (2004, p. 23), os laboratórios nos cursos de Engenharia, especialmente no curso de Engenharia Mecânica, deveriam ter a capacidade de tornar real a teoria, e possibilitar, também, a simulação de problemas comuns no âmbito profissional, bem como criar um ambiente disponível para os alunos realizarem pesquisas e, consequentemente, avanços tecnológicos.

Sanches (2008, p. 21), afirma que é interessante que as escolas incentivem os alunos a colocar em prática seus conhecimentos teóricos, porém, isso pode por algumas vezes ter um custo muito elevado. Em sua tese de mestrado, o Autor, relata alguns equipamentos experimentais nas áreas da física, computação, engenharia entre outras; todos visando baixo custo de implementação, facilidade de montagem e peças de fácil reposição. Isso demostra uma forma econômica das instituições em disponibilizar o aprendizado prático aos alunos.

Objetiva-se, com este trabalho de conclusão de curso (TCC), realizar melhorias em uma máquina CNC para uso acadêmico. São fatores importantes nesta proposta os baixos custos de fabricação, de operação e de manutenção, bem como uma abordagem de desenvolvimento que permita a replicação do equipamento, facilitando e facultando o acesso às demais instituições que possuam interesse neste tipo de tecnologia.

#### <span id="page-16-0"></span>1.1 OBJETIVO GERAL

O objetivo deste TCC é realizar melhorias em uma máquina fresadora CNC, levando-a a apresentar, entre outras características, a tecnologia de produção de componentes de fácil acesso (considerando regiões com vocação industrial), custo sintonizado com a qualidade do equipamento e, principalmente, apresentar soluções que permitam a replicação pelo corpo técnico (docentes e discentes) das instituições de ensino interessadas.

A máquina deve ter dimensões condizentes com o âmbito acadêmico e capacidade de usinar materiais com pequenos esforços de usinagem (alumínio, madeira e polímeros). O dimensionamento dos componentes deverá considerar as demandas das diversas disciplinas de cursos da área tecnológica.

### <span id="page-16-1"></span>1.2 OBJETIVOS ESPECÍFICOS

- Pesquisar e analisar público-alvo;
- Analisar bibliografias existentes;
- Aplicar método da análise de valor;
- Projetar, fabricar e testar o produto;
- Analisar capacidade de produção.

#### <span id="page-16-2"></span>1.3 JUSTIFICATIVA

Arruda et al.(2000, p. 16) afirmam que a maior disponibilidade de profissionais no mercado de trabalho permite que a indústria se torne mais exigente, oferecendo oportunidades para colaboradores que tenham perfil mais qualificado, privilegiando a criatividade, a prática e o aprendizado contínuo.

Diante dessa situação, a Universidade Tecnológica Federal do Paraná (UTFPR) tem por:

#### **MISSÃO**

Promover a educação de excelência por meio do ensino, pesquisa e extensão, interagindo de forma ética e produtiva com a comunidade para o desenvolvimento social e tecnológico (UTFPR, 2015). **VALORES** DESENVOLVIMENTO HUMANO: formar o cidadão integrado no contexto social (UTFPR, 2015). QUALIDADE e EXCELÊNCIA: promover a melhoria contínua dos serviços oferecidos para a satisfação da sociedade (UTFPR, 2015).

Para Ferrari (2011, p. 6), a capacitação dos profissionais que irão entrar no mercado de trabalho é necessária. Em um curso de Engenharia Mecânica, há vários modos de realizar tal capacitação como, por exemplo, fazendo uso de *softwares* (programas) de simulação, de máquinas CNC industriais ou equipamentos didáticos.

Segundo o autor, a utilização de simuladores apresenta menor custo, pois necessita apenas de computador e *software*. Porém esse método não se mostra fiel à realidade, uma vez que os fatores empíricos ao processo ─ dureza do material, manutenção, desgaste de ferramenta, entre outros — não podem ser simulados. Optar por máquinas CNC industriais é perigoso - já que envolve riscos aos alunos e caro, pois demanda mão de obra qualificada na instalação e operação. A opção por máquinas didáticas, por sua vez, se mostra mais viável. Seu custo de implementação, manutenção e operação é reduzido e possibilita a reprodução de situações semelhantes à realidade.

A disponibilidade de uma máquina CNC mais acessível que uma comercial nas universidades e escolas técnicas pode proporcionar ao corpo docente e discente uma significativa melhora no ensino.

### <span id="page-17-0"></span>1.4 ORGANIZAÇÃO DO TRABALHO

O presente TCC está organizado em oito capítulos. No primeiro, são apresentadas as motivações para o desenvolvimento do projeto, assim como os objetivos; no segundo, os principais conceitos para a compreensão do trabalho. A metodologia que será utilizada para o desenvolvimento do produto é discutida no

terceiro capítulo. No quarto é apresentada a etapa de desenvolvimento, ou seja, aplicação do método. Projeto e fabricação da máquina são discutidos no quinto capítulo. Custo de desenvolvimento e custo final do equipamento é explanado no sétimo capítulo. Por fim, no oitavo são feitas as considerações finais e recomendações para trabalhos futuros.

### <span id="page-19-0"></span>**2 FUNDAMENTAÇÃO TEÓRICA**

Objetiva-se com esse capítulo abordar e aprofundar os conhecimentos necessários para entendimento do trabalho. Serão expostos noções básicas de comando numérico (CN), comando numérico computadorizado (CNC), máquinas CNC, bem como seu histórico, estrutura básica, eixos de coordenadas, exemplos, principais componentes, estimativa de forças de corte e sua linguagem de programação.

### <span id="page-19-1"></span>2.1 COMANDO NUMÉRICO (CN)

Conforme Volpato (2014, p. 6), o comando numérico (CN) é representado pela automatização do processo de fabricação de uma máquina. Todas as informações geométricas e tecnológicas necessárias para a fabricação de uma peça devem ser compiladas em um programa. No caso do CN, em fitas perfuradas.

### <span id="page-19-2"></span>2.2 COMANDO NUMÉRICO COMPUTADORIZADO (CNC)

Com o avanço da tecnologia e o desenvolvimento dos computadores, as fitas perfuradas foram substituídas por mídias digitais; com isso ganharam tempo de processamento e reduziram custos. Essa economia deve-se as mídias não serem mais físicas (fitas perfuradas), e sim virtuais, que possibilitam maior versatilidade de aplicação (Volpato, 2014, p.13).

### <span id="page-20-0"></span>2.3 MÁQUINA FERRAMENTA CNC

Segundo Silva (2002, p. 17), uma máquina CNC é um equipamento capaz de realizar movimentos pré-determinados baseados em um conjunto de comandos numéricos que utilizam coordenadas cartesianas (x, y, z) para elaboração de perfis geométricos. Devido a essas características, as máquinas CNC são capazes de produzir peças seriadas e com grande precisão dimensional, além de possibilitar um mínimo de intervenção humana durante o processo.

#### <span id="page-20-1"></span>**2.3.1 Vantagens**

Segundo Cassaniga (2000, p. 19), as máquinas CNC trouxeram vários benefícios, entre eles:

- Produção de peças com geometrias mais complexas, tolerâncias dimensionais mais estreitas e melhor acabamento superficial;
- Produção seriada;
- Redução da fadiga dos operadores, uma vez que eles só ficam responsáveis por preparar a máquina e as ferramentas;
- Flexibilidade na produção, que possibilita a fabricação de pequenos lotes, sem aumento significativo no custo;
- Aumento da vida útil das ferramentas, uma vez que a mesma quase sempre trabalha nas condições ideais de corte;
- Troca rápida de ferramentas.

Atualmente existem vários tipos de máquinas CNC utilizadas em uma grande gama de atividades. É importante considerar que os benefícios citados acima são generalizados e podem não estar presentes em todos os equipamentos.

### <span id="page-21-0"></span>2.4 HISTÓRICO

A alta demanda gerada pela Segunda Guerra Mundial, segundo Machado (1990, p. 16), bem como a necessidade de produtos de melhor qualidade dimensional, baixo custo de fabricação, pequenos lotes de produção e baixo tempo de fabricação foram fatores determinantes para a evolução dos meios de fabricação. As máquinas convencionais já não supriam tais necessidades. Diante do problema iniciou-se a pesquisa de máquinas operadas por controle numérico. Os primeiros esforços para a automatização das máquinas-ferramentas foram realizados no Instituto de Tecnologia de Massachusetts (MIT – Massachusetts Institute of Technology) em conjunto com U.S Air Force e Parsons Corporation of Traverse City em 1949. Os primeiros resultados foram obtidos em 1952.

A U.S Air Force teve grande participação no desenvolvimento das máquinas por comando numérico. Seus produtos exigiam peças de alta precisão a um custo compatível, e não eram possíveis de se fabricar sem o uso do CN. Na década de 50, visando suprir a demanda da indústria aeronáutica, havia uma adaptação do CN nas máquinas existentes, o que gerava grande retrabalho. Essa iniciativa deixou de ser viável, já que novas máquinas começaram a ser produzidas para esse fim. (Machado, 1990, p. 16)

O comando numérico era operado por fitas perfuradas, que continham dados de entrada com as instruções da peça a ser produzida e as condições de trabalho da máquina. Essas fitas podiam ser executadas manualmente ou com auxílio de um computador. Com o surgimento do computador, em 1956, o MIT desenvolveu uma linguagem de programação Automatically Programmed Tool (APT), evoluindo, assim, para o CNC. A [Tabela 1](#page-22-0) mostra um resumo da evolução dessa tecnologia.

<span id="page-22-0"></span>

| 1940 | Mark I: primeiro computador construído pelo HARVARD e pela IBM.                                           |
|------|----------------------------------------------------------------------------------------------------|
| 1949 | Contrato da PARSON com a USAF para se fabricarem máquinas com CN.                                         |
| 1952 | Demostração de viabilidade técnica com protótipo funcionando pelo MIT.                                    |
| 1953 | Desenvolvimento do sistema de programação pelo MIT                                                        |
| 1956 | Desenvolvimento das bases para a linguagem APT, de programação para CN<br>através do computador pelo MIT. |
| 1957 | Início da comercialização do CN.                                                                          |
| 1959 | Primeira máquina com trocador automático de ferramentas IBM-ENDICOTT.                                     |
| 1961 | A EIA publica as normas RS 244.                                                                           |
| 1962 | A BENDIX desenvolve o Comando Adaptativo                                                                  |
| 1967 | Primeiras aplicações do CN no Brasil.                                                                     |
| 1970 | Aplicação dos primeiros comandos CNC.                                                                     |
| 1971 | Fabricado no Brasil o primeiro torno com CN pela ROMI, com comando SLO-SYN.                               |
| 1977 | Comandos Numéricos com CNC usando a tecnologia dos Micro-processadores.                                   |
| 1980 | Sistemas flexíveis de fabricação são aplicados em larga escala.                                           |

**Tabela 1 - Resumo histórico do CN.**

**Fonte: Machado (1990, p. 20)**

### <span id="page-22-1"></span>2.5 EIXOS DE UMA MÁQUINA CNC

Em uma máquina CNC são aplicados basicamente dois tipos de movimentos: o de translação e o de rotação. Os eixos de translação ou lineares são identificados pelas letras X, Y, Z, enquanto os de rotação ou angulares pelas letras A, B, C. O eixo responsável pelo movimento principal de corte é denominado eixo árvore (Volpato, 2014, p. 17).

Na [Figura 1](#page-23-0) é possível visualizar os eixos X e Z de um torno CNC, bem como o eixo árvore.

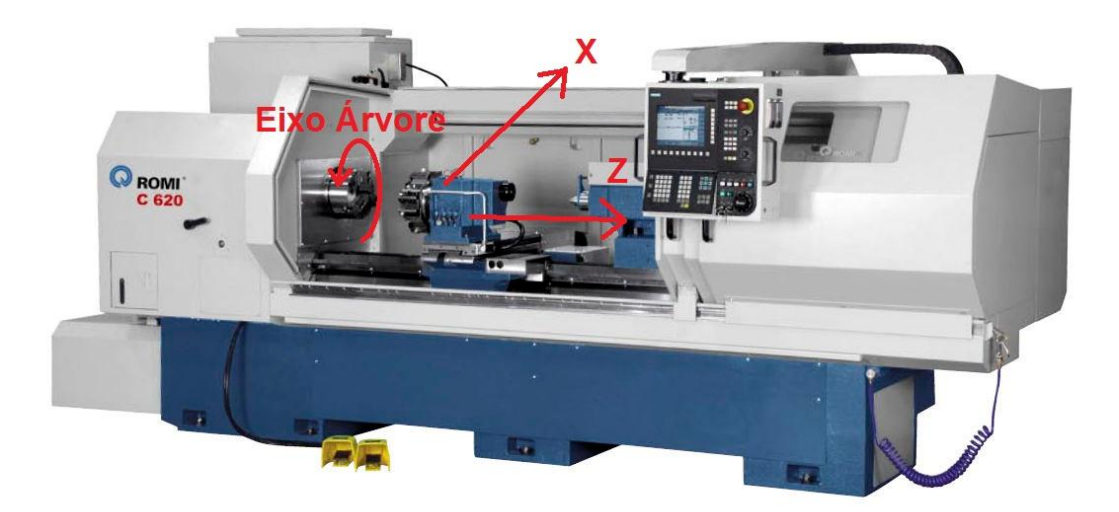

<span id="page-23-0"></span>**Figura 1 - Identificação dos eixos em um torno CNC. Fonte: Adaptado de ROMI.**

Na [Figura 2](#page-23-1) é possível ver os eixos X, Y, Z de translação em uma fresadora CNC.

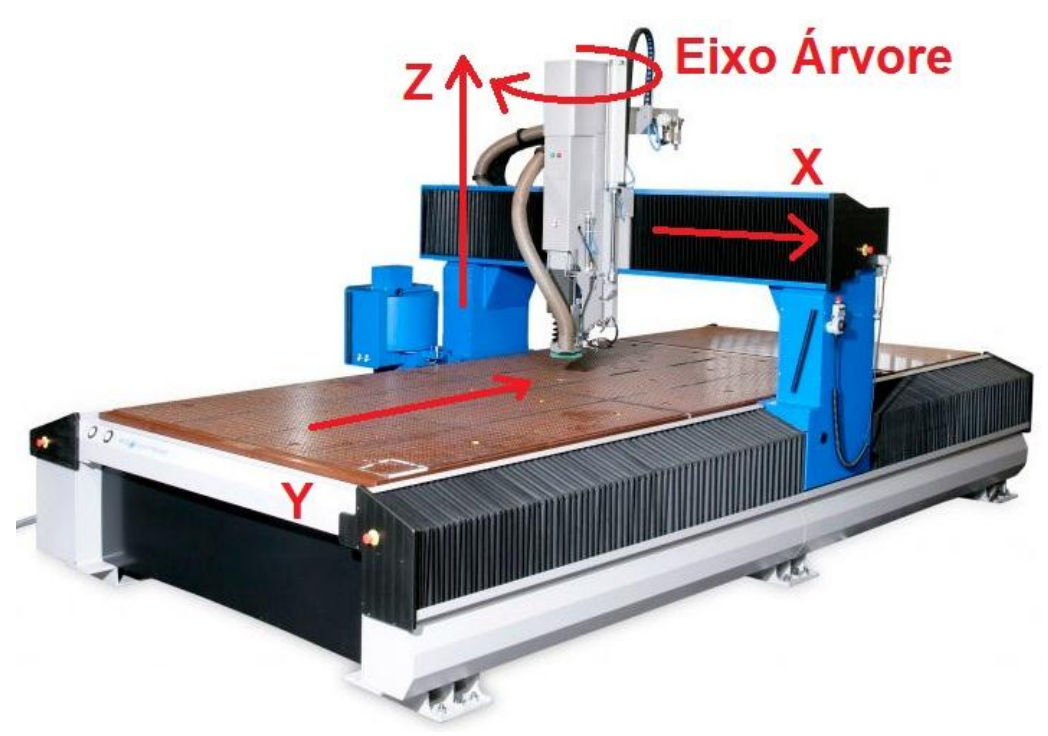

<span id="page-23-1"></span>**Figura 2 - Eixos de uma fresadora CNC. Fonte: Adaptado de Direct Industry.**

### <span id="page-24-1"></span>2.6 SISTEMAS DE MOVIMENTAÇÃO

Uma fresadora CNC possui diversos componentes envolvidos na movimentação de seus eixos. Fusos, cremalheiras, correntes e correias são exemplos de componentes de transmissão de movimento. Guias lineares são exemplos de elementos de máquina que mantêm a trajetória de determinados componentes.

#### <span id="page-24-2"></span>**2.6.1 Fusos**

Fuso é uma rosca de transporte que tem por objetivo transformar movimento rotativo em movimento de translação linear. A rosca pode ser quadrada, trapezoidal ou com canais para esferas (Smith, 2008, p. 1).

O fuso de esferas tem como principais vantagens um menor desgaste, maior velocidade de translação e a redução de folgas, se comparado aos fusos trapezoidais. Porém os custos são mais elevados (Smith, 2008, p. 2). A [Figura 3](#page-24-0) exemplifica os dois tipos de fusos mais comuns.

<span id="page-24-0"></span>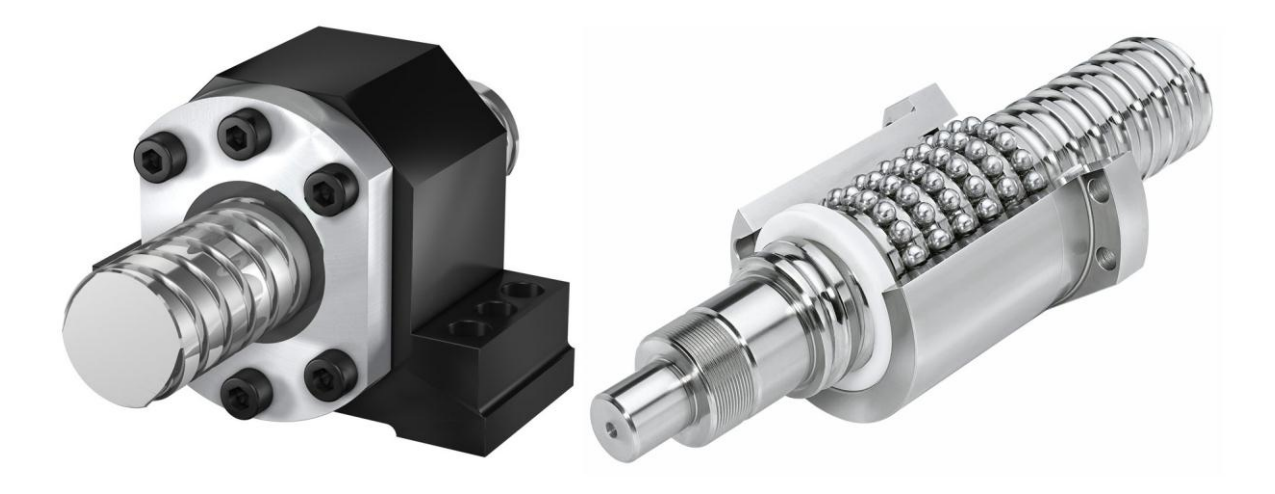

**Figura 3 - Fuso trapezoidal (esquerda) e fuso de esferas (direita). Fonte: Adaptado de Reiman (2015).**

### <span id="page-25-1"></span>**2.6.2 Cremalheira**

Cremalheira é um elemento que funciona em conjunto com o pinhão, conforme [Figura 4.](#page-25-0) O produto permite a transformação dos movimentos angulares (Pinhão) em lineares (Cremalheira) ou vice e versa. Geralmente é feita de aço. As principais vantagens desse conjunto de transmissão são o desgaste reduzido e a capacidade de carga elevada (Norton, 2004, p. 687).

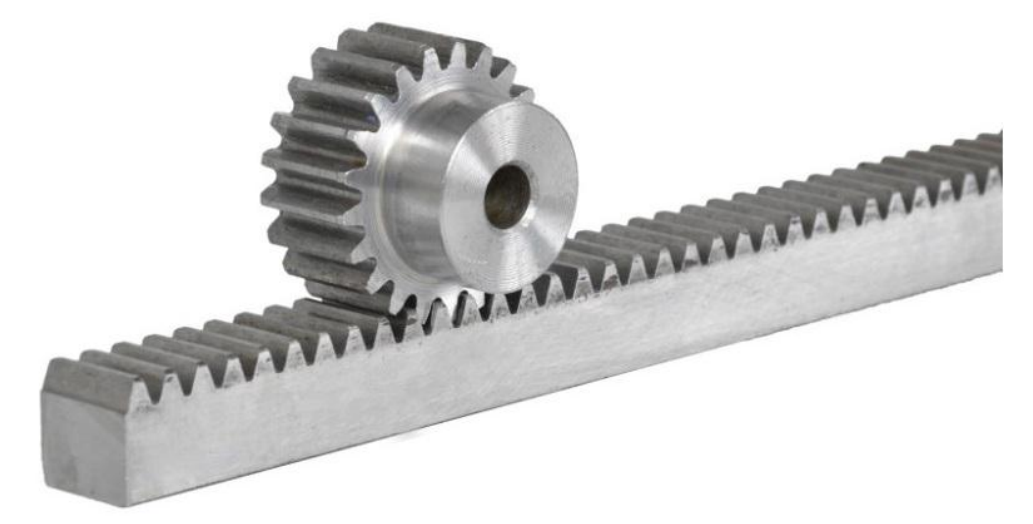

**Figura 4 - Conjunto pinhão/cremalheira. Fonte: Adaptado de HRR do Brasil (2015).**

### <span id="page-25-2"></span><span id="page-25-0"></span>**2.6.3 Corrente de rolos**

Correntes são elementos metálicos de transmissão de potência, normalmente utilizadas em situações nas quais transmissões através de engrenagens ou correias não são possíveis. As principais vantagens desse mecanismo são o seu baixo custo, a facilidade de montagem, o sincronismo e a possibilidade de operação em condições severas de utilização como a alta umidade e as altas temperaturas. As correntes funcionam em conjunto com engrenagens e geralmente são utilizadas para grandes distâncias entre eixos (Marco Filho, 2009, p. 58). A [Figura 5](#page-26-0) ilustra uma corrente de rolos e suas respectivas engrenagens.

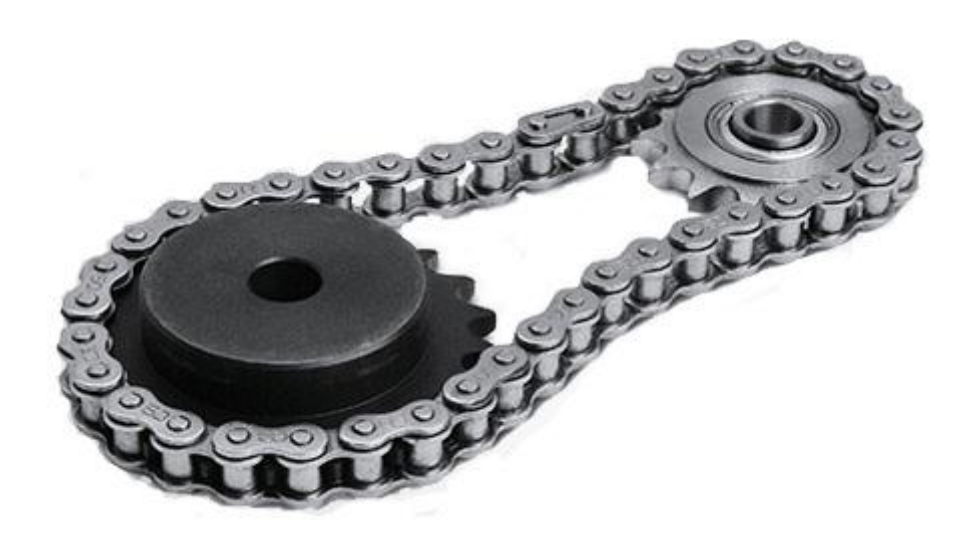

**Figura 5 - Conjunto corrente de rolos/engrenagem. Fonte: Adaptado de Briguentti Automação (2015).**

### <span id="page-26-2"></span><span id="page-26-0"></span>**2.6.4 Correia Sincronizada**

As correias são elementos flexíveis utilizadas na transmissão de potência entre dois eixos paralelos. São geralmente compostas de materiais polímeros e trabalham em conjunto com polias sincronizadoras, como visto na [Figura 6.](#page-26-1) Sua estrutura interna é reforçada com fibras vegetais ou materiais metálicos, como arames e cabos de aço. As principais vantagens desse sistema estão na facilidade de montagem e manutenção, baixo ruído, melhor absorção de choques e amortecimento devido a sua elasticidade (Marco Filho, 2009, p. 7).

<span id="page-26-1"></span>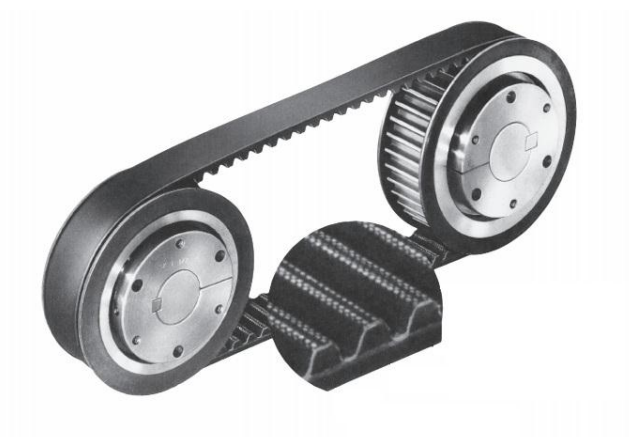

**Figura 6 - Conjunto correia e polia sincronizada. Fonte: Adaptado de ATI (2015)**

#### <span id="page-27-1"></span>2.7 GUIAS LINEARES

Guias lineares, também conhecidas como buchas lineares, são responsáveis por manter um deslizamento suave e com mínimo de atrito possível, além de suportar os esforços gerados pelas forças de corte e peso da própria máquina (Kassouf, 2003, p. 20). As guias podem ser de rolamento ou deslizantes.

#### <span id="page-27-2"></span>**2.7.1 Guias Lineares de Rolamento**

As guias de rolamento geralmente são circulares, [Figura 7\(](#page-27-0)a), ou prismáticas, [Figura 7\(](#page-27-0)b), e trabalham em conjunto com buchas, com esferas recirculantes ou com rolamentos.

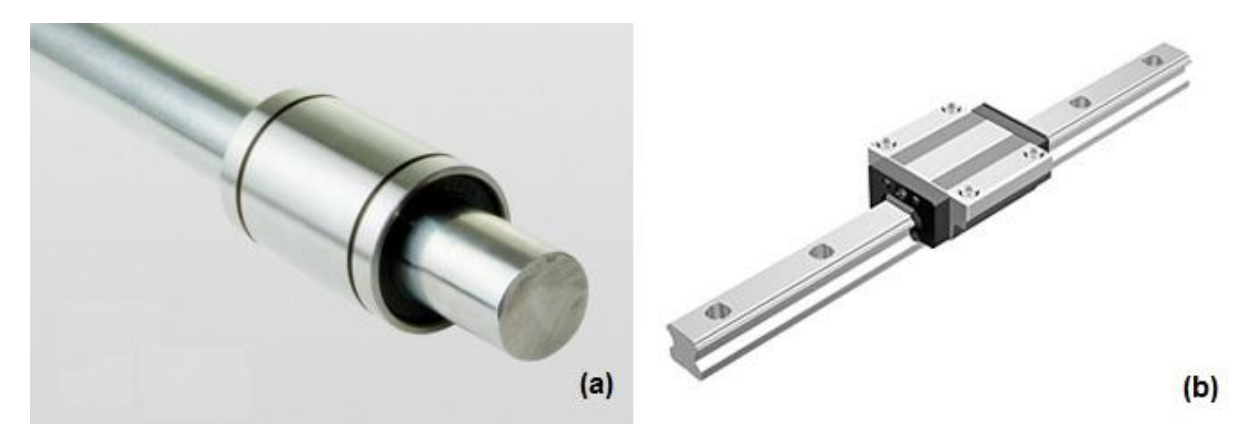

**Figura 7 - Guias de rolamento circulares (a) e prismáticas (b). Fonte: Adaptado OBR (2015) e Digicor (2015).**

#### <span id="page-27-3"></span><span id="page-27-0"></span>**2.7.2 Guias Lineares de Deslizamento**

Segundo Gordo (2005), as guias deslizantes, também conhecidas como barramento, geralmente são "rabo de andorinha", conforme [Figura 8\(](#page-28-0)a) e guias prismáticas em V como pode ser visto na [Figura 8\(](#page-28-0)b).

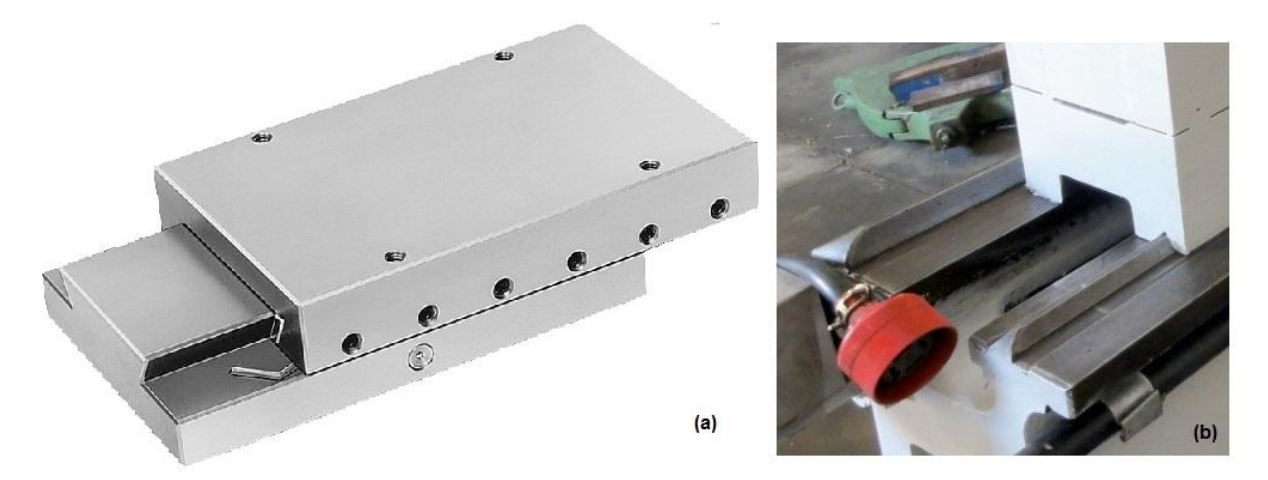

**Figura 8 - Barramento rabo de andorinha (a) e prismático em v (b). Fonte: Adaptado de Norelem (2015) e Mlstatic (2015).**

### <span id="page-28-1"></span><span id="page-28-0"></span>2.8 SISTEMAS DE CONTROLE

Segundo Rúbio (1999), um dos fatores que definem a precisão de um equipamento CNC é o tipo de controle utilizado. Os controles podem ser de malha aberta ou de malha fechada.

No sistema de controle por malha aberta, a unidade de controle (*driver*) não tem resposta da posição que se encontra o equipamento. Desta forma não é possível saber se aconteceu algum problema durante o processo. A precisão do equipamento está ligada diretamente a exatidão dos pulsos enviados ao motor de passo (Amic, 1997).

No sistema de controle por malha fechada, o *driver* tem a capacidade de obter respostas do posicionamento através de sensores que mostram a posição da ferramenta. Assim é possível corrigir erros relativos a esforços de corte, ao desgaste de ferramentas entre outros.

Vale ressaltar que o sistema de malha fechada, comparado ao de malha aberta, é mais preciso, porém bem mais oneroso, já que necessita de uma quantidade maior de sensores e de drivers mais potentes.

#### <span id="page-29-1"></span>2.9 DISPOSITIVOS DE ACIONAMENTO

Para promover o movimento relativo dos eixos de uma máquina CNC em relação a uma ferramenta, existem dispositivos como cilindros hidráulicos, cilindros pneumáticos, servomotores entre outros. Em relação aos motores rotativos, facilmente encontrados no mercado, destacam se os motores de passo e os servomotores de corrente contínua e alternada (Amic, 1997).

#### <span id="page-29-2"></span>**2.9.1 Servomotores**

Segundo Ferrari (2011, p. 6), os servomotores de corrente contínua (CC) têm sua movimentação angular controlada através da variação de tensão e fornecem alto torque. Já os servomotores de corrente alternada (CA) têm sua velocidade controlada pela variação de frequência e têm mais potência. Sua principal desvantagem é que necessita de um sistema de controle de malha fechada para realizar o posicionamento, o que aumenta os custos com drivers e a complexidade do sistema elétrico. A [Figura 9](#page-29-0) ilustra um servomotor.

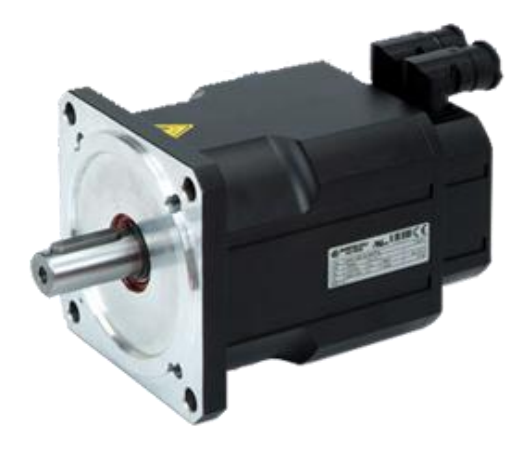

<span id="page-29-0"></span>**Figura 9 - Exemplo de servomotor. Fonte: Tpnewtech (2015).**

#### <span id="page-30-1"></span>**2.9.2 Motores de passo**

Segundo Ferrari (2011, p. 6), motores de passo são dispositivos eletromecânicos que promovem movimentação angular através de pulsos elétricos e são controlados através de um *driver*. Cada pulso elétrico enviado corresponde a um passo. Motores de passo têm custo reduzido se comparado a servomotores, porém desempenho inferior em altas velocidades. A [Figura 10](#page-30-0) representa um motor de passo comum.

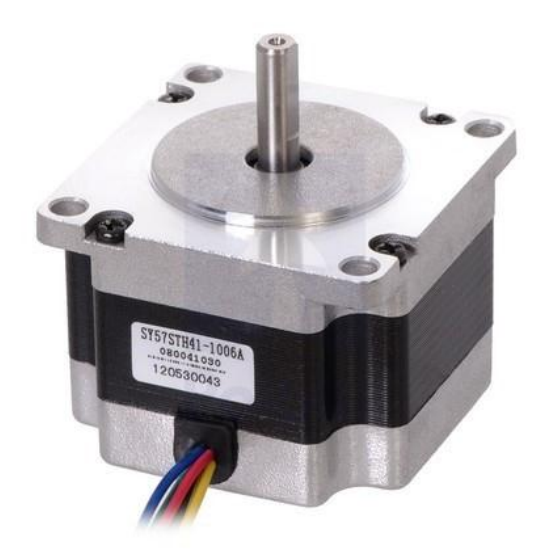

<span id="page-30-0"></span>**Figura 10 - Exemplo de motor de passo. Fonte: Felipeflop (2015).**

### <span id="page-30-2"></span>2.10 MOTOR DO EIXO ÁRVORE (*SPINDLE*)

O eixo árvore [\(Figura 11\)](#page-31-0), também conhecido como motor do *spindle* é o responsável por fornecer o movimento de rotação da ferramenta de corte e a potência necessária para o processo de usinagem. O *spindle* pode ser classificado quanto ao sistema de refrigeração. O arrefecimento pode ser à água, a óleo ou a ar (DYNOMAX INC., 2015).

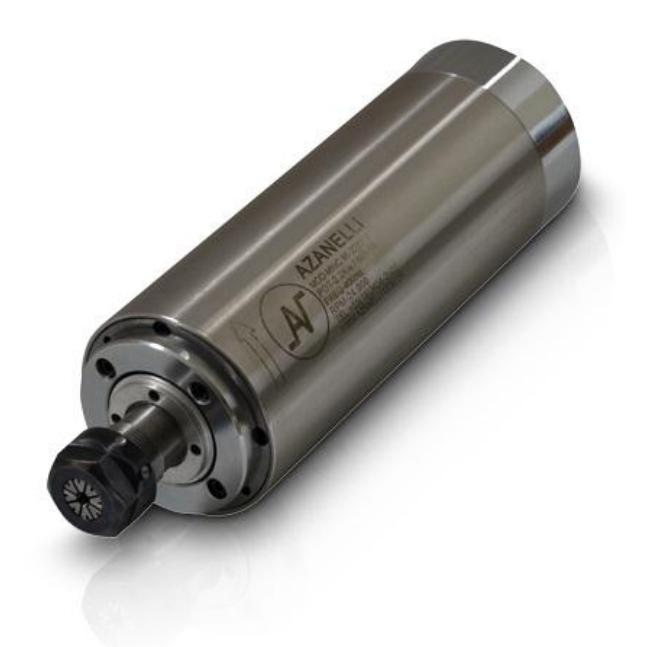

**Figura 11 - Exemplo de eixo árvore. Fonte: Azanelli (2015).**

### <span id="page-31-2"></span><span id="page-31-0"></span>2.11 ESFORÇOS DE CORTE

Os esforços de corte, no fresamento, dependem de vários parâmetros que estão relacionados com a interação entre a ferramenta de corte (fresa) e o material a ser usinado. A [Figura 12,](#page-31-1) mostra os principais parâmetros de corte (Stemmer,1995, p. 189).

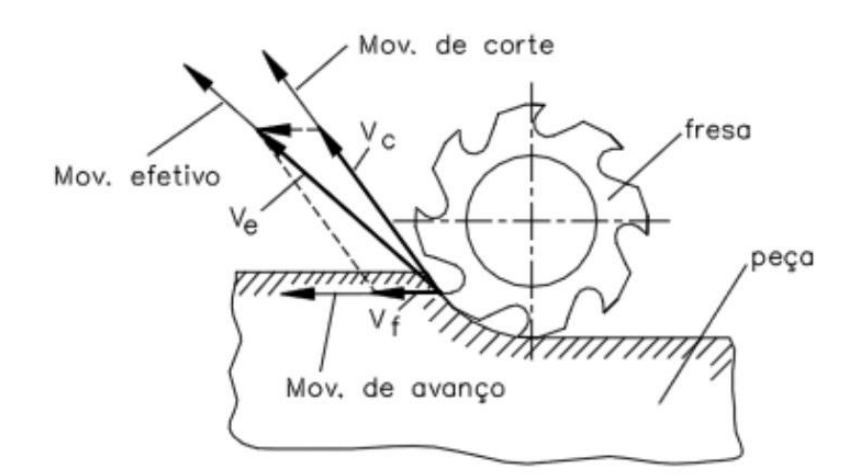

<span id="page-31-1"></span>Figura 12 - Velocidade de corte (  $\mathsf{V}_C$ ) e avanço de corte  $\mathsf{(\mathsf{V}_f)}$ . **Fonte: Adaptado de Stemmer (1995).**

Para o processo de fresamento a velocidade de corte (V<sub>c</sub>) é calculada pela equação (1), onde "d" representa o diâmetro da ferramenta (mm) e "n" o número de rotações por minuto (RPM). A velocidade de avanço ( V*f* ) pode ser calculada pela equação (2), onde "f" representa o percurso de avanço em cada volta (mm/volta).

$$
V_c = \frac{\pi dn}{1000} \left[ \frac{m}{\text{min}} \right] \tag{1}
$$

$$
V_{t} = \hbar \left[ \frac{mm}{\min} \right] \tag{2}
$$

Os parâmetros de corte ideais são fornecidos pelos fabricantes e por meio deles é possível realizar o dimensionamento dos esforços de corte e dos componentes que serão submetidos a eles.

#### <span id="page-32-0"></span>2.12 LINGUAGEM DE PROGRAMAÇÃO

A linguagem de programação, difundida atualmente como linguagem EIA/ISO, comumente chamada de "código G", é o conjunto de instruções sequenciais sobre a peça a ser usinada como, por exemplo, geometria, movimentos da ferramenta de corte e várias funções da máquina CNC. O comando CNC é responsável por interpretar e processar essas instruções que estão disponíveis nos padrões EIA RS-274 e ISO 6983-88. O "código G" pode ser escrito manualmente ou ser gerado a partir de programas computacionais específicos (ArtCAM, RhinoCAM, Kanban, etc), que convertem a modelagem 2D e 3D em linhas de comando, que posteriormente serão aplicadas na operação do equipamento (Pereira, 2003, p. 23).

#### <span id="page-33-0"></span>2.13 CAPACIDADE DE PROCESSO

Segundo Albertarzzi (2008, p.348), a capacidade de processo é dividida em três categorias:

- Capaz
- Satisfatório
- Incapaz

Na indústria, para que um processo seja considerado totalmente capaz é necessário que seu índice de capacidade bilateral ( *Cp* ) seja maior que 1,33, sendo que valores entre 1,33 e 1,00 são satisfatórios e abaixo de 1,00 são considerados incapazes.

A capacidade de processo bilateral ( *Cp* ) pode ser calculada através da equação (3), onde "LSE" é limite superior de especificação, "LIE" é o limite inferior de especificação e " $\sigma$ " o desvio padrão.

$$
C_p = \frac{(LSE - LIE)}{6\sigma} \tag{3}
$$

### <span id="page-34-0"></span>**3 MÉTODO**

A fim de que a leitura do presente capítulo não se torne cansativa, as repetições de citações foram evitadas. Faz-se necessário ressaltar que o seguinte capítulo foi baseado no livro: Projeto integrado de produtos: planejamento, concepção e modelagem (Back et al., 2008, p. 271).

### <span id="page-34-1"></span>3.1 DESCRIÇÃO DO MÉTODO

A análise de valor, conhecida em inglês por *value analysis*, é o método de projeto utilizado nesse trabalho de conclusão de curso e foi proposta por Lawrence D. Miles em 1947, na época engenheiro da General Electric dos Estados Unidos.

Ao longo da história essa metodologia foi utilizada para analisar atividades, serviços e produtos e tem como principal objetivo a redução de custos sem perda de valor agregado do produto.

O método da análise de valor é compreendido como a revisão completa de um projeto existente, focando realizar melhorias em todos os níveis do projeto, aplicando novos princípios de solução, tecnologias, materiais, processos de fabricação, de operação e de manutenção do produto. Desta forma a análise de valor proporcionará uma melhora na qualidade do produto e consequentemente no seu valor agregado.

A análise de valor é composta por seis etapas:

### **1ª Etapa: preparação**

Essa etapa consiste em definir o produto a ser melhorado, definir os objetivos e planejar as atividades.

A escolha do produto a ser melhorado pode se dar por diversos motivos, entre eles: aperfeiçoamento, produtos com elevados custos de manutenção, dependentes de produtos escassos e ou importados, margem de custo pequena, possibilidade de normalização, entre outros. Para que o método seja eficaz é necessário que os objetivos sejam bem definidos, como por exemplo: redução de custos.

#### **2ª Etapa: coleta da informação**

A etapa de coleta de informações consiste em conhecer o meio em que o produto está inserido, coletando informações como: situação atual do produto e analisando seus custos. O levantamento de custos é de fundamental importância para análise do valor, pois ele servirá de parâmetro para as modificações futuras. Cada empresa tem uma forma particular de mensurar os custos, mas é de crucial importância que eles sejam mapeados de forma padrão e que levem em conta os custos de materiais, mão de obra e outros.

Informações do produto envolvem dados de caráter geral e de todos os níveis do produto (mercado, compras, manufatura, qualidade, finanças, projeto) e devem fornecer dados atualizados e na maior quantidade possível.

Esses custos devem ser fornecidos em uma folha padrão, mostrada no [Quadro 1.](#page-36-0) Nessa etapa devem ser preenchidas as quatro primeiras colunas. As informações coletadas nessa etapa devem estar disponíveis para realização da próxima etapa.

#### **3ª Etapa: análise do produto**

Consiste na análise das informações fornecidas na segunda etapa, e devem ser preenchidas na quinta coluna do [Quadro 1.](#page-36-0) Cada parte ou operação deve ser examinada de forma crítica. Às vezes o produto apresenta elementos que não representam valor ao consumidor, isso se deve a alguma etapa que não foi bem executada na realização do projeto anterior, ou alguma função que perdeu seu valor com o tempo.

Essa etapa tem como principais objetivos: nivelar o conhecimento da equipe, identificar a função real de cada parte, custos, falhas e deficiências do produto.
| Análise do valor<br>Número da folha:<br>Data:<br>Continuação da folha nº:<br>Continua na folha n°:<br>Identificação do<br>produto:<br>Identificação do<br>subconjunto: |                                                              |                      |                             | ou parte dele pode ser eliminado?                                     | Esse componente ou parte dele pode ser combinado com outras partes? |                     | ou modularizada?                                  |                                                                     |                                              |                                           |                                            |                                                 |                                                                                |                                 |                                                  |                                          | custos sem prejudicar o valor do produto? |                                              |                                       |
|----------------------------------------------------------------------------------------------------|--------------------------------------------------------------|----------------------|-----------------------------|-----------------------------------------------------------------------|---------------------------------------------------------------------|---------------------|---------------------------------------------------|---------------------------------------------------------------------|----------------------------------------------|-------------------------------------------|--------------------------------------------|-------------------------------------------------|--------------------------------------------------------------------------------|---------------------------------|--------------------------------------------------|------------------------------------------|-------------------------------------------|----------------------------------------------|---------------------------------------|
| úmero do elemento ou parte<br>Número do<br>do produto                                                                                                    | do elemento ou opera-<br>ser executada<br>ome<br>D OD:<br>ΖÖ | Custo da mão-de-obra | usto de material<br>$\circ$ | Valor, função ou utilidade do<br>emento ou parte<br>$\overline{\Phi}$ | Esse componente                                                     | $\widehat{\sim}$    | Pode ser decomposto em partes mais simples?<br>ကြ | Pode ser usado um componente ou parte dele normalizada<br>$\exists$ | Um material normalizado pode ser usado?<br>5 | Material mais barato pode ser usado?<br>6 | Pode-se usar menor material?<br>$\sqrt{2}$ | ser desperdiçado menos material?<br>Pode s<br>∞ | Pode ser comprado um elemento ou parte dele mais barato?<br>$\widehat{\infty}$ | 10) Pode ser reduzido o refugo? | 1) Podem os limites de toleráncia ser ampliados? | economizar no acabamento?<br>12) Pode-se | 13) Pode-se reduzir o risco de erro?      | 14) Pode ser feito algo mais para reduzir os | 15) Pode ser feita mais alguma coisa? |
| Coluna <sub>1</sub>                                                                                                    | Coluna <sub>2</sub>                                          | Coluna <sub>3</sub>  | Coluna 4                    | Coluna 5                                                              | Coluna 6                                                            | Coluna <sub>7</sub> | Coluna <sub>8</sub>                               | Coluna 9                                                            | Coluna 10                                    | Coluna <sub>11</sub>                      | Coluna <sub>12</sub>                       | Coluna <sub>13</sub>                            | Coluna 14                                                                      | Coluna 15                       | Coluna 16                                        | Coluna 17                                | Coluna 18                                 | Coluna 19                                    | Coluna 20                             |

**Quadro 1- Modelo de folha-padrão para análise do valor Fonte: Back et al. (2008, P. 273)**

## **4ª Etapa: geração de soluções – criatividade**

O próximo passo é a equipe buscar ideias e ou soluções que venham a reduzir os custos para cada conjunto analisado. Para isso pode ser utilizado técnicas de criatividade como: *brainstorming*; método de Delphi; Analogias direta, simbólica e pessoal; método sinético, método da listagem de atributos, ou utilizar o método de questões evocativas abaixo:

- Esse componente, ou parte dele, pode ser eliminado?
- Esse componente ou parte dele pode ser combinado com outras partes?
- Pode ser decompostos em partes mais simples?
- Pode ser usado um componente ou parte dele normalizado ou modularizado?
- Um material normalizado pode ser usado?
- Material mais barato pode ser usado?
- Pode-se usar menos material?
- Pode ser desperdiçado menos material?
- Pode ser comprado mais barato?
- Pode ser reduzido o refugo?
- Podem os limites de tolerância ser ampliados?
- Pode-se economizar no acabamento?
- Pode-se reduzir o risco de erro?
- Pode ser feito algo mais para reduzir os custos sem prejudicar o valor do produto?

Recomenda se que todas as perguntas sejam aplicadas a cada item e só assim pular para o próximo. Os resultados devem ser registrados para utilização na próxima etapa.

## **5ª Etapa: avaliação e seleção das soluções**

Na etapa de criatividade foi possível obter grande numero de alternativas de projeto. A etapa de avalição consiste nas seguintes etapas: formular e desenvolver alternativas, viabilizar tecnicamente, viabilizar economicamente, e decidir pela melhor.

Uma alternativa pode ser um conjunto de ideias, é importante que elas sejam bem definidas, facilitando a sua escolha. A viabilidade técnica de uma solução ou alternativa deve ser analisada comparativamente, ou seja, devem ser listadas suas vantagens e desvantagem em relação a atual. Também devem ser listadas medidas para reduzir ou eliminar os riscos e falhas. Essa viabilidade pode requerer mão de obra especializada, teste e ou ensaios. Para analisar a viabilidade econômica devem ser estabelecidos critérios como: previsão de custos, retorno do investimento, economia anual, economia por unidade produzida etc.

### **6ª Etapa: Fase de planejamento**

A última etapa é do planejamento e é composta por: apresentar e aprovar a proposta, planejar e acompanhar a implantação.

## 3.2 JUSTIFICATIVA DO MÉTODO

Optou-se por utilizar o método da análise de valor, pois tem etapas bem definidas facilitando sua aplicação.

Tendo em vista que o produto final desse trabalho, melhoria de fresadora CNC para fins didáticos, tem um público bem definido, não se viu a necessidade de aplicar alguns passos do método. Desta forma foram propostas algumas modificações no método proposto por Lawrence D. Miles, de modo a não prejudicar sua essência.

## 3.3 PRODUTOS DO PROJETO

Como resultado deste trabalho serão realizadas várias melhorias em uma máquina fresadora CNC didática já existente no DADIN, focando principalmente a redução de custos e facilidade de fabricação, possibilitando assim o acesso a essa tecnologia em universidades e escolas técnicas que tenham disponíveis uma quantidade reduzida de recursos.

A máquina fresadora CNC deve ser capaz de usinar materiais como: alumínio, polímeros e madeira e ficará disponível para os alunos e docentes do DADIN.

### **4 DESENVOLVIMENTO**

Nesse capítulo será descrita a aplicação proposta anteriormente, a análise de valor, por tratar-se de um trabalho acadêmico e por contar com uma equipe reduzida de desenvolvimento, viu-se a necessidade de algumas simplificações e adaptações.

No presente trabalho o método da análise de valor, será aplicado focando na redução de custos, atingida através da mudança dos métodos de fabricação, dos materiais utilizados e da simplificação da operação e manutenção.

Desta forma é evidente notar que a análise de valor, promoverá uma melhoria na qualidade geral do equipamento e mantendo ou aumentando seu valor agregado.

## 4.1 PREPARAÇÃO

Para que seja possível iniciar a aplicação do método da análise de valor é necessário: escolher o produto a ser melhorado, determinar os objetivos, compor um grupo de trabalho e planejar as atividades.

O produto a ser melhorado é uma máquina fresadora CNC [\(Figura 13\)](#page-40-0), desenvolvida por alunos e professores, com intuito de imergir os discentes do curso de design no mundo da fabricação digital. Inicialmente só um protótipo, continua em operação, após um ano e seis meses da sua construção, atendendo mesmo que de forma limitada as solicitações de seus usuários.

O equipamento situa-se no laboratório de modelos do DADIN, na construção da fresadora foram usados materiais encontrados a um baixo valor, em ferros velhos.

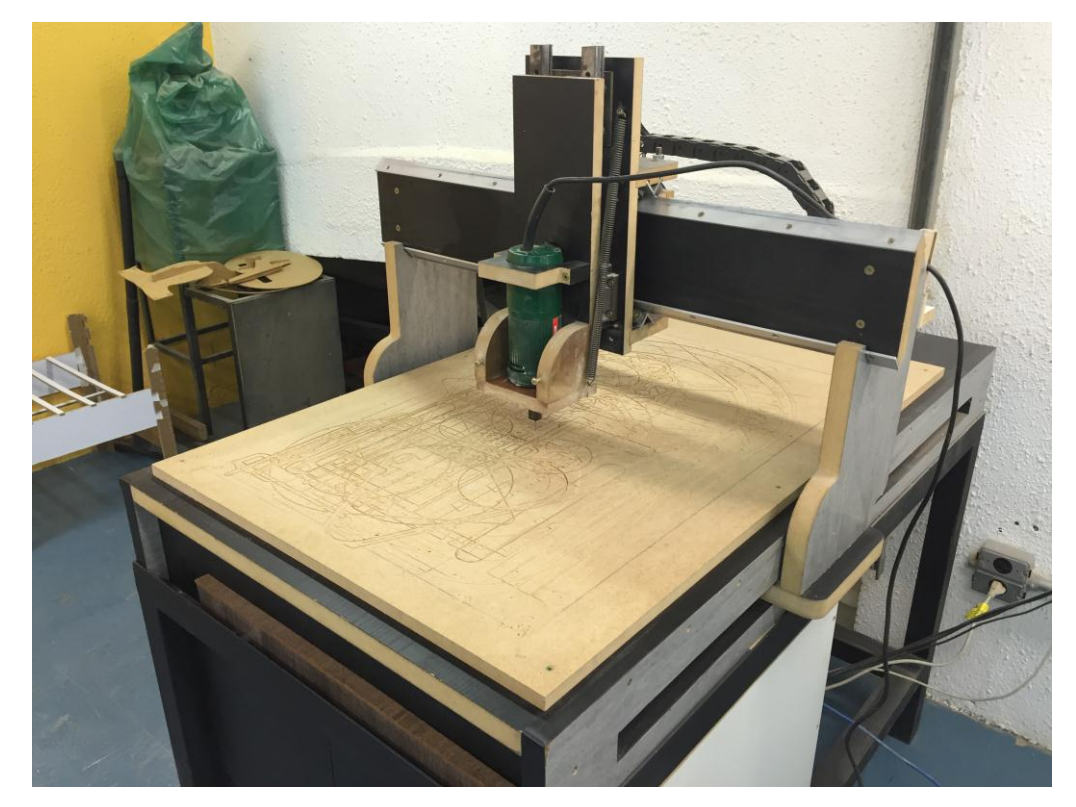

**Figura 13 - Máquina CNC desenvolvida por alunos e professores.** Fonte: Autoria própria (2015).

<span id="page-40-0"></span>Definidos os objetivos gerais (redução de custos, tecnologia de produção de componentes de fácil acesso e apresentar soluções que permitam a replicação do equipamento), viu-se a necessidade de formar um grupo de trabalho e planejar as atividades.

### 4.2 COLETA DA INFORMAÇÃO

## **4.2.1 Público Alvo**

Conhecer os usuários do equipamento a ser melhorado é essencial, desta forma é possível realizar modificações que realmente surtirão efeito posteriormente.

Percebeu-se a necessidade de levantar o perfil do usuário, dimensões e material das peças produzidas pela mesma. Para tal, foi realizada uma pesquisa, durante o período de duas semanas os resultados são mostrados na [Figura 14.](#page-41-0)

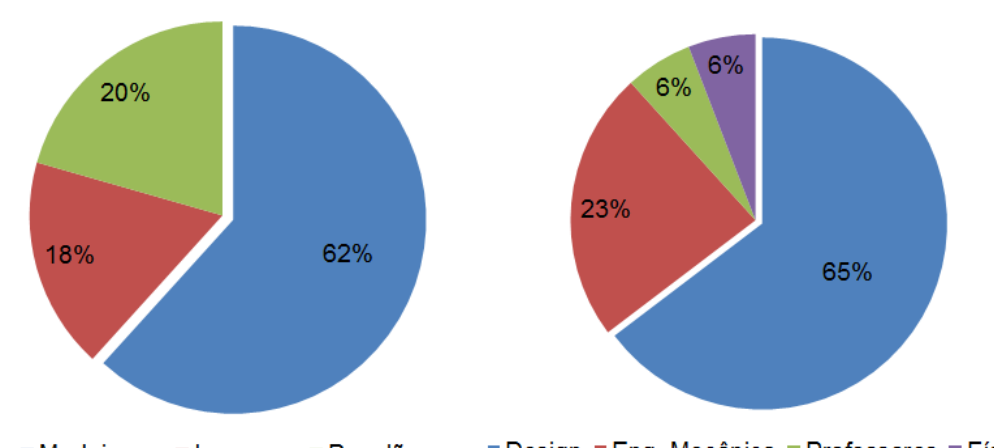

<span id="page-41-0"></span>Design Dang. Mecânica Professores Prisica **Madeira I**sopor Papelão **Figura 14 - Tipos de materias utilizados e perfil dos usuários da máquina.** Fonte: Autoria própria (2015).

Foram entrevistadas um total de 34 pessoas, de vários cursos da universidade, foi possível notar que o maior número de usuários são alunos de Design, com 65% das utilizações, os materiais mais utilizados são madeiras, com 62%, seguidos pelo papelão e isopor com aproximadamente 20 %, as dimensões dos materiais foram mensuradas pela área, chegando ao valor de 627  $cm<sup>2</sup>$ (Aproximadamente 20x30cm), de um total de 4000 cm<sup>2</sup>, ou seja, um equivalente a 16% da área total do equipamento, alguns desse modelos são mostrados na [Figura](#page-42-0)  [15.](#page-42-0)

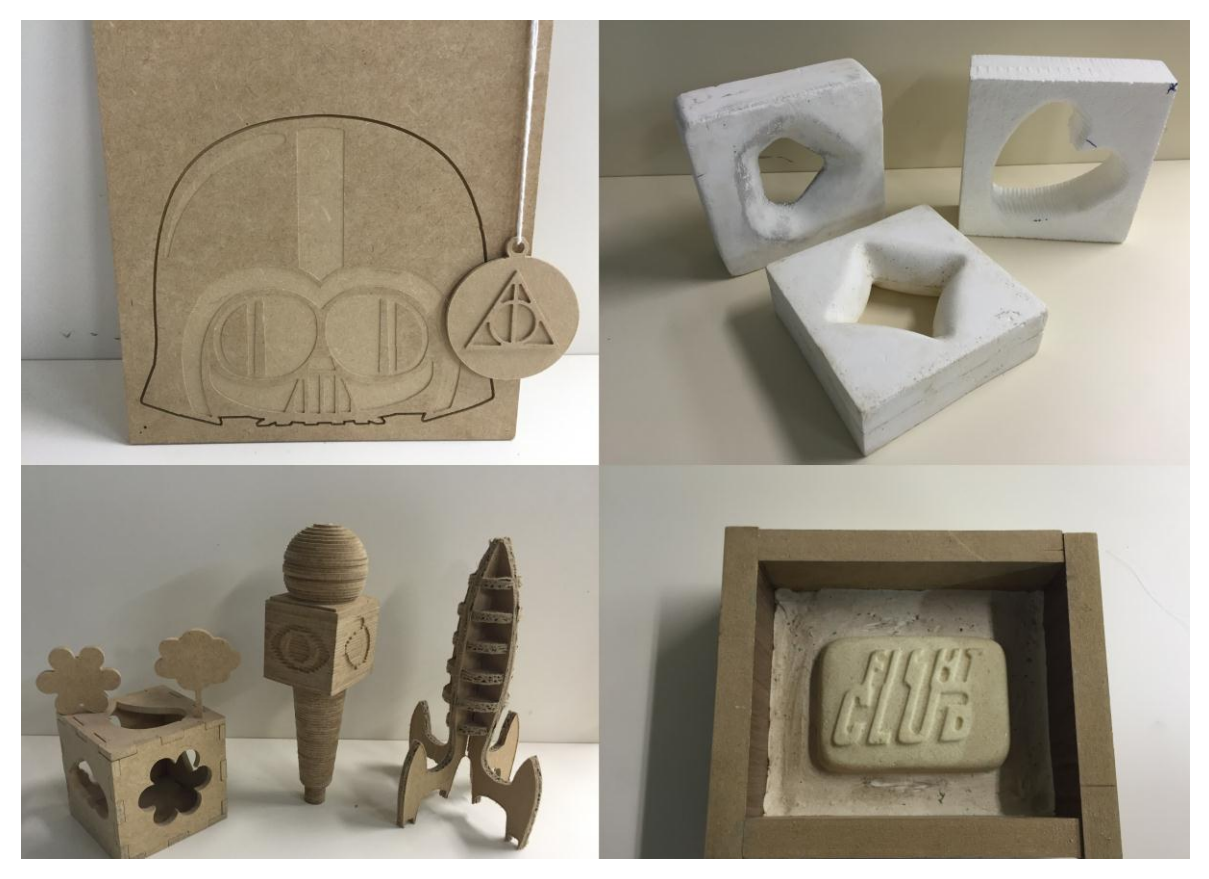

**Figura 15 - Compilado de produtos usinados na máquina pelos alunos.** Fonte: Autoria própria (2015).

<span id="page-42-0"></span>Essas informações serão utilizadas na aplicação do método, definindo posteriormente alguns parâmetros como dimensão do equipamento e resistência dos componentes.

## **4.2.2 Custos**

Por tratar-se de um equipamento desenvolvido no meio acadêmico, é dificultoso mensurar alguns custos, como, por exemplo, a mão de obra de peças realizadas internamente, desta forma os custos foram levantados de maneira simplificada e podem ser vistos na [Tabela 2](#page-43-0) e na [Figura 16.](#page-43-1) As peças foram compradas usadas, porém para uma comparação eficaz, o levantamento de custos foi realizado considerando componentes novos.

<span id="page-43-0"></span>

| Descrição                    | Quantidade     |     | Custo  | <b>TOTAL</b> |        |  |
|------------------------------|----------------|-----|--------|--------------|--------|--|
| Motor Nema 23-15 kg/cm       | 3              | R\$ | 200,00 | R\$          | 600,00 |  |
| Parafusos em Geral           | 1              | R\$ | 100,00 | R\$          | 100,00 |  |
| Matéria Prima (Madeira)      | 1              | R\$ | 200,00 | R\$          | 200,00 |  |
| Rolamentos 22mm              | 28             | R\$ | 2,00   | R\$          | 56,00  |  |
| Cremalheira 2m               | 1              | R\$ | 150,00 | R\$          | 150,00 |  |
| Pinhão                       | 3              | R\$ | 10,00  | R\$          | 30,00  |  |
| Esteira de cabos             | $\mathbf{1}$   | R\$ | 120,00 | R\$          | 120,00 |  |
| Barra roscada M8             | $\overline{2}$ | R\$ | 5,28   | R\$          | 10,56  |  |
| Drivers TB6600               | 3              | R\$ | 62,00  | R\$          | 186,00 |  |
| Eletrônicos em geral         | 1              | R\$ | 80,00  | R\$          | 80,00  |  |
| Barra cantoneira de alumínio | 1              | R\$ | 100,00 | R\$          | 100,00 |  |
| Tupia - Profissional Bosch   | 1              | R\$ | 400,00 | R\$          | 400,00 |  |
| Rolamentos lineares eixo z   | 4              | R\$ | 150,00 | R\$          | 600,00 |  |
| Fonte dos Drivers            | 1              | R\$ | 128,00 | R\$          | 128,00 |  |
| Guias lineares eixo X        | $\overline{2}$ | R\$ | 175,00 | R\$          | 400,00 |  |
| Rolamentos lineares eixo X   | 4              | R\$ | 200,00 | R\$          | 800,00 |  |
| Guias lineares eixo Z        | $\overline{2}$ | R\$ | 80,00  | R\$          | 160,00 |  |
| Mão de obra                  | 1              | R\$ | 300,00 | R\$          | 300,00 |  |
| Hora maquina CNC             | 1              | R\$ | 500,00 | R\$          | 500,00 |  |

**Tabela 2 - Custo simplificado da máquina CNC a ser melhorada.**

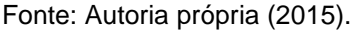

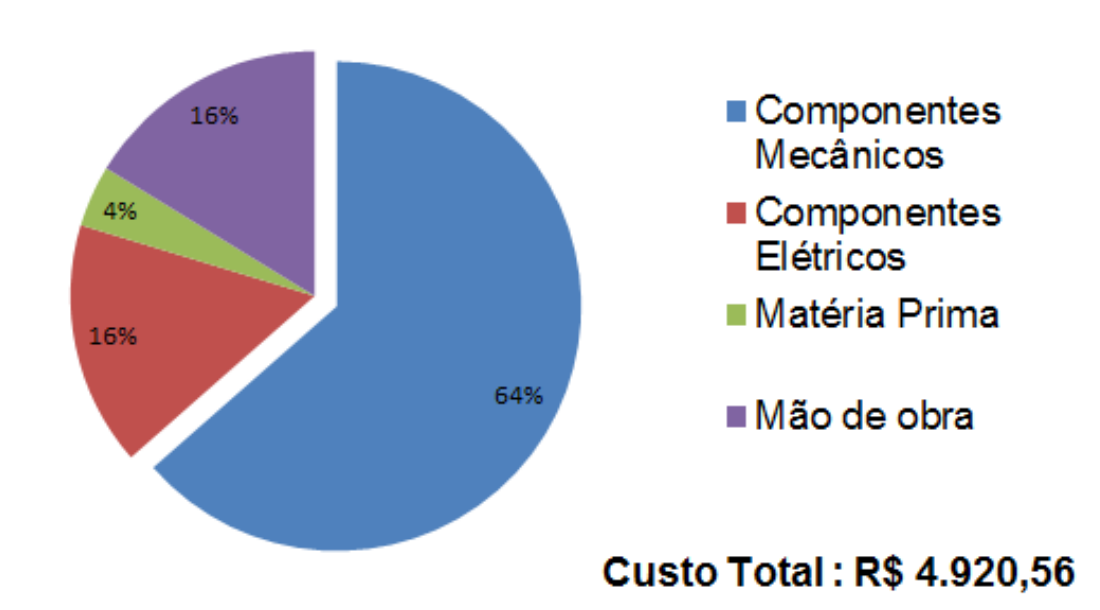

TOTAL R\$ 4.920,56

<span id="page-43-1"></span>**Figura 16 - Custos simplicados da máquina antiga** Fonte: Autoria própria (2015).

## 4.3 ANÁLISE DO PRODUTO

Analisando o produto definiram-se os principais itens a serem estudados na próxima etapa: Sistemas de movimentação e transmissão dos eixos XYZ, eixo árvore e dispositivo de acionamento. Para cada componente da máquina foi avaliado a função e o custo. Desta forma os conhecimentos da equipe foram atualizados e uniformizados a cerca do conjunto do equipamento.

## 4.4 GERAÇÃO DE SOLUÇÕES

Com auxílio de usuários da máquina e dos dados coletados nas etapas anteriores, aplicou-se um conjunto de questões evocativas propostas anteriormente. Baseando-se na análise dos resultados, compilados e presentes no apêndice A, foi possível gerar as melhores soluções, para os componentes identificados na etapa de análise do produto.

Para que a pesquisa fosse efetiva, identificou-se a necessidade de abranger várias áreas do conhecimento, desta forma, a pesquisa foi realizada com um total de 16 entrevistados das áreas de design e engenharias, sendo eles com níveis de conhecimentos técnicos diferenciados, ou seja, professores, alunos e funcionários. Cada componente do grupo de pesquisa responde e faz observações que auxiliaram na geração das alternativas de projeto.

Baseado nos dados compilados das questões evocativas foi possível constatar, através da análise das proporções de respostas sim e não, quais requisitos são mais esperados para determinado componente o conjunto da máquina.

#### **4.4.1 Sistemas de Movimentação XYZ**

O sistema de movimentação dos eixos "Y" e "Z" , eram feitos utilizando fusos retificados e no eixo "X" um desenvolvimento próprio, feito com o conceito rolamentos sobre guias. Constatou-se através das questões evocativas e dos depoimentos dos usuários que o funcionamento dos três mecanismos eram iguais. Analisando as opções existentes no mercado, e os custos das mesmas, optou-se por realizar pequenos melhoramentos no sistema empregado no eixo "X" e utilizá-lo em todos os eixos.

A [Figura 17,](#page-45-0) explicita a necessidade de modularizar os componentes, então foi gerada uma solução que permite a personalização do tamanho da máquina, dentro de alguns limites, garantindo a adaptação do equipamento para aplicações acadêmicas diferentes, dependendo do espaço disponível.

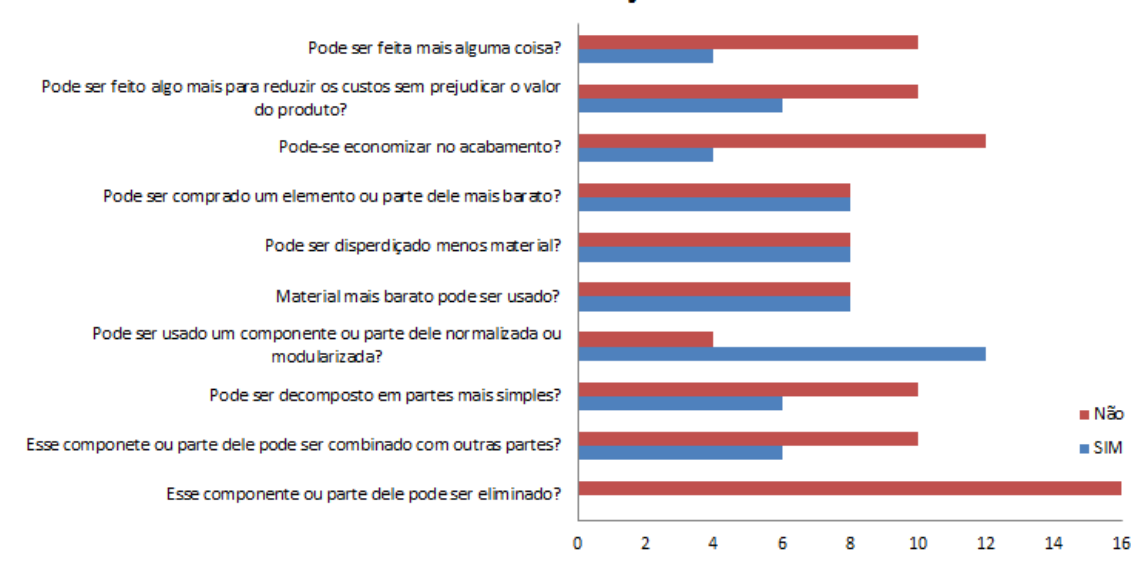

**Movimentação X** 

<span id="page-45-0"></span>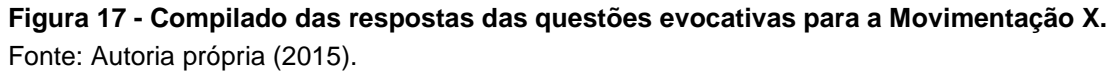

O compilado das questões evocativas para os eixos "Y" e "Z" são expostas no apêndice A.

### **4.4.2 Sistemas de Transmissão XYZ**

Para o sistema de transmissão de movimento optou-se por manter o mecanismo pinhão/cremalheira, uma vez que na revisão bibliográfica esse sistema já tinha se apresentado superior, já que seu custo é mais atraente que das correias, sua montagem é simplificada e sua sensibilidade à poeira e detritos é menor que das correntes de rolos.

O resultado das questões evocativas para o sistema de transmissão do eixo "X", [Figura 18,](#page-46-0) ratifica essa solução, visto que todos os resultados estão a favor de manter esse mecanismo.

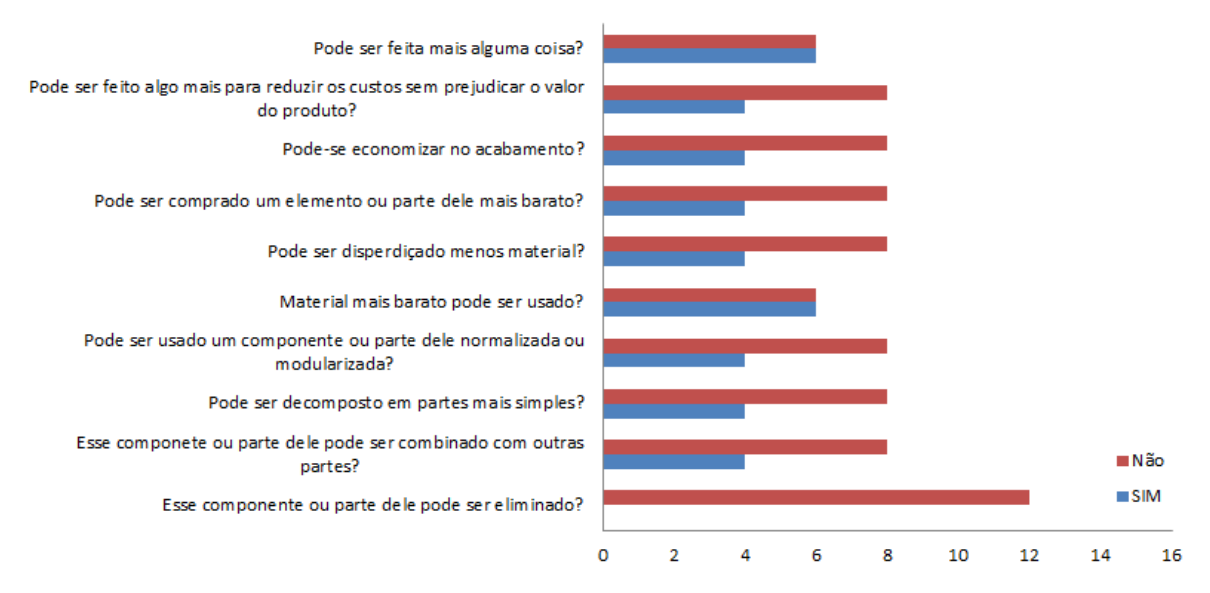

#### Transmissão X

<span id="page-46-0"></span>**Figura 18 - Compilado das respostas das questões evocativas para a Transmissão X** Fonte: Autoria própria (2015).

De maneira semelhante, manteve-se para os eixos "X" e "Y", o mecanismo pinhão/cremalheira, padronizando componentes e reduzindo tempo de montagem, manutenção e fabricação. O compilado das questões evocativas para esses eixos são expostas no apêndice A.

### **4.4.3 Eixo Árvore e Dispositivo de Acionamento**

Analisando as reclamações dos funcionários e alunos que utilizam a máquina diariamente, foi possível constatar que o spindle utilizado emitia ruídos em excesso, o que gerava desconforto ao usuário e as pessoas que trabalham nos arredores.

Compilando os dados das questões evocativas, [Figura 19,](#page-47-0) foi concluído que comprar um componente de menor custo, não resolveria o problema, já que ele teria o mesmo princípio de funcionamento e consequentemente ruídos de mesma intensidade. Então optou-se por utilizar uma peça normalizada, e mais moderna, facilmente encontrada no comércio.

A sala onde o equipamento se encontra são ministradas aulas em paralelo, a solução implementada mostrou-se eficiente, já que emite uma quantidade menor de ruídos e foi aprovada nos testes e pelos usuários.

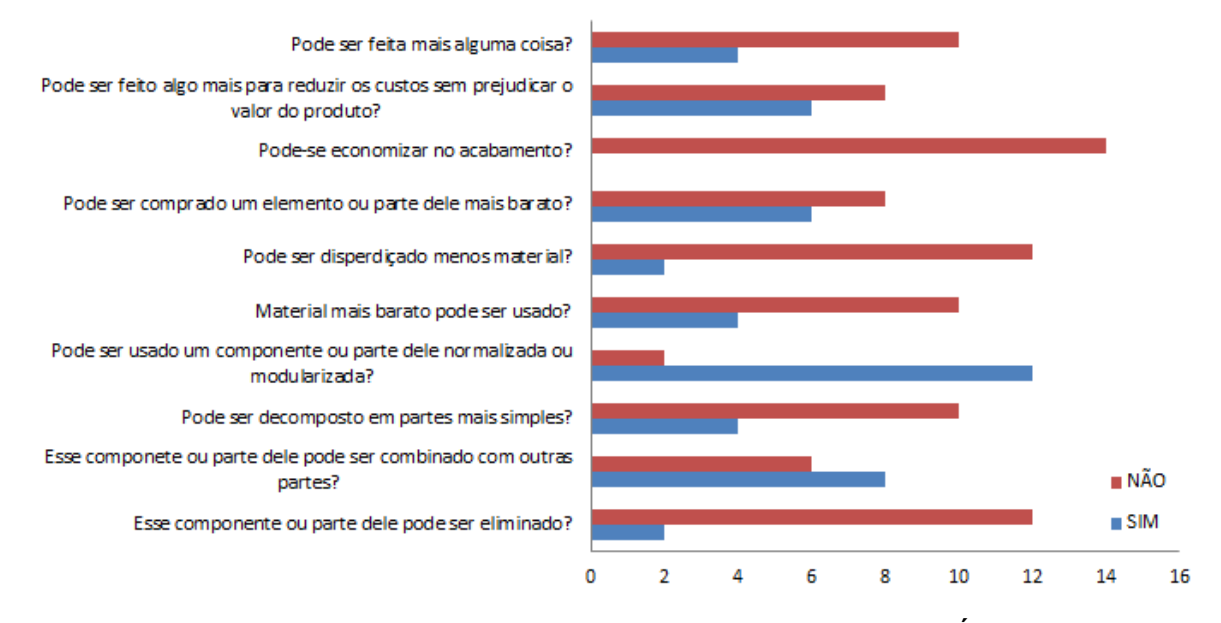

#### Eixo Árvore

<span id="page-47-0"></span>**Figura 19 - Compilado das respostas das questões evocativas para o Eixo Árvore.** Fonte: Autoria própria (2015).

Para os dispositivos de acionamento, de maneira semelhante à realizada com os outros componentes, observou-se a opinião dos usuários e os dados compilados na [Figura 20,](#page-48-0) e foi constatado que os motores de passo utilizados supriam todas as necessidades geradas pela máquina, desta forma optou-se por mantê-los, uma vez que eles são facilmente encontrados no mercado e possuem preço condizente com sua aplicação.

Durante os testes realizou-se um estudo, no novo equipamento, dos esforços que os mesmos sofriam, garantindo que os motores operem de maneira adequada e não venham a prejudicar a precisão final dos componentes usinados, perdendo o passo.

Simultaneamente à geração de soluções, no estudo dos esforços, observouse a necessidade do eixo "Y" rodar com dois motores na nova máquina, já que, para ter área útil condizente com o âmbito acadêmico, visual moderno e funcional, houve a necessidade de mudança da localização do dispositivo de acionamento gerando, assim, um esforço excessivo se utilizado somente um motor de passo assim como uma torção no eixo, prejudicando a precisão dimensional da máquina.

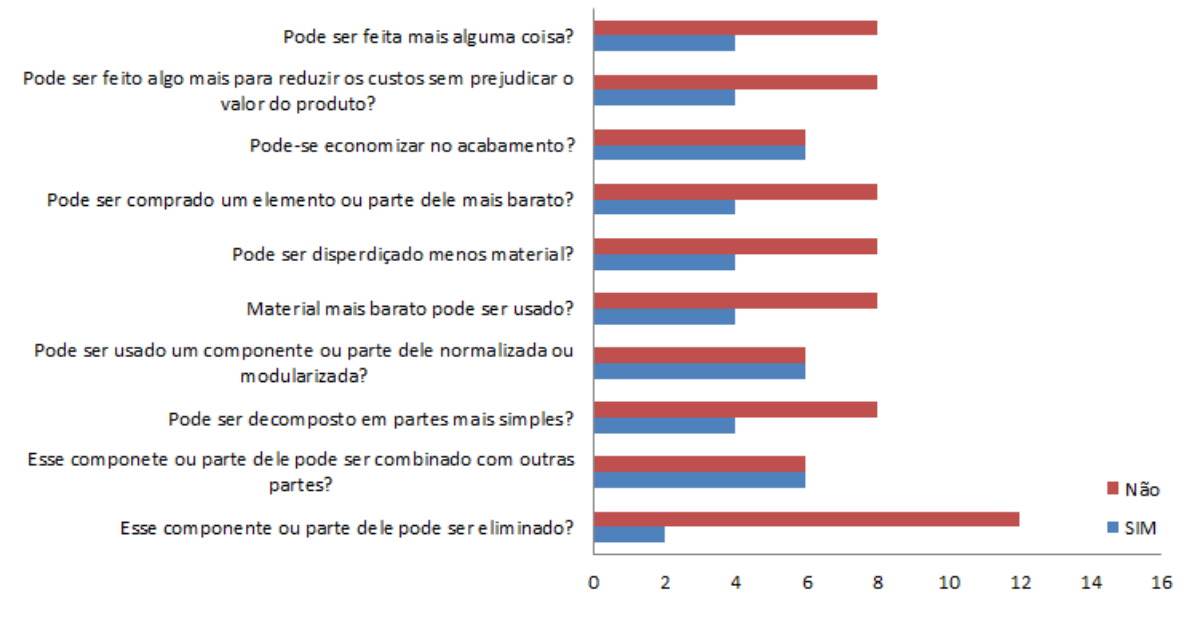

### **Dispositivos de Acionamento**

<span id="page-48-0"></span>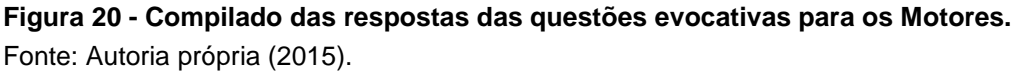

## 4.5 AVALIAÇÃO E SELEÇÃO DAS SOLUÇÕES

Baseado nas etapas anteriores, utilizando a experiência dos integrantes da equipe e analisando soluções utilizadas em equipamentos similares, foram desenvolvidas alternativas para o projeto, focando na viabilidade técnica, no baixo custo e na disponibilidade dos produtos.

### **4.5.1 Modelagem 3D**

Após a geração das soluções, e em posse de todos os dados necessários para o desenvolvimento do produto, foi gerado um modelo 3D no SolidWorks 2014/2015. Com o auxílio dessa ferramenta foi possível analisar interferências, folgas e resistência dos componentes, evitando assim gastos demasiados com a fabricação de protótipos.

Utilizando peças comerciais, de baixo custo e métodos de fabricação modernos (corte a laser e usinagem CNC) foi possível desenvolver uma máquina fresadora com área útil condizente com o âmbito acadêmico, visual moderno e funcional. A modelagem completa do equipamento pode ser vista na vista isométrica na [Figura 21,](#page-50-0) vista frontal, lateral e superior podem ser encontradas no apêndice B. Os desenhos de fabricação de todos os componentes podem ser consultados no apêndice C.

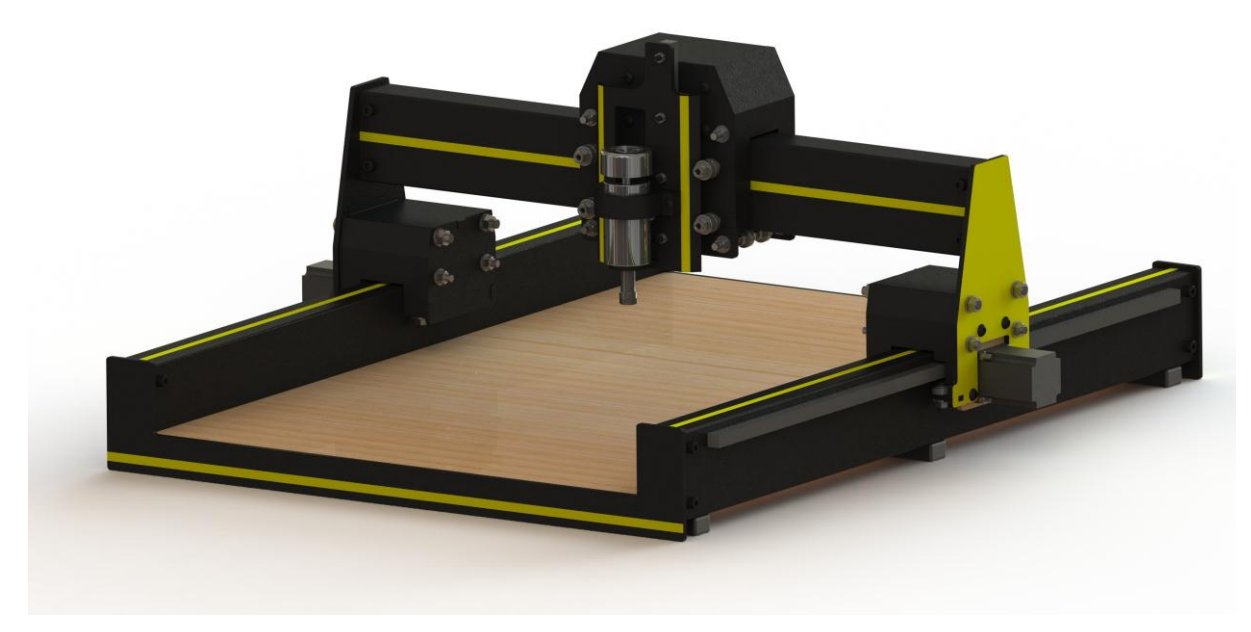

**Figura 21 - Vista isométrica da modelagem 3D.** Fonte: Autoria própria (2015).

# <span id="page-50-0"></span>4.6 FASE DE PLANEJAMENTO

A Proposta final foi apresentada e aprovada pelo professor orientador. A partir disto foi elaborado um cronograma, [Quadro 2,](#page-50-1) de fabricação e montagem das peças. Em seguida foi realizada a implementação do projeto conforme melhor detalhado no próximo capítulo.

|                                | Jul            |  | Ago                                                                      | Set |  | Out            |                | <b>Nov</b>     |                |
|--------------------------------|----------------|--|--------------------------------------------------------------------------|-----|--|----------------|----------------|----------------|----------------|
|                                | 1 <sup>a</sup> |  | $2a$   1 <sup>a</sup>   2 <sup>a</sup>   1 <sup>a</sup>   2 <sup>a</sup> |     |  | 1 <sup>a</sup> | 2 <sup>a</sup> | 1 <sup>a</sup> | 2 <sup>a</sup> |
| Modelagem                      |                |  |                                                                          |     |  |                |                |                |                |
| <b>Fabricar Peças Internas</b> |                |  |                                                                          |     |  |                |                |                |                |
| Cortes a Laser                 |                |  |                                                                          |     |  |                |                |                |                |
| Montagem                       |                |  |                                                                          |     |  |                |                |                |                |
| Regulagens / Ajustes           |                |  |                                                                          |     |  |                |                |                |                |
| <b>Testes</b>                  |                |  |                                                                          |     |  |                |                |                |                |
| Acabamentos                    |                |  |                                                                          |     |  |                |                |                |                |

<span id="page-50-1"></span>**Quadro 2 - Cronograma de planejamento simplificado. Fonte: Autoria própria (2015).**

## **5 PROJETO**

## 5.1 FABRICAÇÃO

Na etapa de projeto definiu-se que seriam utilizados processos de fabricação de alta produtividade e baixo custo, desta forma os componentes são construídos utilizando principalmente corte a laser [\(Figura 22\)](#page-51-0) e furação. Alguns componentes, como suportes do motor, foram usinados na máquina antiga, reduzindo gastos.

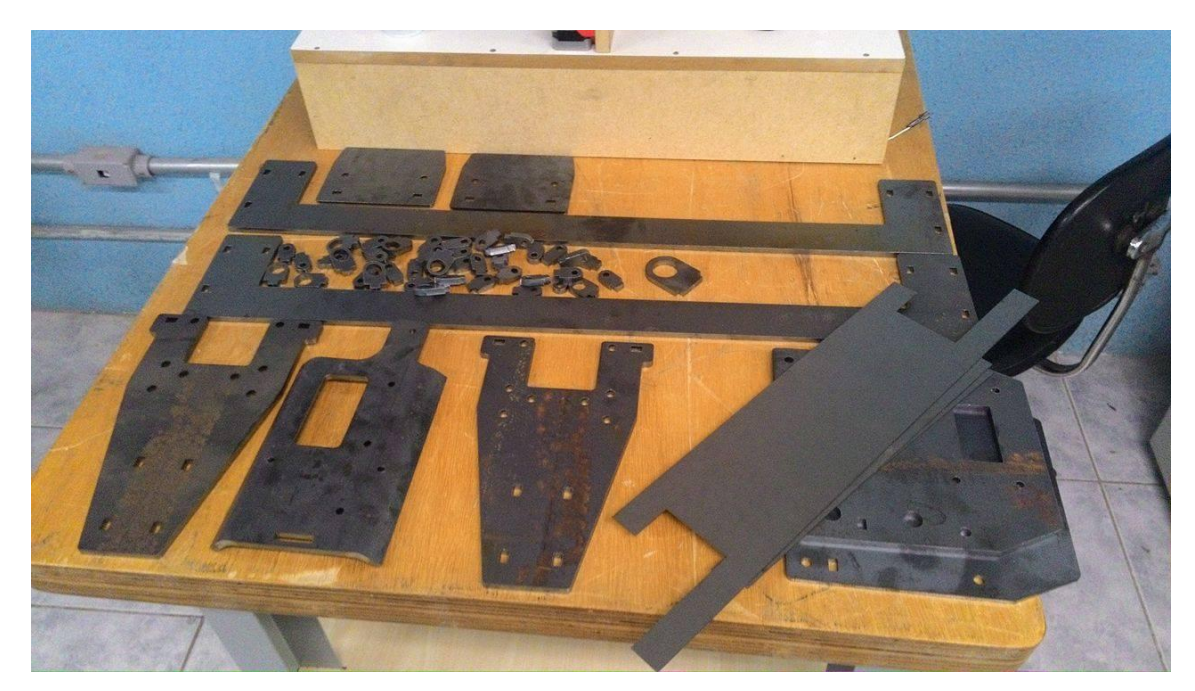

**Figura 22 - Componentes da máquina cortados a laser.** Fonte: Autoria própria (2015).

<span id="page-51-0"></span>A fabricação foi realizada num intervalo de um mês com tempo total de aproximadamente 10 horas.

## 5.2 MONTAGEM E REGULAGEM

A montagem [\(Figura 23\)](#page-52-0) e regulagem do equipamento durou aproximadamente 20 horas, compreendidas em um período de um mês. Nessa etapa foram utilizados principalmente componentes e fixadores comercias e soldagem.

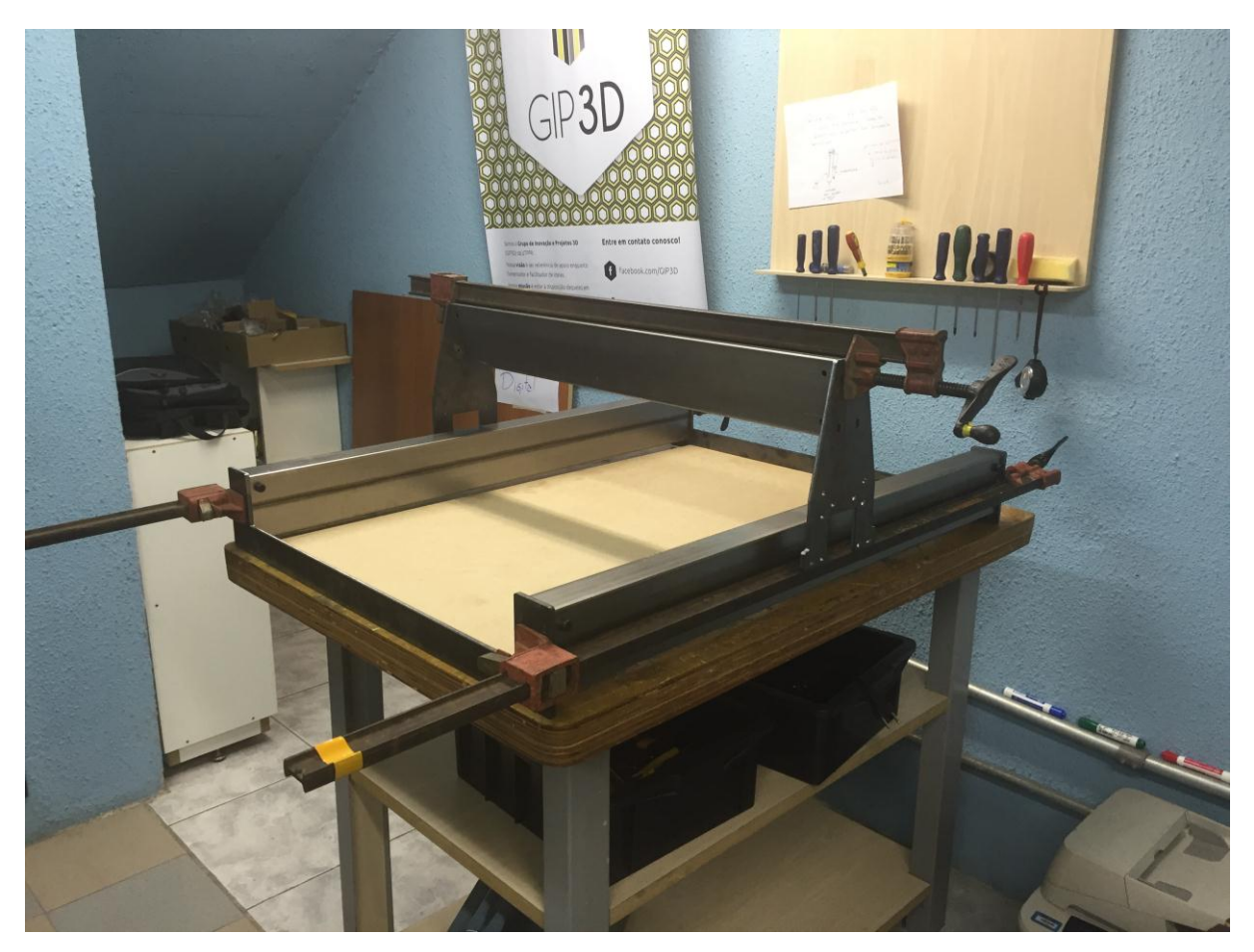

**Figura 23 - Início da etapa de montagem da máquina.** Fonte: Autoria própria (2015).

## <span id="page-52-0"></span>5.3 ACABAMENTO

Um fator importante constado pela metodologia foi à falta de acabamento da máquina, esse aspecto prejudicava o desempenho do equipamento, uma vez que as peças acumulavam sujeira e ferrugem, além de prejudicar a estética geral.

Para evitar esses problemas todos os componentes foram pintados de preto fosco vinílico e foram adicionadas faixas de adesivo amarelo em alusão a cor da universidade. O resultado final pode ser visto na [Figura 24.](#page-53-0)

<span id="page-53-0"></span>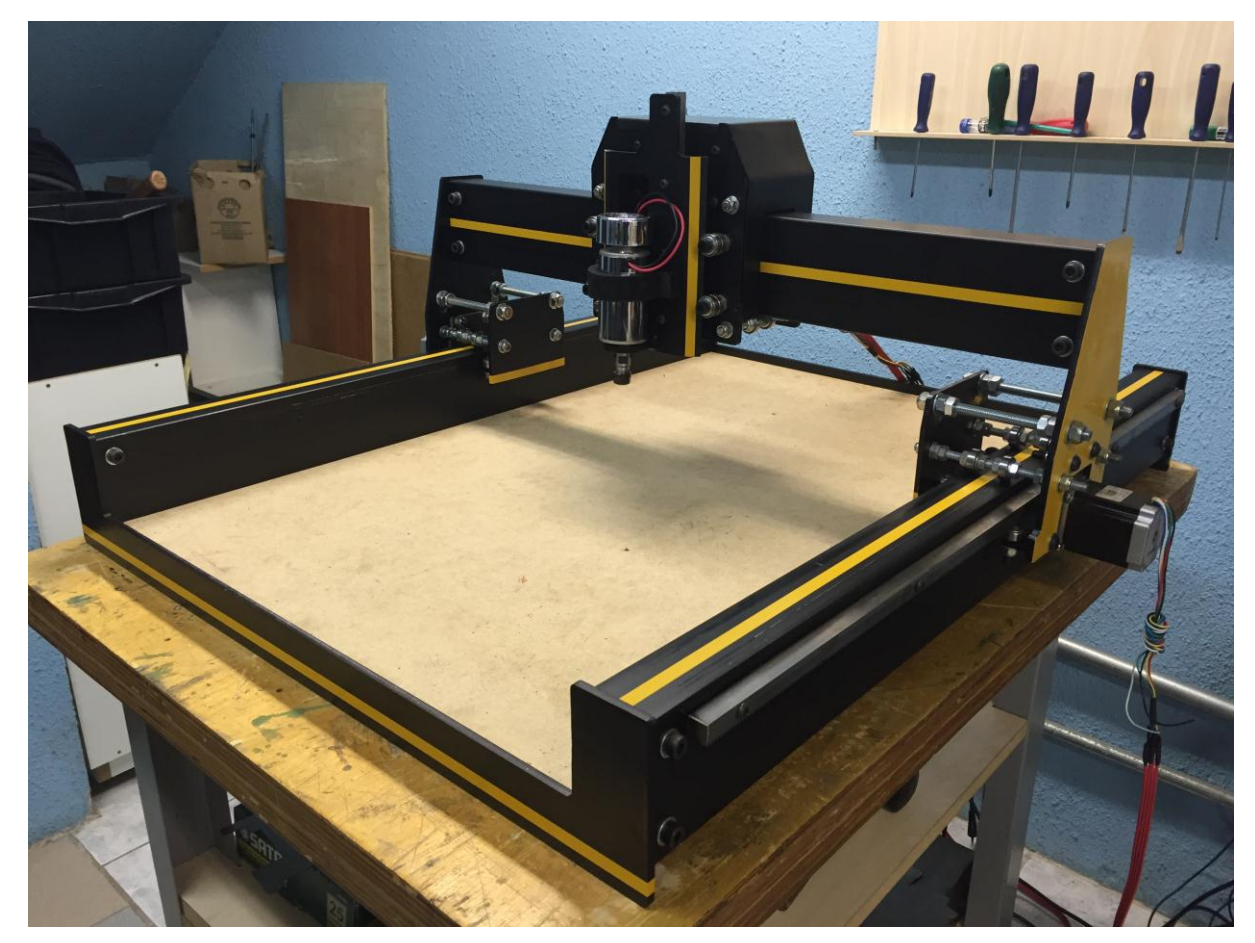

**Figura 24 - Montagem final da nova máquina CNC.** Fonte: Autoria própria (2015).

## **6 TESTES**

Albertazzi (2008, p. 347) afirma que a melhor forma de testar um equipamento é através de testes no próprio processo produtivo. Pois dessa forma as peculiaridades do processo estarão presentes e de forma natural. Para caracterizar os parâmetros do processo é necessário realizar ensaios objetivos e bem planejados.

### 6.1 PLANEJAMENTO DO EXPERIMENTO

Desta forma, para aferir a precisão dimensional do equipamento foram usinados 50 corpos de prova [\(Figura 25\)](#page-54-0), realizou-se três medições por amostra, utilizou-se avanço lateral de 250 mm/min, avanço vertical de 2,5 mm e rotação de 12000 RPM.

<span id="page-54-0"></span>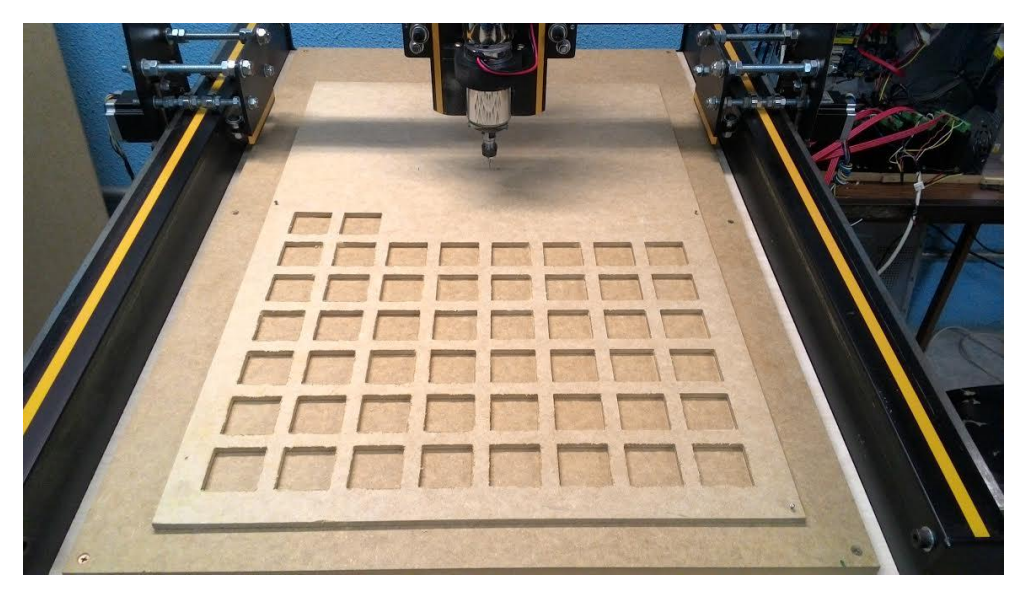

**Figura 25 - Usinagem de 50 amostras de 40 mm x 40 mm.** Fonte: Autoria própria (2015).

## 6.2 SELEÇÃO DAS AMOSTRAS

As amostras escolhidas medem 40 mm x 40 mm, em MDF e a taxa de tolerância dimensional foi definida em  $\pm$  0,3 mm, medida normalmente utilizada no mesmo tipo de equipamento na indústria de moveis e também utilizada como padrão na máquina já existente na UTFPR.

# 6.3 MEDIÇÃO E REGISTRO

As medições foram realizadas com equipamento normalmente utilizado pelos alunos [\(Figura 26\)](#page-55-0), um paquímetro digital, tornando a análise do processo o mais real possível.

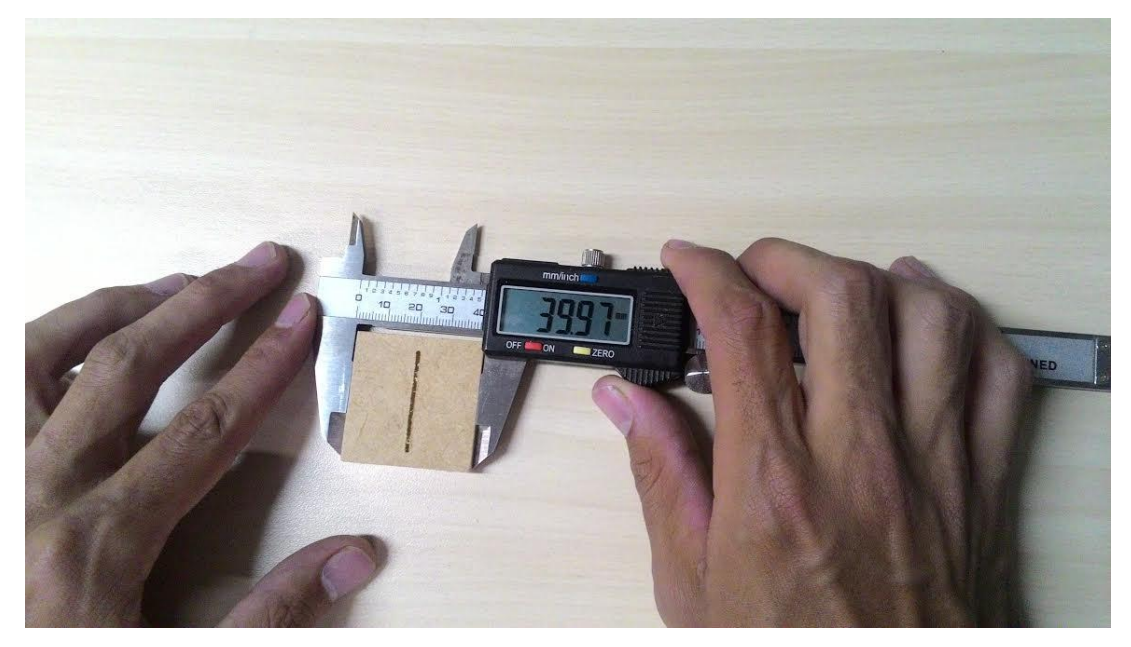

**Figura 26 - Paquímetro utilizado nas medições.** Fonte: Autoria própria (2015).

<span id="page-55-0"></span>A aplicação de uma ferramenta estatística tem como objetivo dar confiança aos resultados adquiridos de maneira experimental. Desta forma os resultados foram registrados e tratados com a ferramenta Microsoft Excel, os resultados são apresentados para coordenada "X" na [Figura 27](#page-56-0) e para coordenada "Y" na [Figura](#page-56-1)  [28.](#page-56-1)

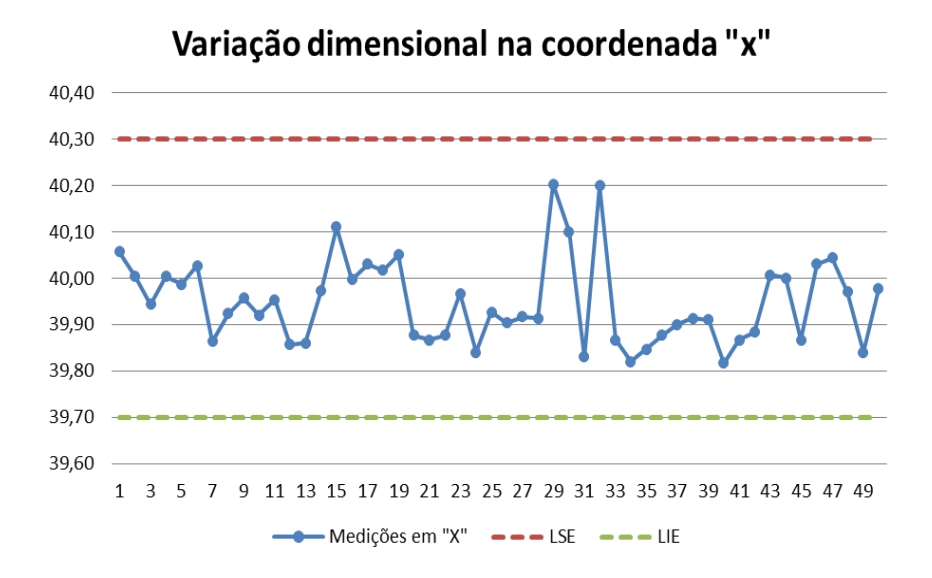

#### <span id="page-56-0"></span>**Figura 27 - Variação dimensional na coordenada "X"**

Fonte: Autoria própria (2015).

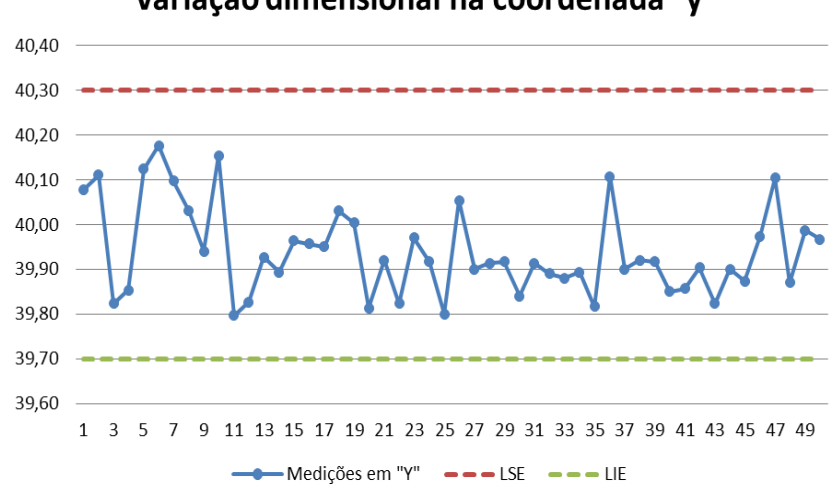

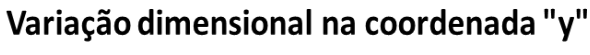

<span id="page-56-1"></span>**Figura 28 - Variação dimensional na coordenada "Y"** Fonte: Autoria própria (2015).

## 6.4 CONCLUSÃO

Aplicando a equação (3) apresentada no capítulo 2, foi constatado que o processo de usinagem é satisfatório, uma vez que os valores encontrados para *Cp* da coordenada "X" foi de 1,09958 e da coordenada "Y" de 1,012088.

Os valores das medições não revelam sinais de instabilidade do equipamento, como valores fora dos limites superior e inferior especificados, desta forma, mesmo que com valores de *Cp* próximos do mínimo aceitável o equipamento pode ser considerado estável e de alta confiabilidade, dentro dos parâmetros estabelecidos.

Para aumentar a vida útil da máquina e a segurança do operador recomenda-se que a velocidade máxima de translação, sem carga, seja de 9000 mm/mim. As velocidades de usinagem variam de acordo com o material da ferramenta e da peça a ser usinada.

## **7 CUSTOS DO PROJETO**

Os custos do projeto são detalhados na [Tabela 3](#page-58-0) e [Figura 29.](#page-59-0) É importante enfatizar que os custos de desenvolvimento não foram contabilizados, durante essa etapa houve a necessidade de gerar novas soluções, gerando retrabalho de alguns componentes, aumentando, assim, o custo total do projeto em aproximadamente R\$ 140,00.

<span id="page-58-0"></span>

| Descrição                       | Quantidade   |     | Custo  |     | <b>TOTAL</b> |  |  |
|---------------------------------|--------------|-----|--------|-----|--------------|--|--|
| Motor Nema 23-15 kg/cm          | 4            | R\$ | 200,00 | R\$ | 800,00       |  |  |
| Fixadores em Geral              | $\mathbf{1}$ | R\$ | 91,44  | R\$ | 91,44        |  |  |
| Tinta Preta Vinílica 900 ml     | $\mathbf{1}$ | R\$ | 41,00  | R\$ | 41,00        |  |  |
| Tubos #100x50x1,5 mm (6 metros) | $\mathbf{1}$ | R\$ | 45,00  | R\$ | 45,00        |  |  |
| Cremalheira 2m                  | $\mathbf{1}$ | R\$ | 150,00 | R\$ | 150,00       |  |  |
| Pinhão                          | 4            | R\$ | 10,00  | R\$ | 40,00        |  |  |
| Rolamentos 22 mm                | 28           | R\$ | 2,00   | R\$ | 56,00        |  |  |
| Barra roscada M8                | 2            | R\$ | 5,28   | R\$ | 10,56        |  |  |
| Barra roscada m10               | 1            | R\$ | 8,00   | R\$ | 8,00         |  |  |
| Drivers TB6600                  | 3            | R\$ | 62,00  | R\$ | 186,00       |  |  |
| Eletrônicos em geral            | $\mathbf{1}$ | R\$ | 80,00  | R\$ | 80,00        |  |  |
| Controladora spindle            | $\mathbf{1}$ | R\$ | 30,00  | R\$ | 30,00        |  |  |
| Spindle                         | $\mathbf{1}$ | R\$ | 182,00 | R\$ | 182,00       |  |  |
| Fonte Spindle                   | $\mathbf{1}$ | R\$ | 114,00 | R\$ | 114,00       |  |  |
| <b>Fonte Drivers</b>            | $\mathbf{1}$ | R\$ | 128,00 | R\$ | 128,00       |  |  |
| Matéria Prima de (Aço)          | $\mathbf{1}$ | R\$ | 50,00  | R\$ | 50,00        |  |  |
| Matéria Prima (Madeira)         | $\mathbf{1}$ | R\$ | 40,00  | R\$ | 40,00        |  |  |
| Cortes a Laser                  | 1            | R\$ | 440,00 | R\$ | 440,00       |  |  |
| Vinil                           | 1            | R\$ | 30,00  | R\$ | 30,00        |  |  |

**Tabela 3 - Custo da nova máquina CNC.**

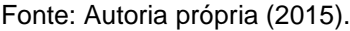

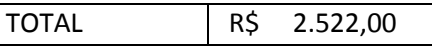

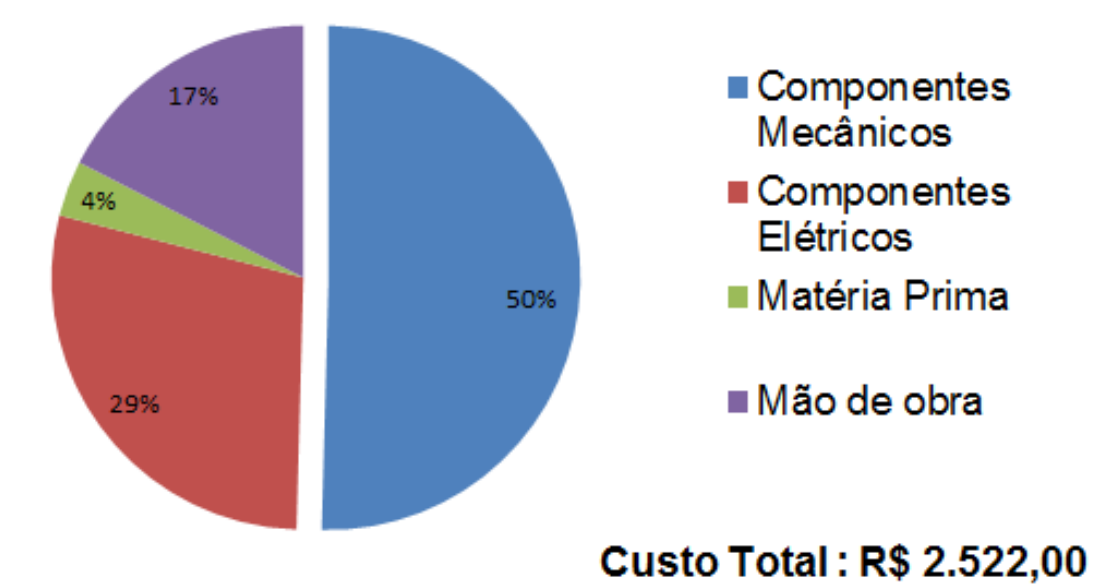

<span id="page-59-0"></span>**Figura 29 - Custos simplificados da máquina nova** Fonte: Autoria própria (2015).

### **8 CONSIDERAÇÕES FINAIS**

Apresentou-se nesse trabalho a necessidade das universidades preparem melhor seus alunos para o mercado de trabalho, visto que a indústria tem procurado profissionais mais versáteis e capazes de resolver as situações mais adversas. Para tal situação foi realizada uma série de melhorias em uma máquina CNC, com o objetivo de facilitar o acesso a essa tecnologia através do seu baixo custo.

Entende-se o cumprimento dos objetivos propostos. A redução nos custos do equipamento foi de aproximadamente 50 % do valor, seus componentes são facilmente encontrados em grandes centros urbanos e na internet. O método da análise de valor foi aplicado de maneira simplificada, porém mostrou-se eficiente, uma vez que as fases de projeto, fabricação e testes foram bem sucedidas.

A ideia é que o produto seja disponibilizado gratuitamente, para que essa tecnologia esteja presente nas várias escolas técnicas e universidades.

Recomenda-se em trabalhos futuros a análise dos esforços os quais os componentes estão submetidos, possibilitando o melhor dimensionamento e consequentemente redução ainda maior dos custos. Outra recomendação importante é a elaboração de um manual de montagem, facilitando o acesso a pessoas que não dominam princípios básicos de mecânica.

O escopo deste trabalho limitou-se a parte mecânica da máquina, a substituição de drivers e eletrônicas comerciais, poderia acarretar redução maior do custo final.

Como o tempo disponível para realização do projeto foi limitado, os autores comprometem-se a acompanhar a utilização cotidiana da máquina, corrigindo possíveis falhas e realizando melhorias, bem como, dar suporte para trabalhos futuros.

Por fim, é interessante ressaltar que, esse TCC demostra que é possível à integração entre departamentos (DAMEC e DADIN), aplicando filosofias de desenvolvimento de produto com foco em engenharia e design, gerando resultados promissores para a universidade.

## **REFERÊNCIAS**

ALBERTAZZI, Armando; SOUSA, André Roberto de. **Fundamentos de metrologia científica e industrial**. Barueri, SP: Manole, c2008. xiv, 408 p.

AMIC, P.J. **Computer Numerical Control**. New Jersey, 1997.

ARRUDA, Maria C. C. A. et al. Educação, trabalho e o delineamento de novos perfis profissionais: o bibliotecário em questão. **Ciência da Informação**, Brasília, v. 29, n. 3, p. 14-24, set./dez. 2000. Disponível em: < http://www.scielo.br/pdf/ci/v29n3/a02v29n3.pdf>. Acesso em 21 jun. 2015.

BACK, Nelson et al. **Projeto Integrado de Produtos:** Planejamento, Concepção e Modelagem. Barueri, SP: Manole, 2008.

BUONICONTRO, Célia M. S. **O PROCESSO DE CONSTRUÇÃO DA PRÁTICA PEDAGÓGICA DO ENGENHEIRO-PROFESSOR:** Um estudo no curso de engenharia mecatrônica da PUC Minas. 2001. 244f. Dissertação (Mestrado em Educação) - Programa de Pós-Graduação em Educação da Pontifícia Universidade Católica de Minas Gerais, Belo Horizonte, 2001.

CASSANIGA, F. A. **Fácil programação do CNC.** ED.: CNC Tecnologia, São Paulo – SP, 2002.

DYNOMAX. **The Book of Spindles.** 2015. 46 p. Disponível em <http://dynospindles.com/vault/technical/Book-of-Spindles-Part-1.pdf>. Acesso em 21 jun. 2015.

FERRARI, Cristiano D. **Implantação de um sistema de comando numérico computadorizado (CNC) por retrofitting em um torno mecânico universal.**  Catanduva, 2011. Disponível em: < http://ctd.ifsp.edu.br/~cristiano.ferrari/images/Arquivos/Artigo\_Fatec.PDF>. Acesso em 21 jun. 2015.

GORDO, Nívia et al. **Módulo de Elementos de Máquinas:** guias**.** v16. p.7.Cursos Essel online. 2005.

KASSOUF, Samir. Guias Lineares, **Mecatrônica Atual:** Automação Industrial de Processos e Manufatura. Brasil. Ano 2 - nº9. Mai. 2003.

MACHADO, Aryoldo. **Comando numérico aplicado ás máquinas-ferramentas.** 2 ed. São Paulo, Ícone Editora, 1990.

MARCO FILHO, Flávio. **Elementos de transmissão flexíveis.** 2 ed. Departamento de Engenharia Mecânica, Poli/UFRJ, 2009. 143 p.

NORTON, R.L. **Projeto de Máquinas:** Uma abordagem integrada. 2 ed. Bookman, 2004. 932 p.

PEKELMAN, Hélio. Et al. A importância dos laboratórios no ensino de Engenharia Mecânica. **COBENGE,** Brasília, set. 2004. Disponível em: <http://www.abenge.org.br/CobengeAnteriores/2004/artigos/01\_219.pdf>. Acesso em 21 jun. 2015.

PEREIRA, A.G. **DESENVOLVIMENTO E AVALIAÇÃO DE UM EDITOR PARA PROGRAMAÇÃO CN EM CENTROS DE USINAGEM**. 2003. 122 f, Dissertação (Mestrado em Engenharia Mecânica). Setor de Tecnologia UFPR - Universidade Federal do Paraná. Curitiba, 2003.

RUBIO, J.C. **Automação de Máquinas Ferramenta**. Apostila DEMEC/UFMG, 1999.

SANCHES, José M. **DESENVOLVIMENTO DE UMA FRESADORA CNC DE BAIXO CUSTO PARA FINS DIDÁTICOS**. 2008. 199f. Dissertação (Mestrado em Engenharia Mecânica) – Escola de Engenharia de São Carlos, Universidade de São Paulo, São Carlos, 2008.

SILVA, Sidnei D. **CNC: Programação de Comando Numérico Computadorizado**: Torneamento. 5. ed. São Paulo: Érica, 2002.

SMITH, Fred. **What makes a CNC-ready milling machine?,** 2008. Disponível em <http://www.imwsrv.com/cncmachwhat.pdf>. Acesso em 21 jun. 2015.

STEMMER, Caspar E. **Ferramentas de Corte II:** Brocas, Alargadores, Ferramentas de roscar, Fresa, Brochas, Rebolos, Abrasivos. 2ed. Florianópolis: Editora da UFSC, 1995.

UNIVERSIDADE TECNOLOGICA FEDERAL DO PARANÁ. **Missão.** Curitiba, 2005. Disponível em: <http://www.utfpr.edu.br/curitiba/o-campus/Missao>. Acesso em 21 jun. 2015.

VOLPATO, Neri. **Introdução à Tecnologia CNC e à Programação Manual de Torno e Fresadora.** Curitiba, 2014, 5ed, 123p.

## **APÊNDICE A – QUESTÕES EVOCATIVAS**

Nesse apêndice estão presentes os compilados da pesquisa realizada com 16 pessoas de diferentes cursos da UTFPR, professores e funcionários.

Logo após um exemplo do questionário aplicado, no caso com o funcionário Alessandro Ellenberger, o qual está em contato diretamente com a máquina todos os dias, auxiliando os alunos na sua utilização.

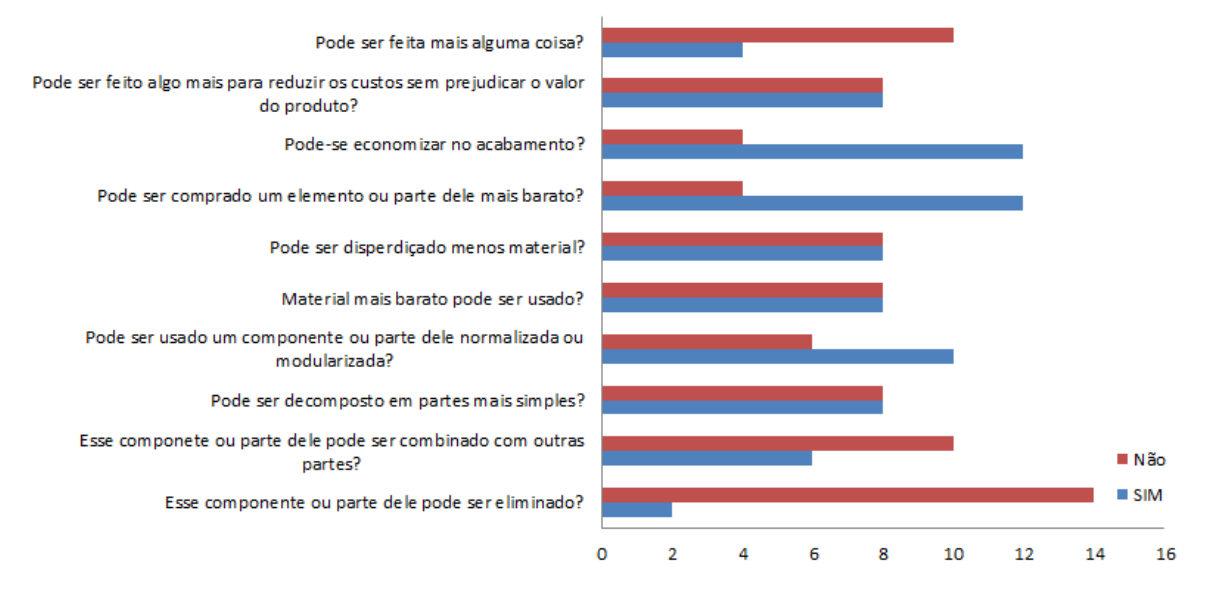

### Movimentação Y

**Figura 30 - Compilado das respostas das questões evocativas para a Movimentação Y.** Fonte: Autoria própria (2015).

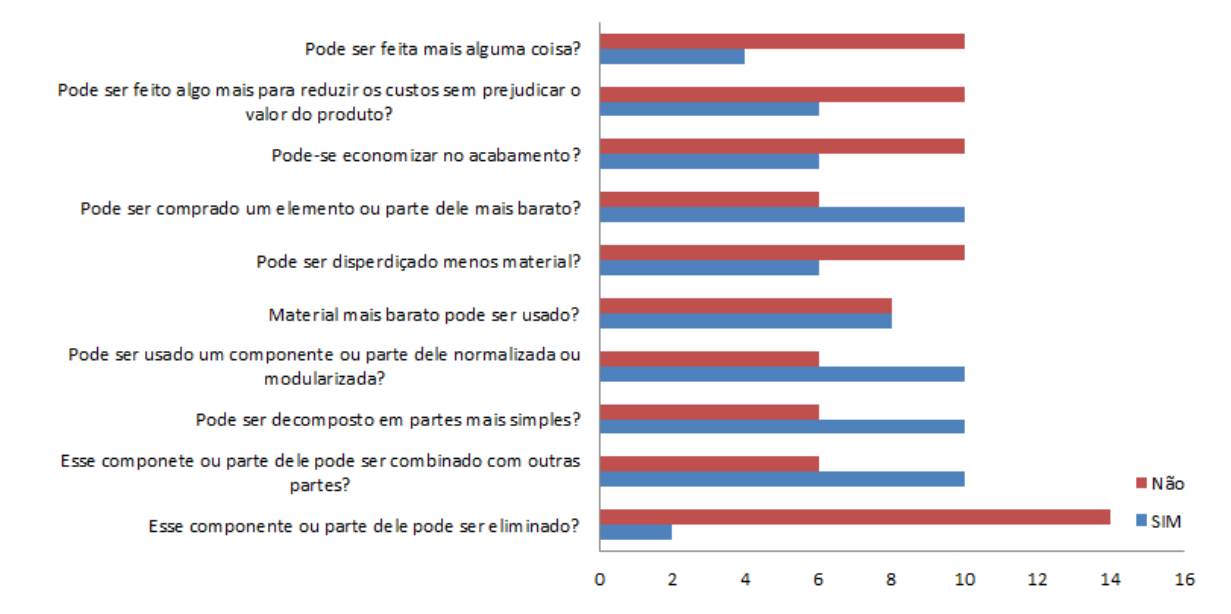

## Movimentação Z

**Figura 31 - Compilado das respostas das questões evocativas para a Movimentação Z** Fonte: Autoria própria (2015).

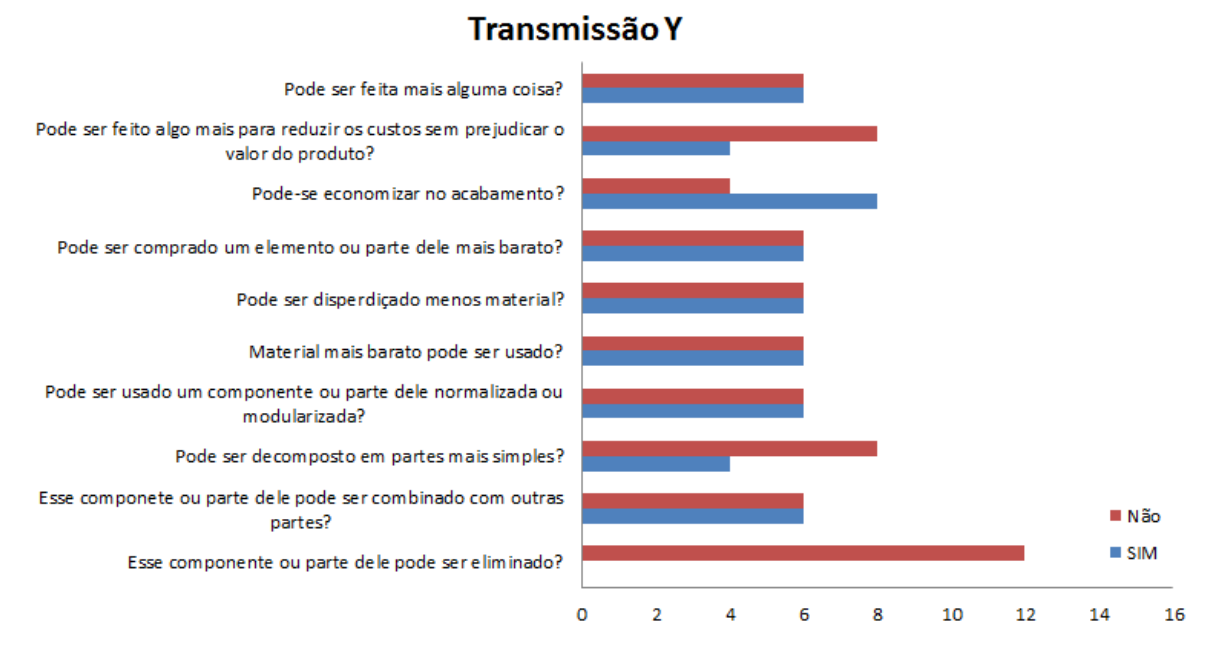

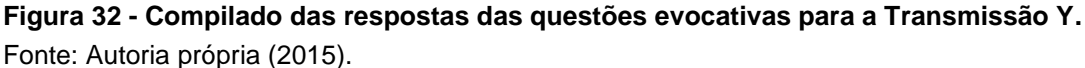

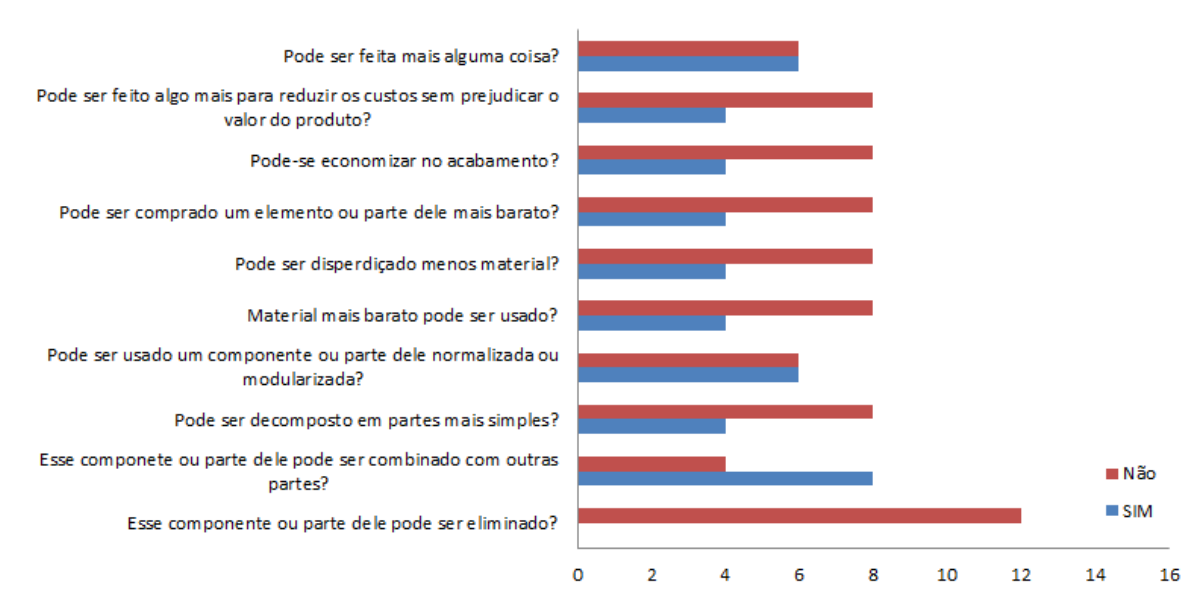

### Transmissão Z

**Figura 33 - Compilado das respostas das questões evocativas para a Transmissão Z.** Fonte: Autoria própria (2015).

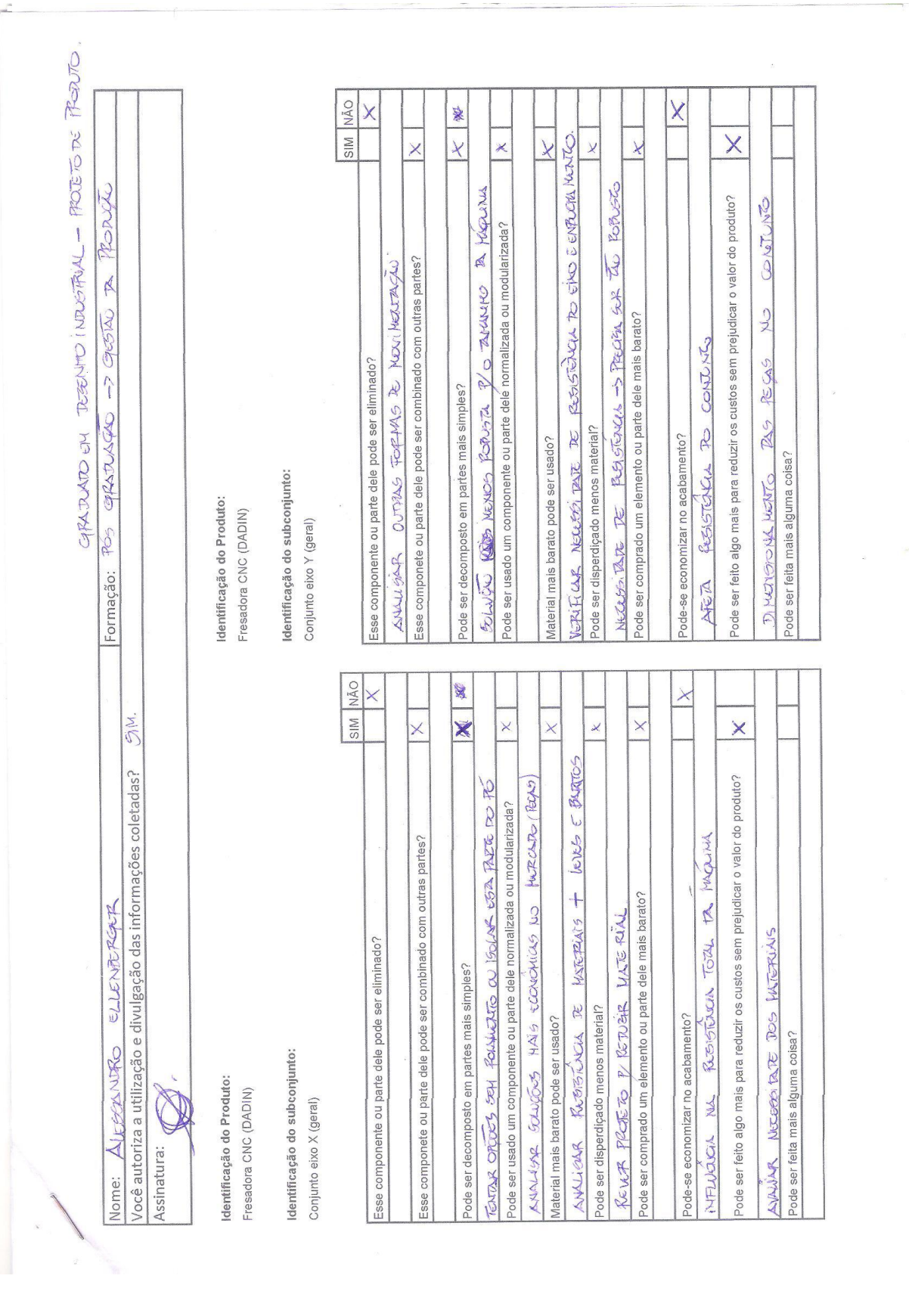

Identificação do Produto: Fresadora CNC (DADIN) Identificação do subconjunto:

Conjunto eixo Z (geral)

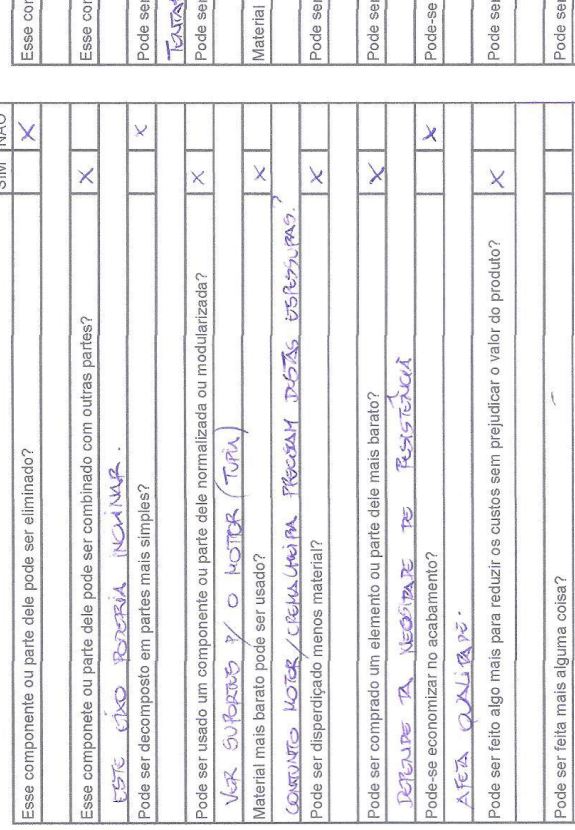

Identificação do Produto: Fresadora CNC (DADIN)

 $\ddot{\omega}$ 

Identificação do subconjunto:<br>Sistema de movimentação (Eixo X )

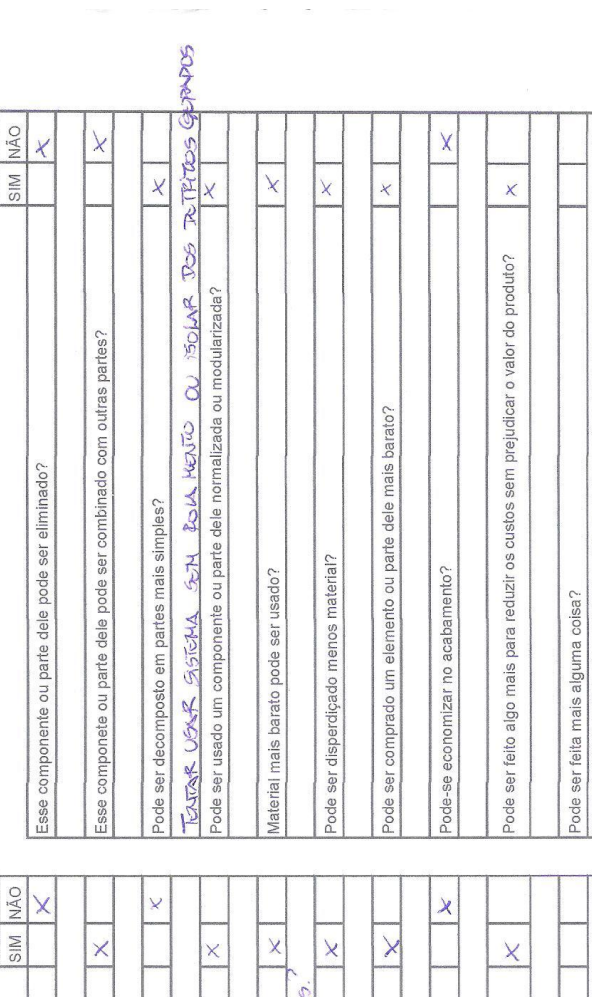

SIM NÃO  $\overline{\chi}$  $\overline{\mathsf{x}}$  $\times$  $\times$  $\star$  $\vee$  $\overline{\mathsf{x}}$  $\times$ Pode ser feito algo mais para reduzir os custos sem prejudicar o valor do produto? Pode ser usado um componente ou parte dele normalizada ou modularizada? Esse componete ou parte dele pode ser combinado com outras partes? Pode ser comprado um elemento ou parte dele mais barato? Esse componente ou parte dele pode ser eliminado? VER RESISTINGLE DE MESPUAIS Pode ser decomposto em partes mais simples? Pode ser disperdiçado menos material? Material mais barato pode ser usado? Pode-se economizar no acabamento? Sistema de Movimentação (Eixo Z) Pode ser feita mais alguma coisa? Identificação do subconjunto: Identificação do Produto: Fresadora CNC (DADIN) SIM NÃO  $\times$  $\times$  $\bar{\mathbf{x}}$  $\times$  $\times$  $\times$  $\times$  $\mathsf k$  $\overline{\chi}$ VERIFICUS DEGRETE DE CRETALINOIRI E O DESLIMICATO Pode ser feito algo mais para reduzir os custos sem prejudicar o valor do produto? Pode ser usado um componente ou parte dele normalizada ou modularizada? Esse componete ou parte dele pode ser combinado com outras partes? Pode ser comprado um elemento ou parte dele mais barato? Esse componente ou parte dele pode ser eliminado? PORCH VERFICAR PLOSTENCIA Pode ser decomposto em partes mais simples? Pode ser disperdiçado menos material? Material mais barato pode ser usado? Pode-se economizar no acabamento? Sistema de Movimentação (Eixo Y) Pode ser feita mais alguma coisa? Identificação do subconjunto: Identificação do Produto: Fresadora CNC (DADIN)

 $\bigotimes$ SIM NÃO  $\overline{\mathsf{x}}$  $\times$ ×  $\overline{\mathsf{x}}$  $\bar{x}$  $\chi$  $\mathsf{\hat{X}}$  $\overline{\mathsf{x}}$  $\times$ Pode ser feito algo mais para reduzir os custos sem prejudicar o valor do produto? Pode ser usado um componente ou parte dele normalizada ou modularizada? Esse componete ou parte dele pode ser combinado com outras partes? Pode ser comprado um elemento ou parte dele mais barato? Esse componente ou parte dele pode ser eliminado? Pode ser decomposto em partes mais simples? POLIPA Pode ser disperdiçado menos material? Material mais barato pode ser usado? Pode-se economizar no acabamento? Pode ser feita mais alguma coisa? Sistema de Transmissão (Eixo Y) Identificação do subconjunto: WR ROSSENGL  $\sqrt{4}$ Identificação do Produto: Fresadora CNC (DADIN) jechnikuro SIM NÃO  $\times$  $\checkmark$ ×  $\frac{1}{2}$  $\times$  $\times$  $\times$  $\times$ ×  $\times$ Pode ser feito algo mais para reduzir os custos sem prejudicar o valor do produto? Pode ser usado um componente ou parte dele normalizada ou modularizada? Esse componete ou parte dele pode ser combinado com outras partes? Pode ser comprado um elemento ou parte dele mais barato? Esse componente ou parte dele pode ser eliminado? Pode ser decomposto em partes mais simples?  $\not\!\!\!{\cal V}$  raim Pode ser disperdiçado menos material? Material mais barato pode ser usado? Pode-se economizar no acabamento? Pode ser feita mais alguma coisa? Sistema de Transmissão (Eixo X) Identificação do subconjunto: Identificação do Produto: VER Retaining Fresadora CNC (DADIN) **IBLA MENTO** 

Identificação do Produto:<br>Fresadora CNC (DADIN)

Identificação do subconjunto:

Sistema de Transmissão (Eixo Z)

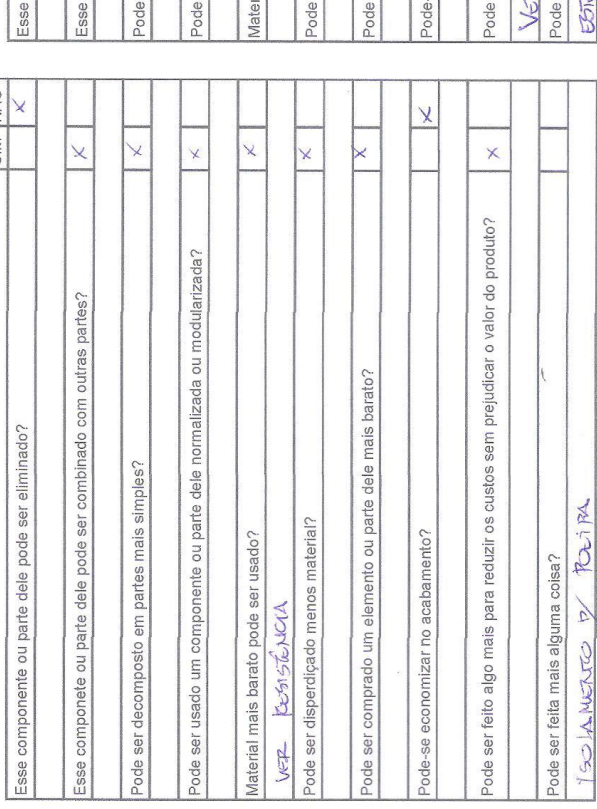

Identificação do Produto: Fresadora CNC (DADIN)

 $\mathbf{r}$ 

Identificação do subconjunto:

Eixo Árvore

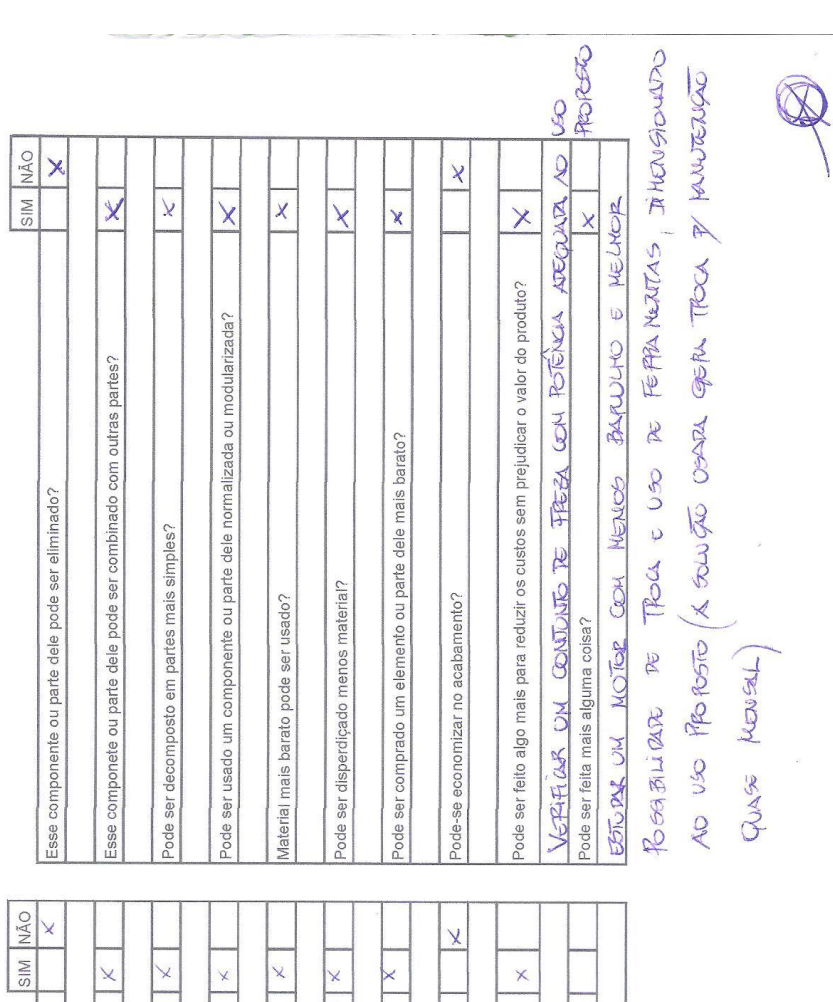
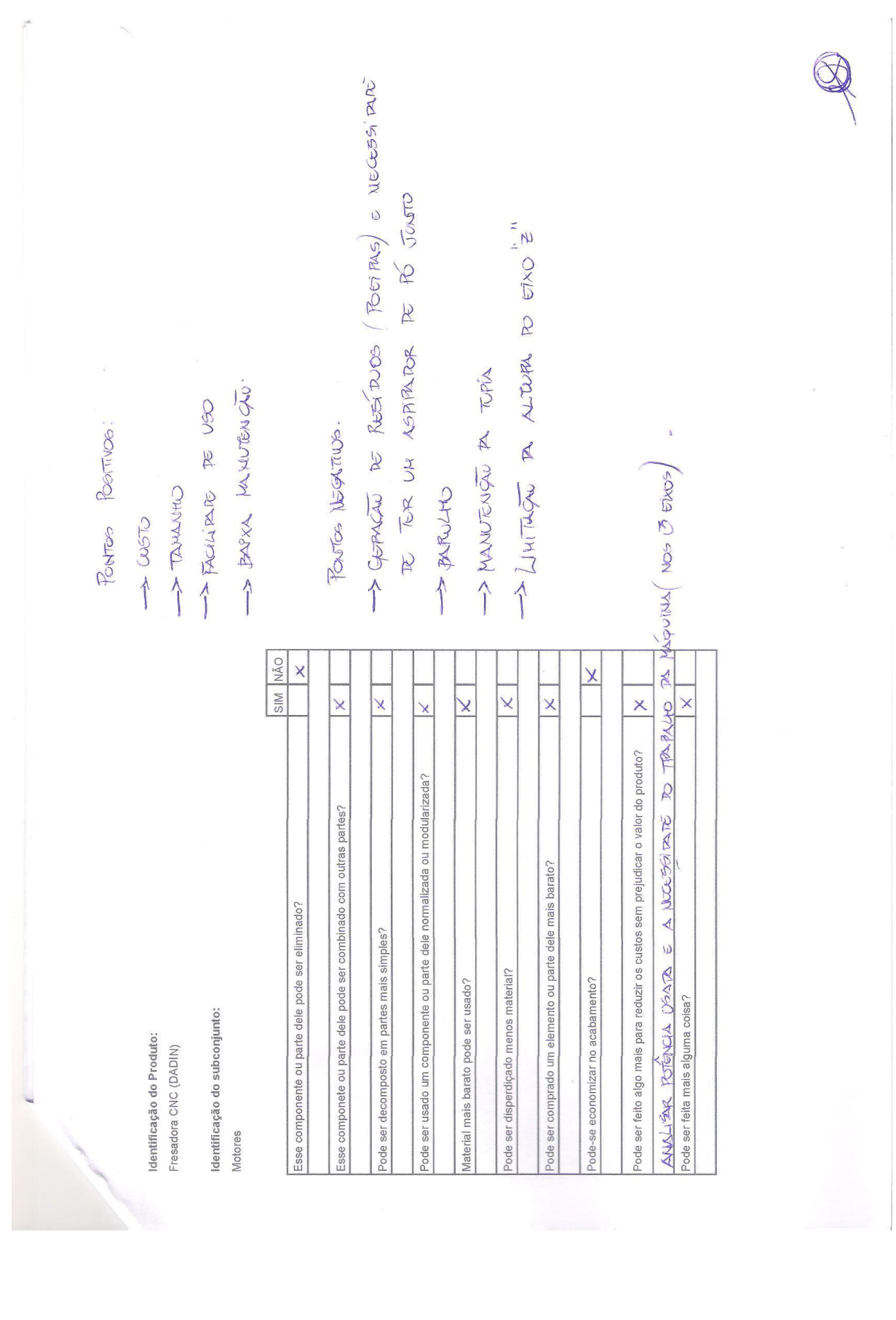

## **APÊNDICE B – VISTAS DE MONTAGEM**

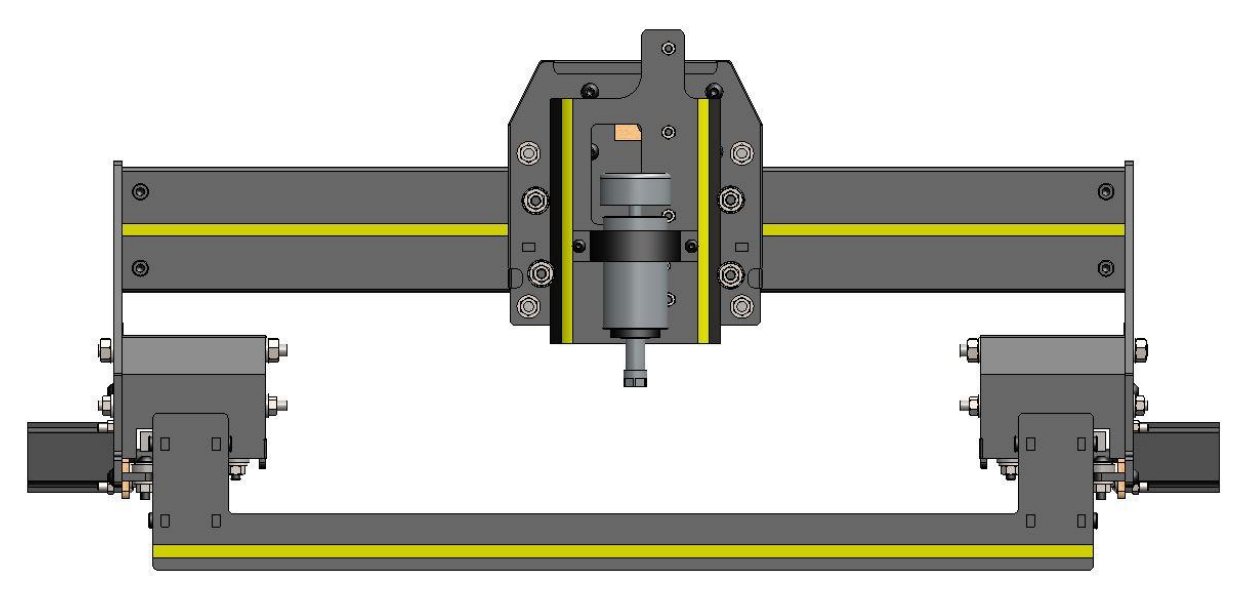

**Figura 34 - Vista frontal da montagem final.** Fonte: Autoria própria (2015).

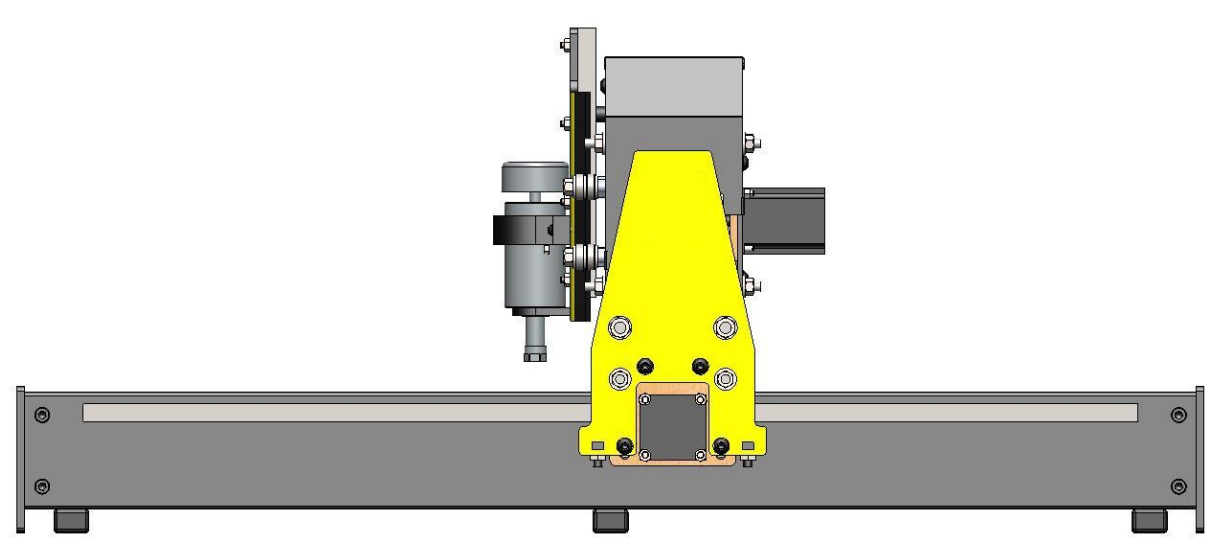

**Figura 35 - Vista lateral da montagem final.**

Fonte: Autoria própria (2015).

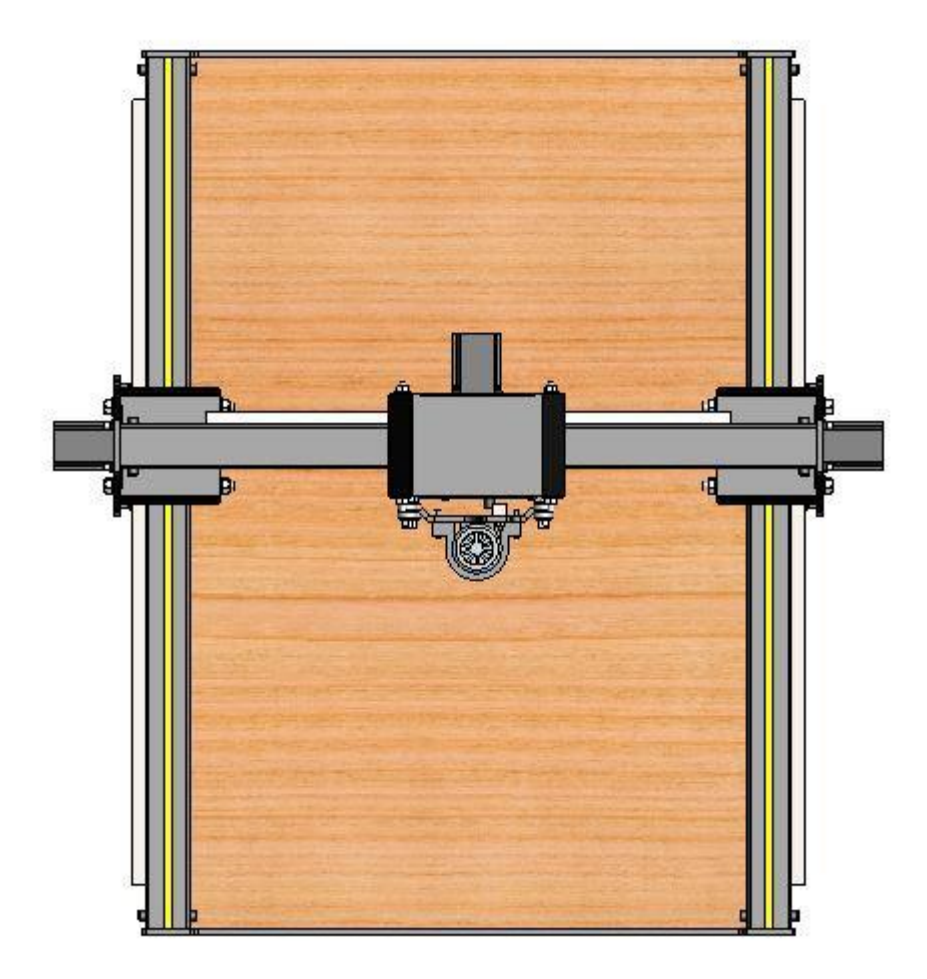

**Figura 36 - Vista superior da montagem final.** Fonte: Autoria própria (2015).

## **APÊNDICE C – DESENHOS DE FABRICAÇÃO**

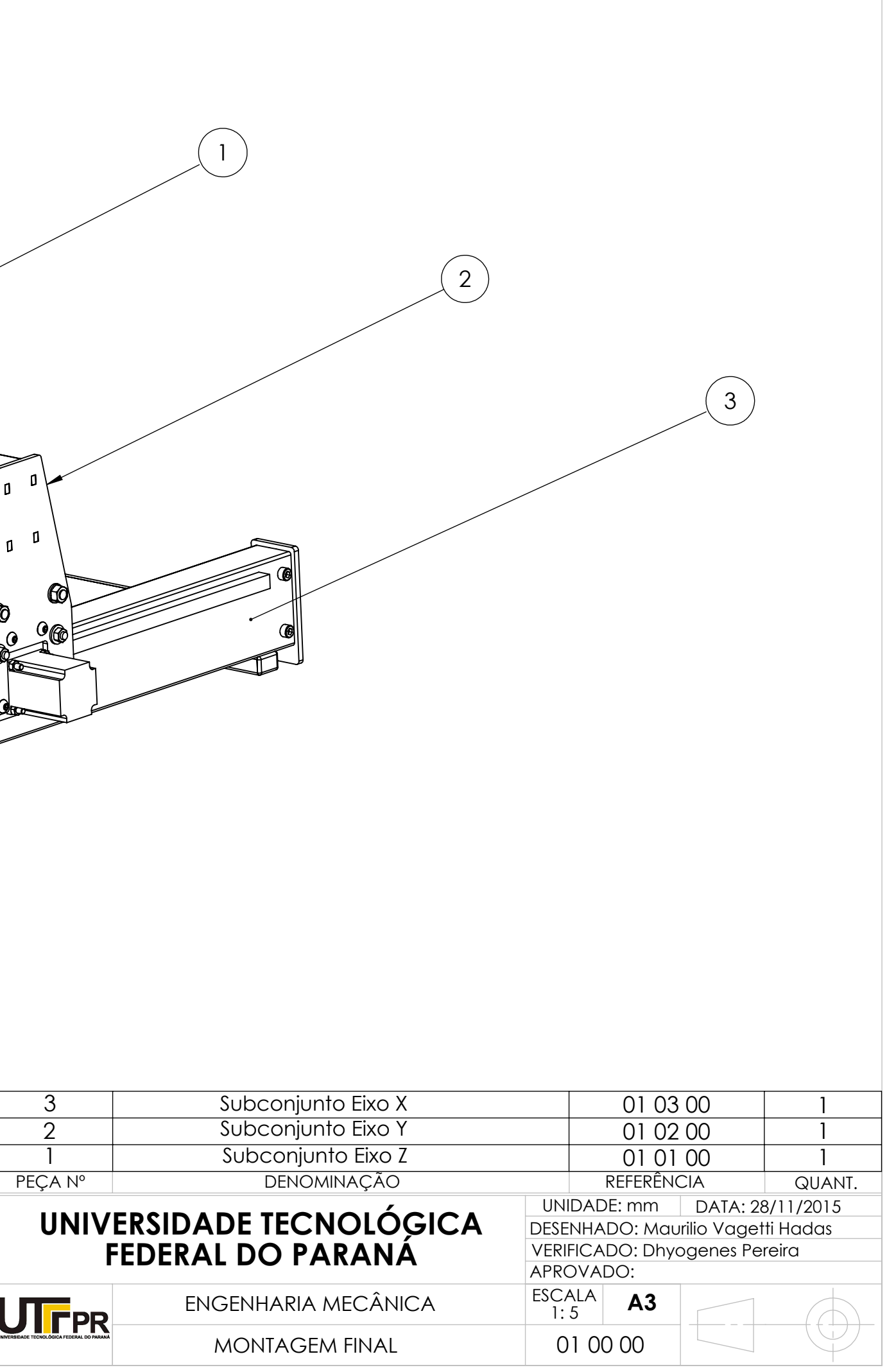

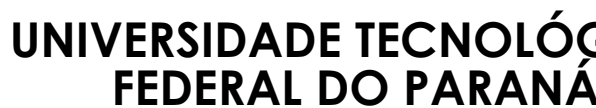

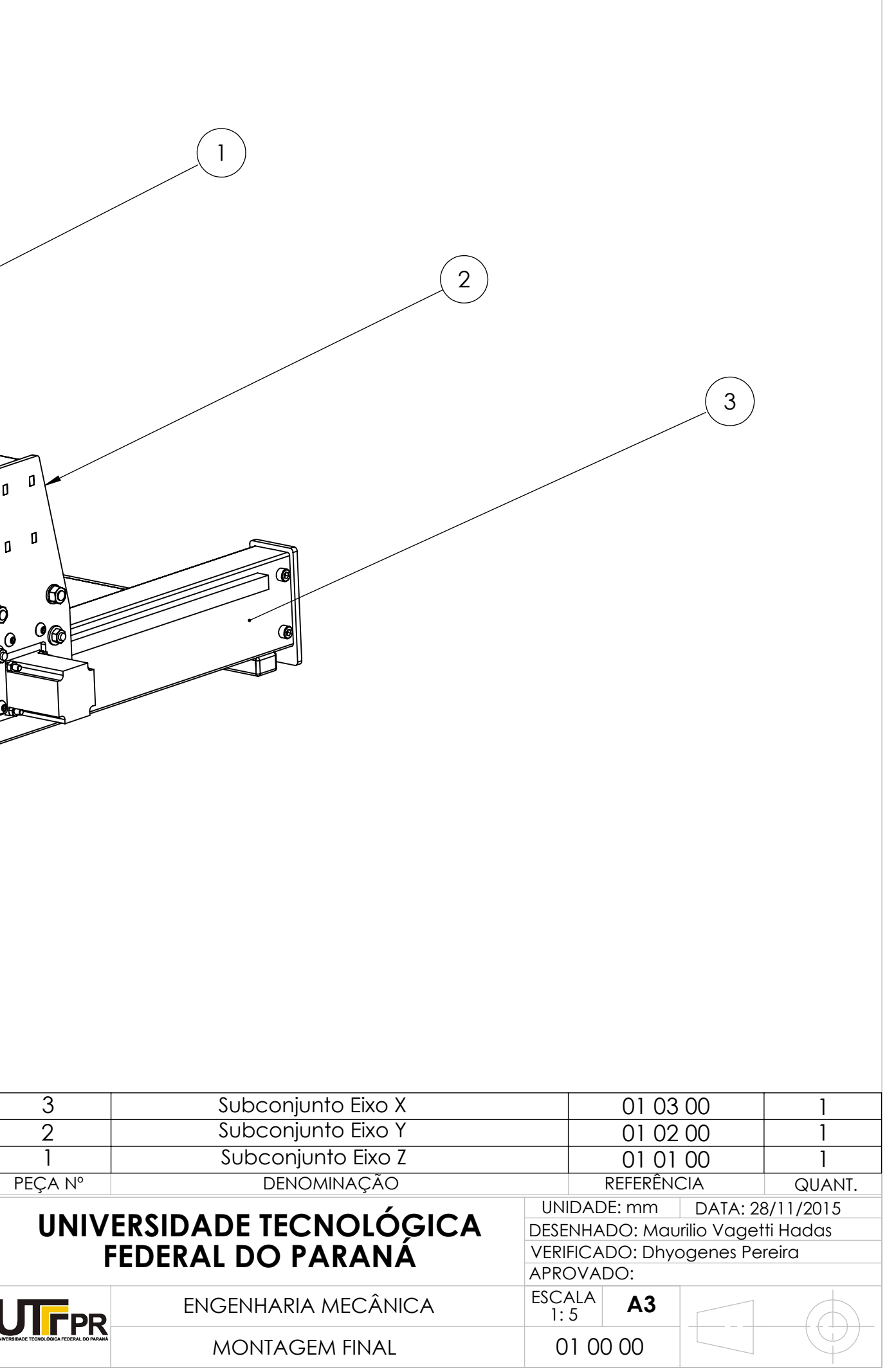

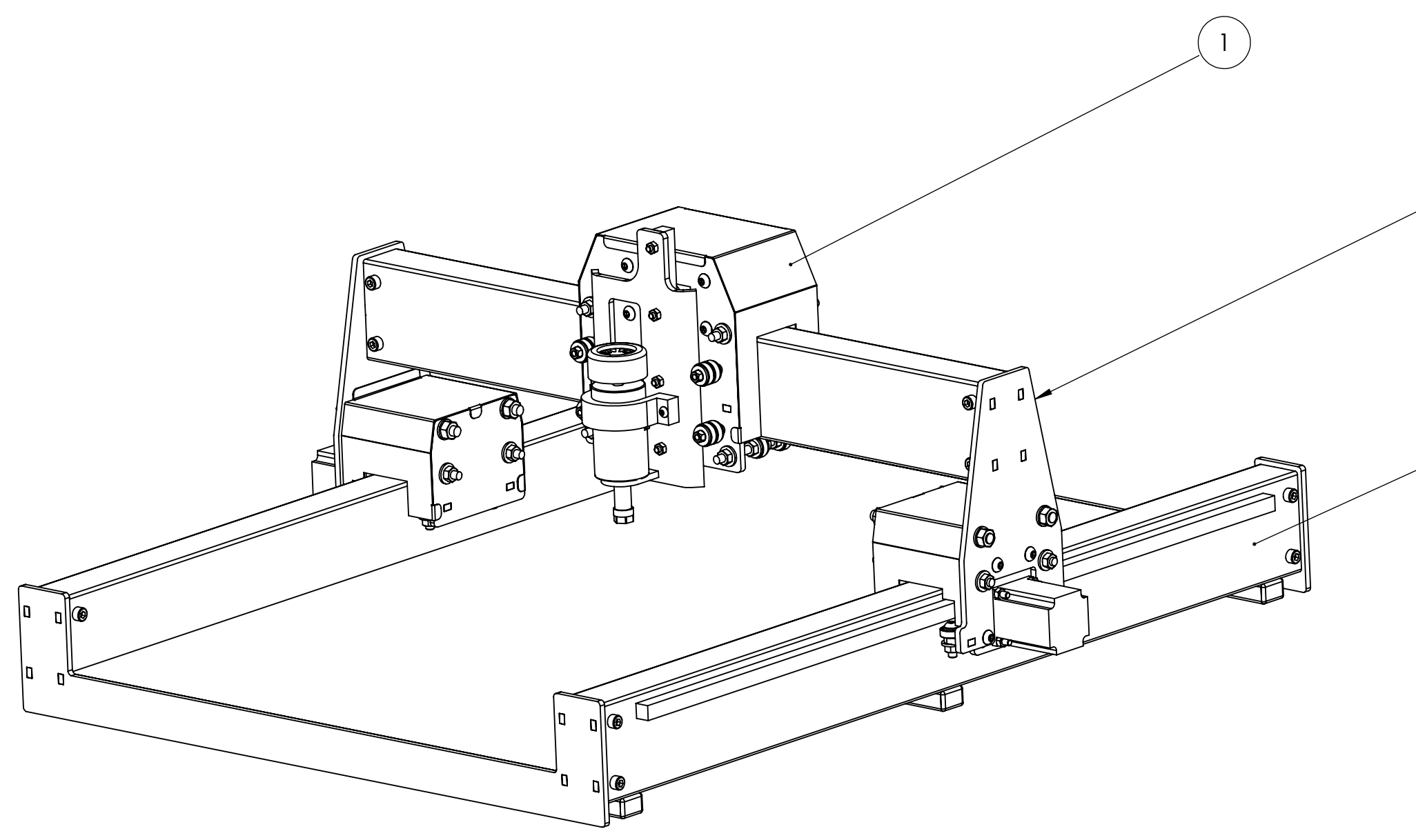

## **SolidWorks Education Edition. Somente para uso acadêmico**

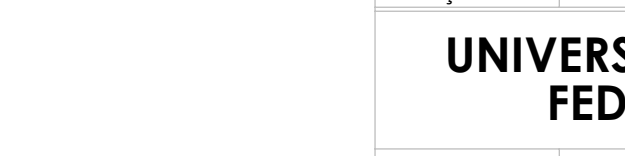

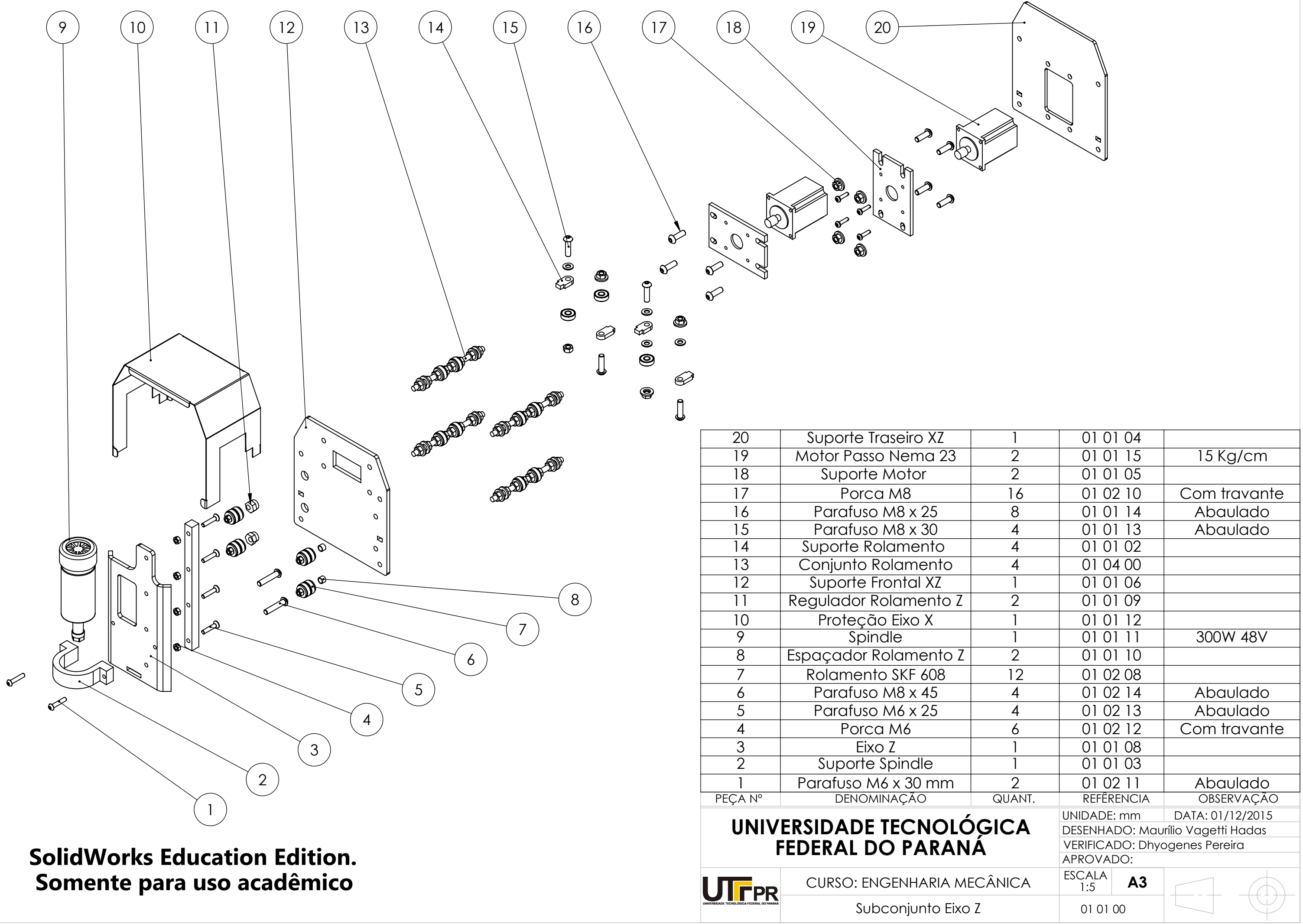

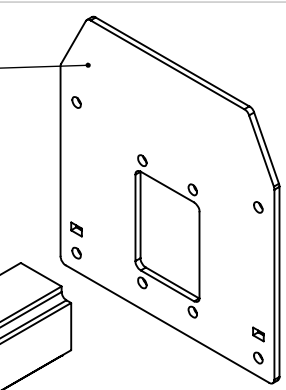

Conjunto Simétrico (Exceto itens 13 e 14)

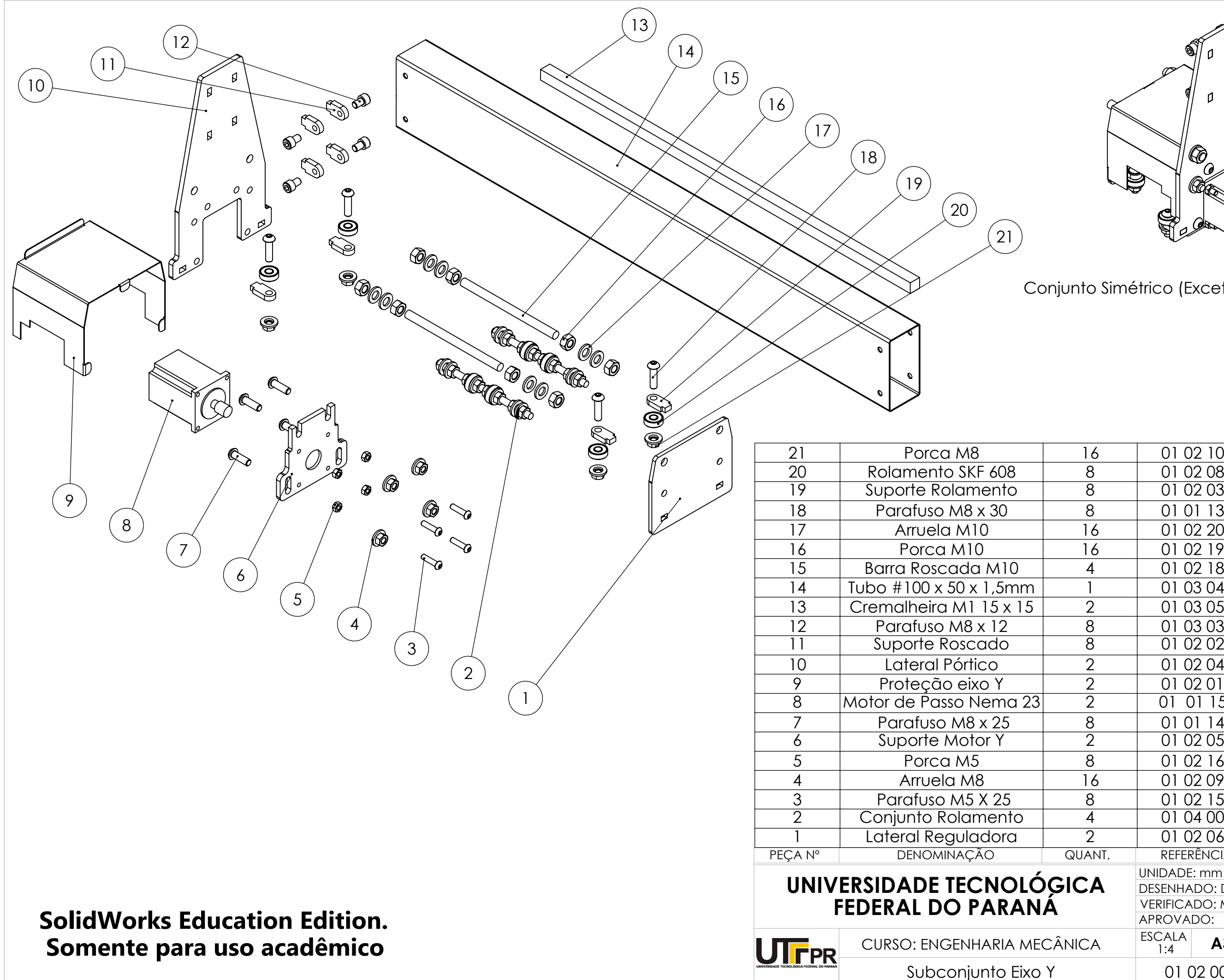

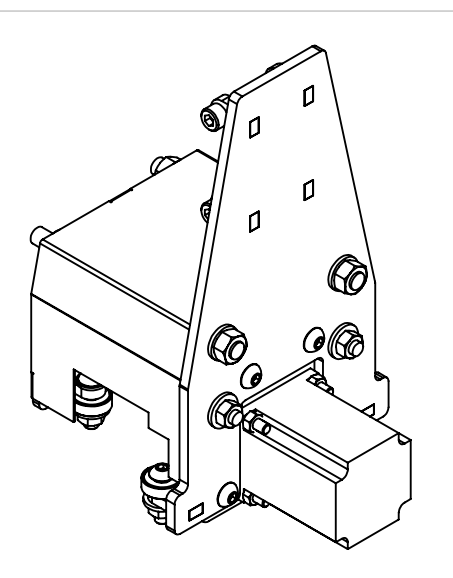

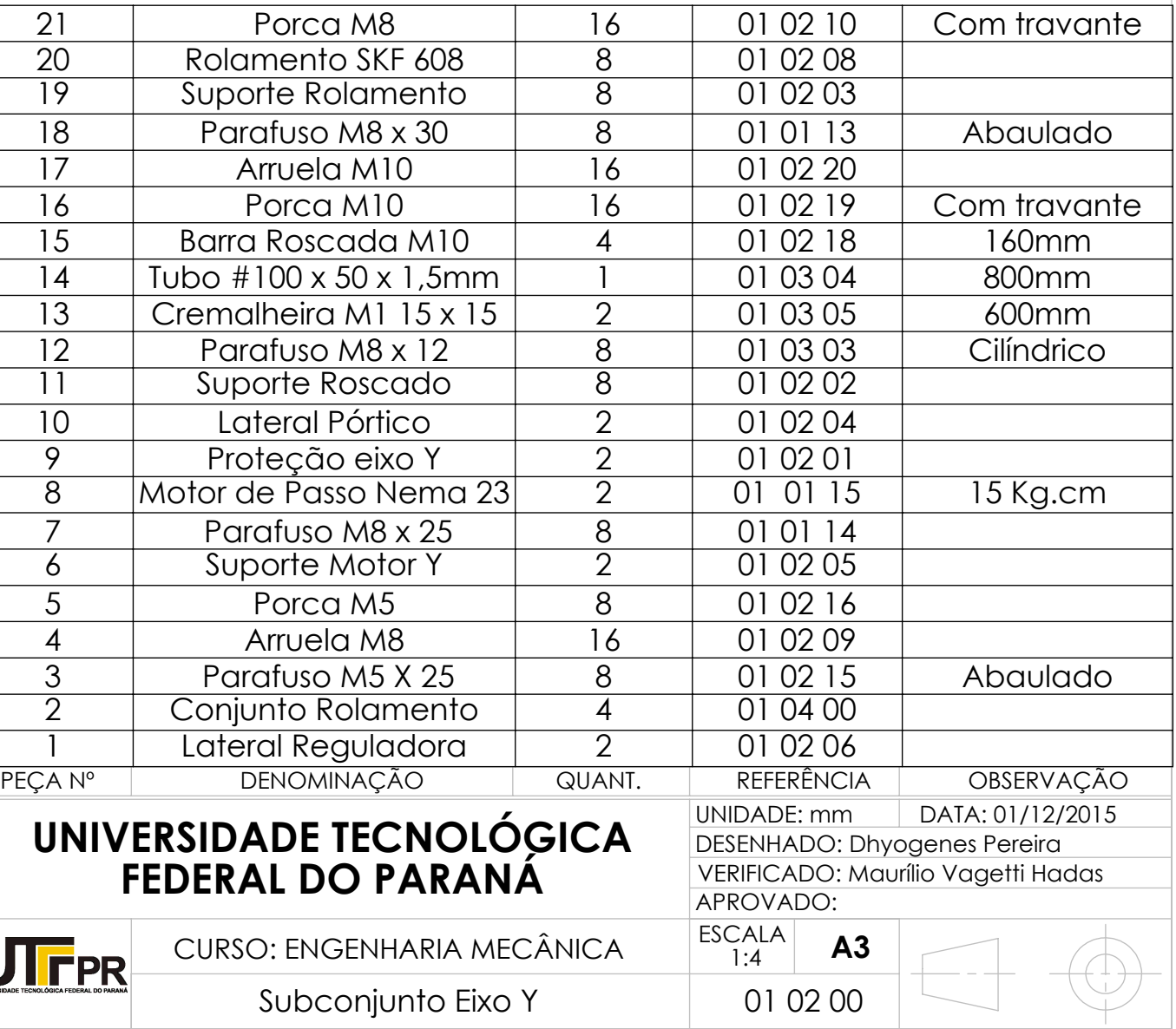

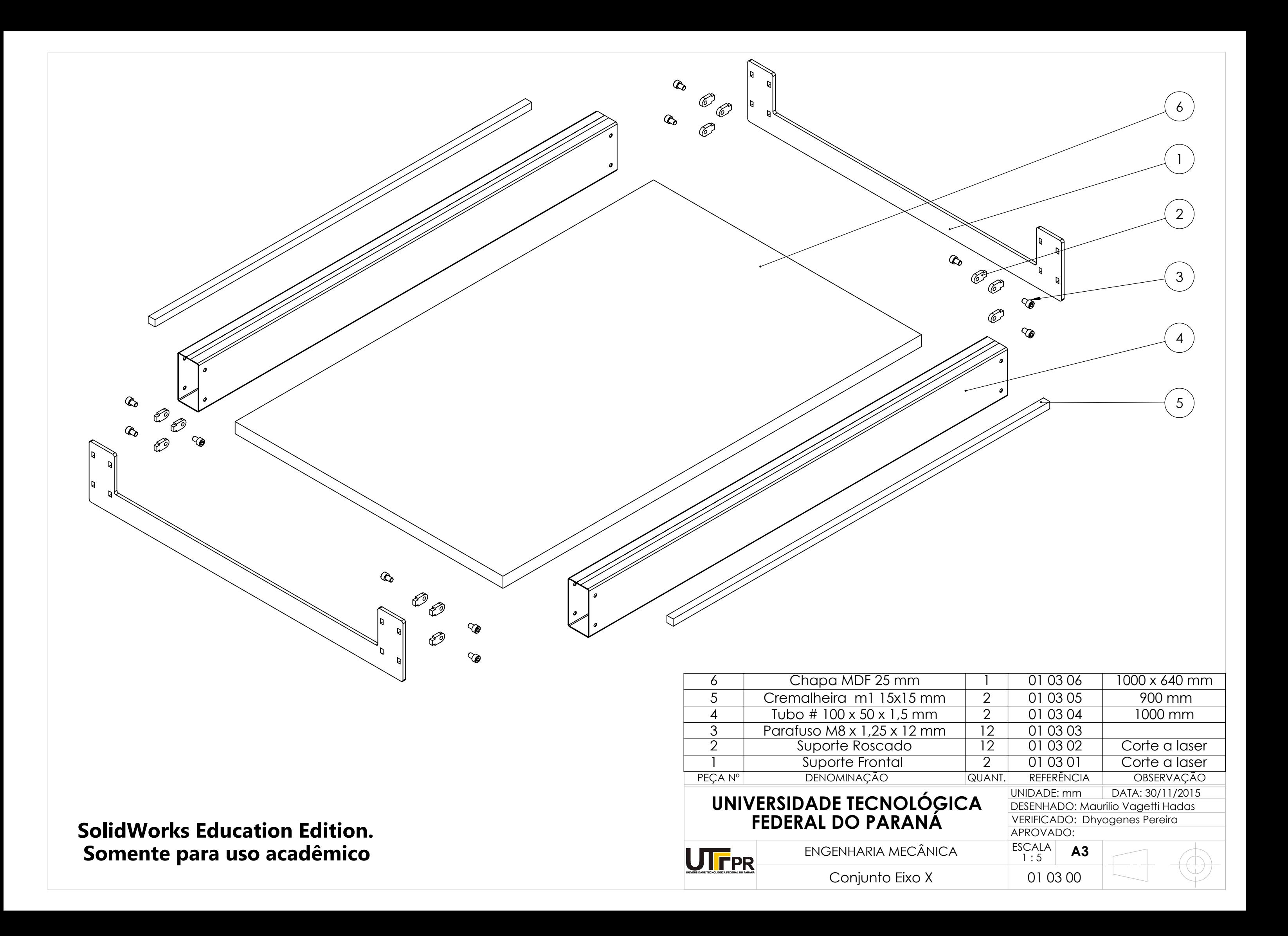

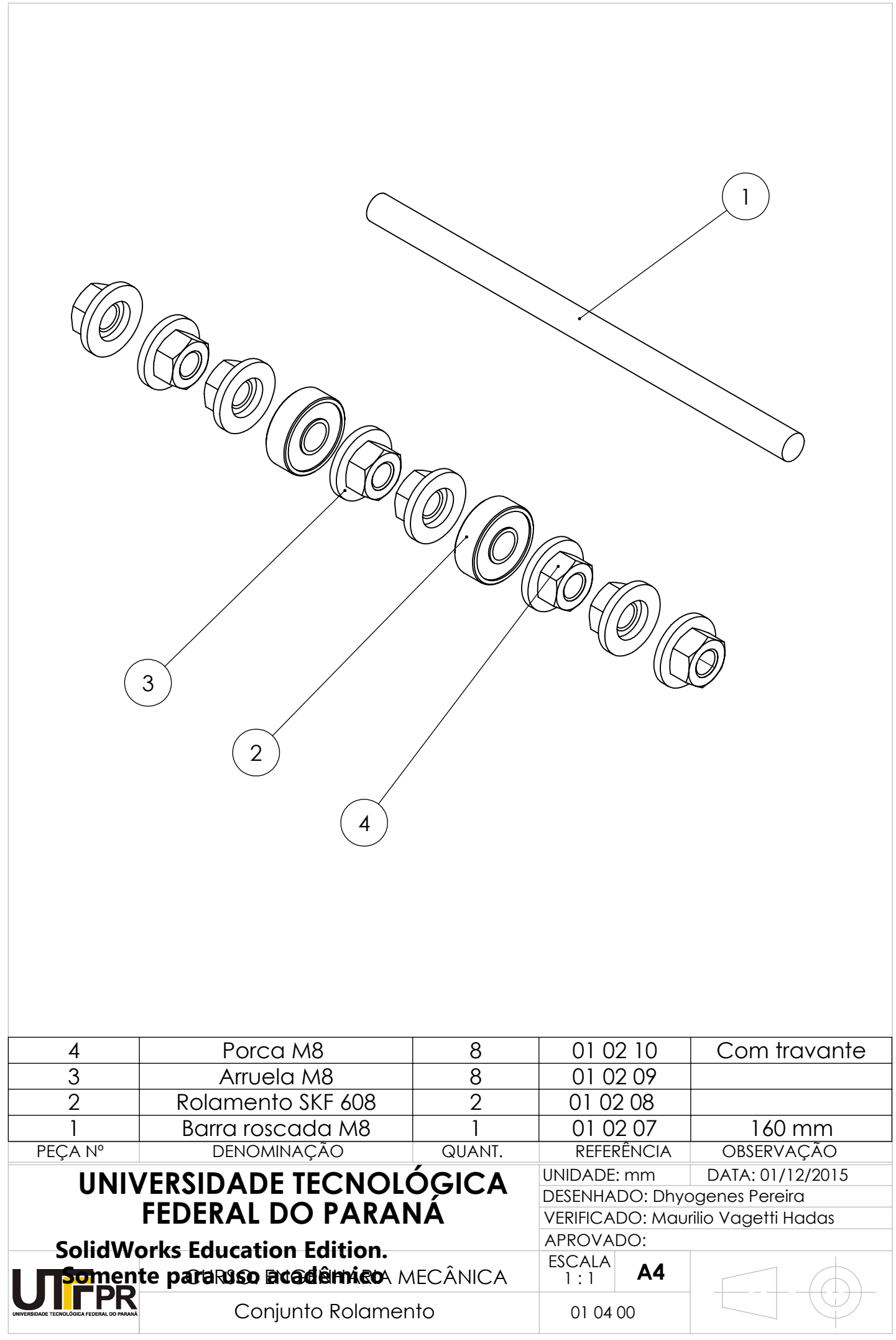

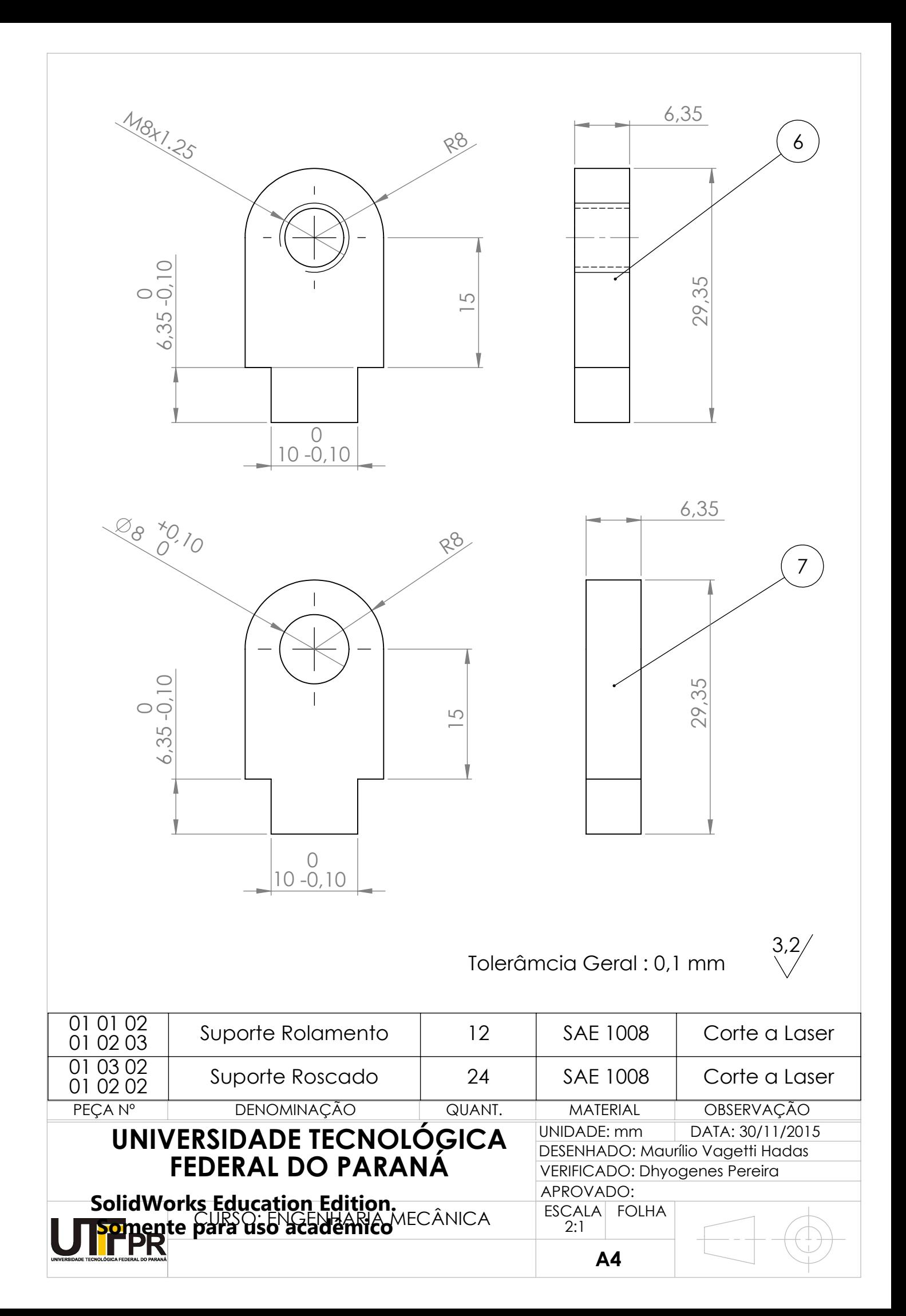

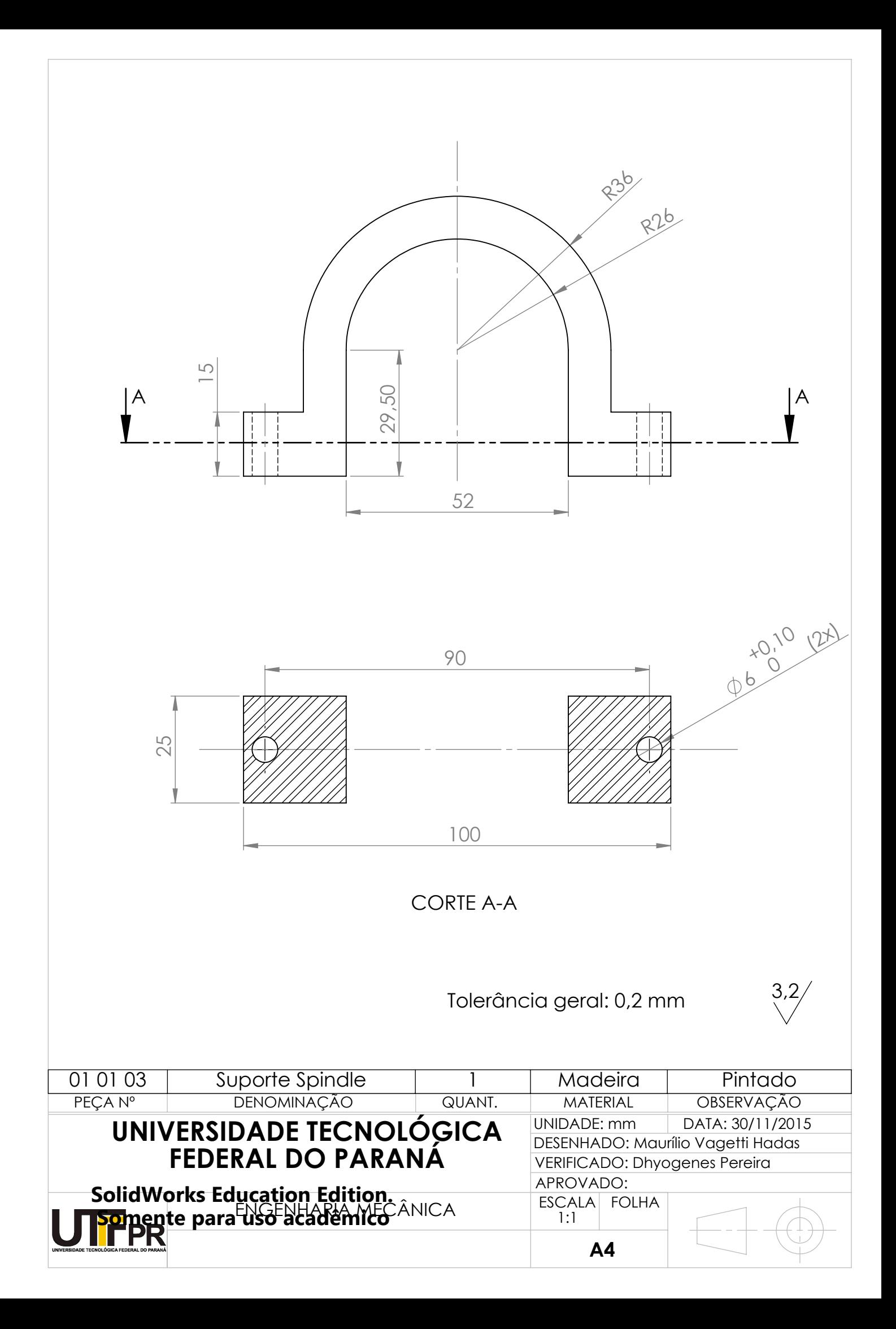

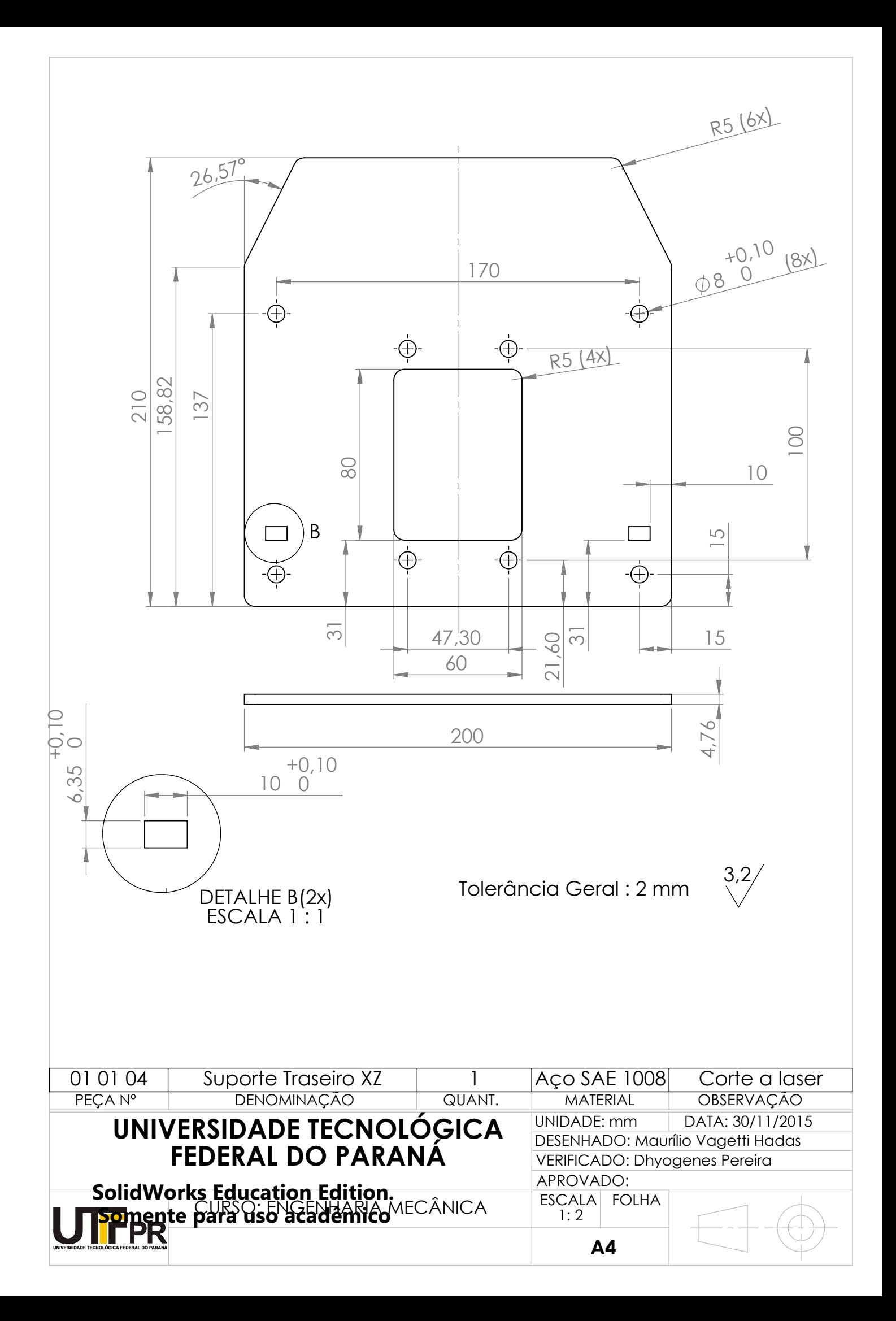

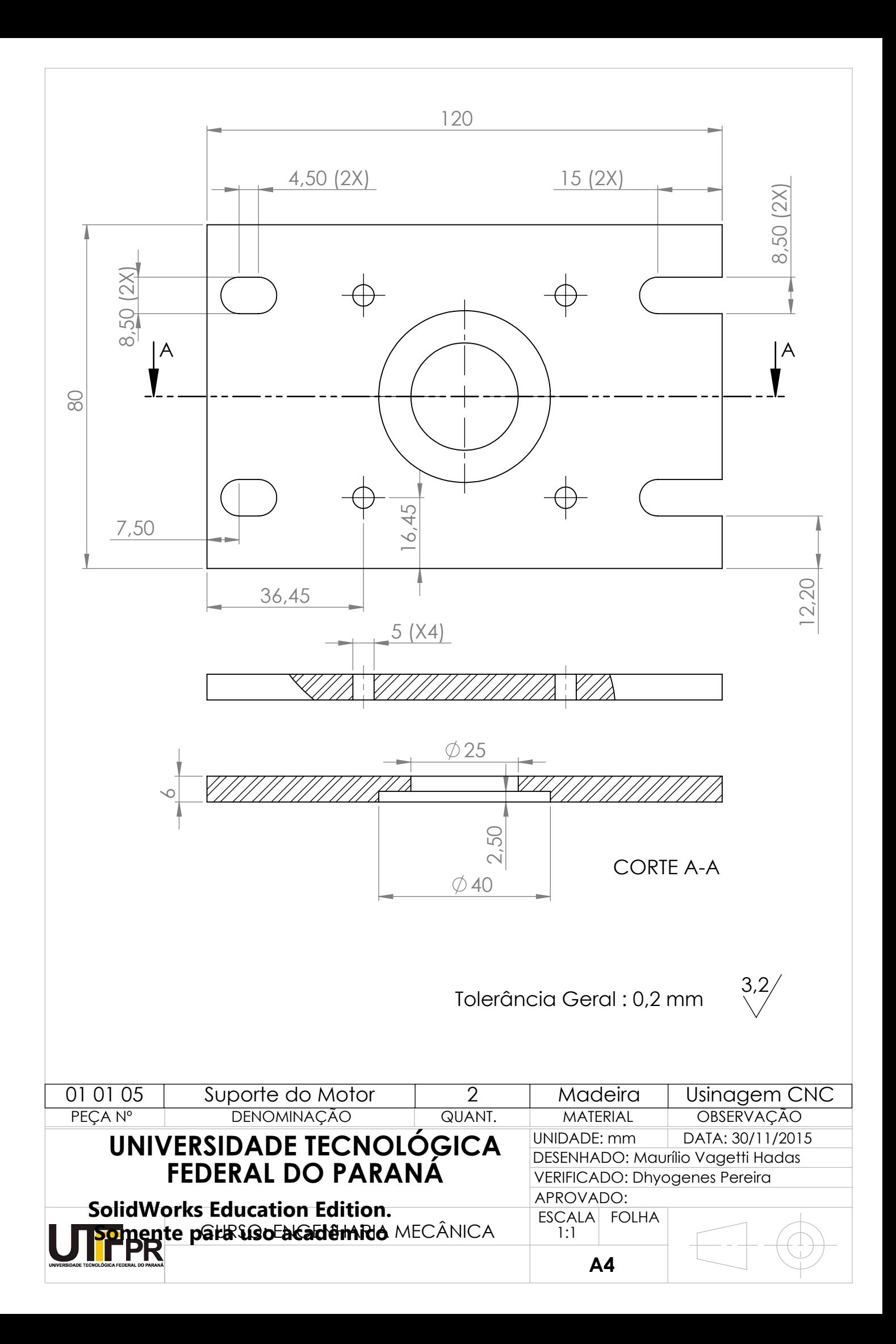

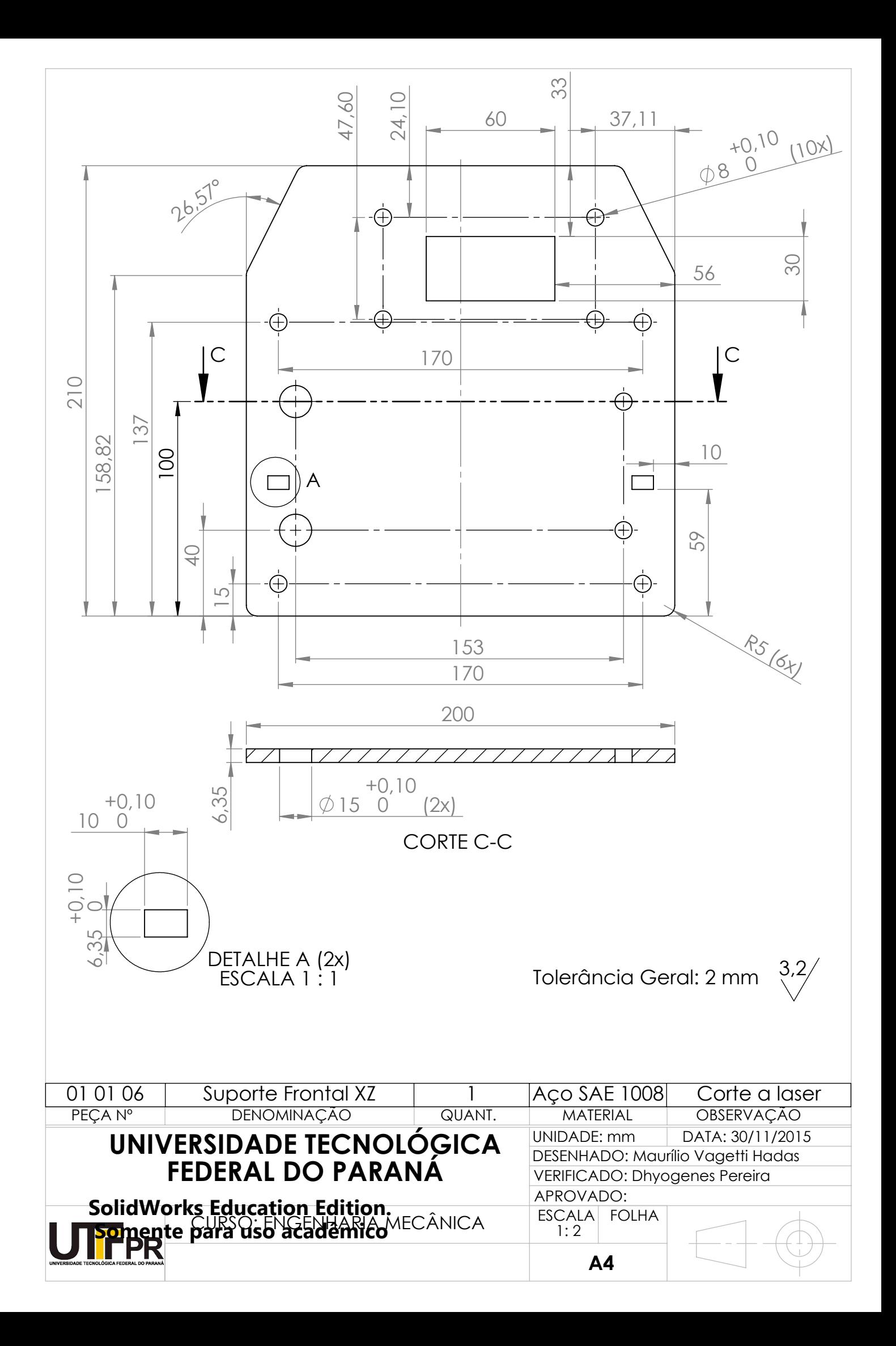

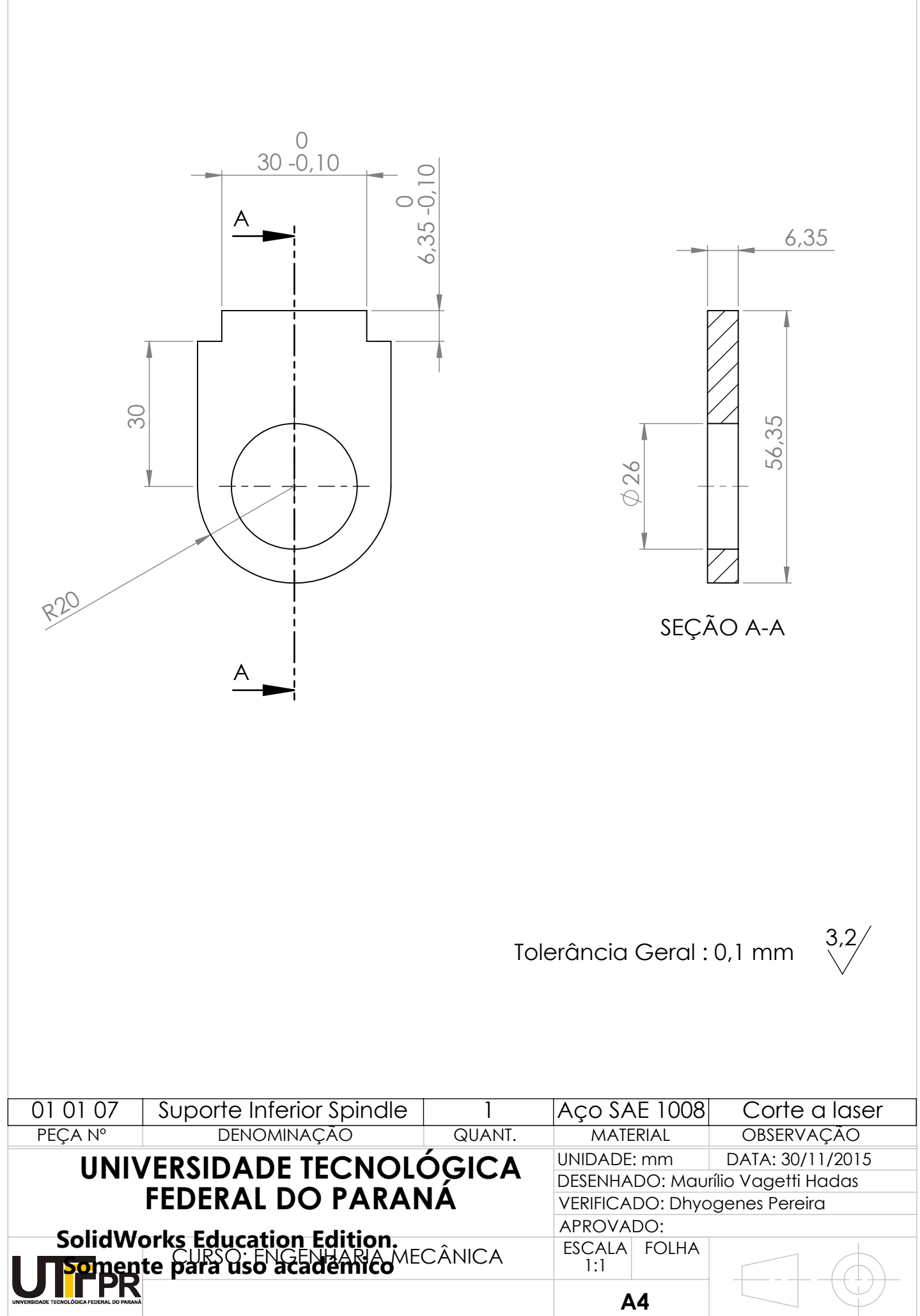

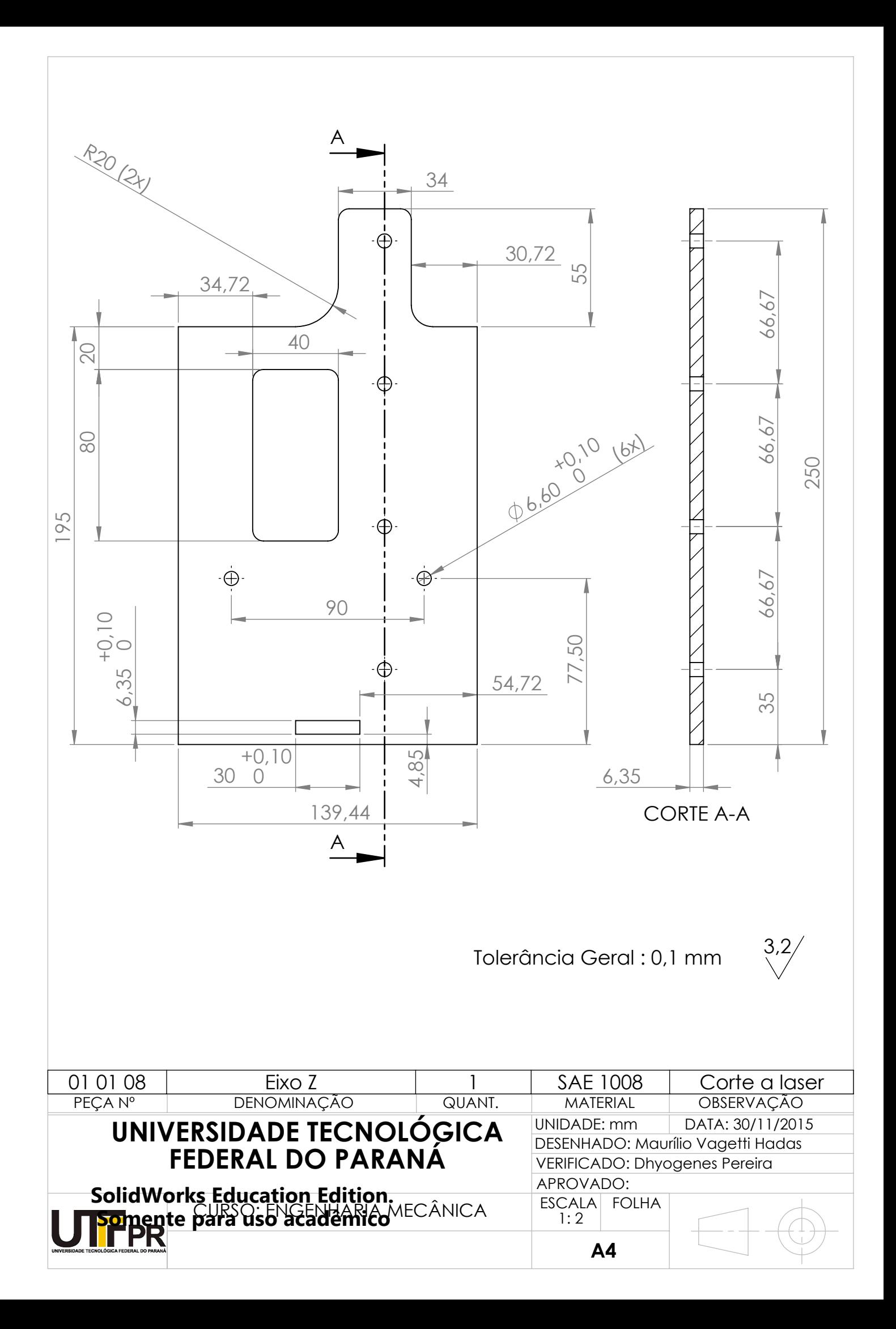

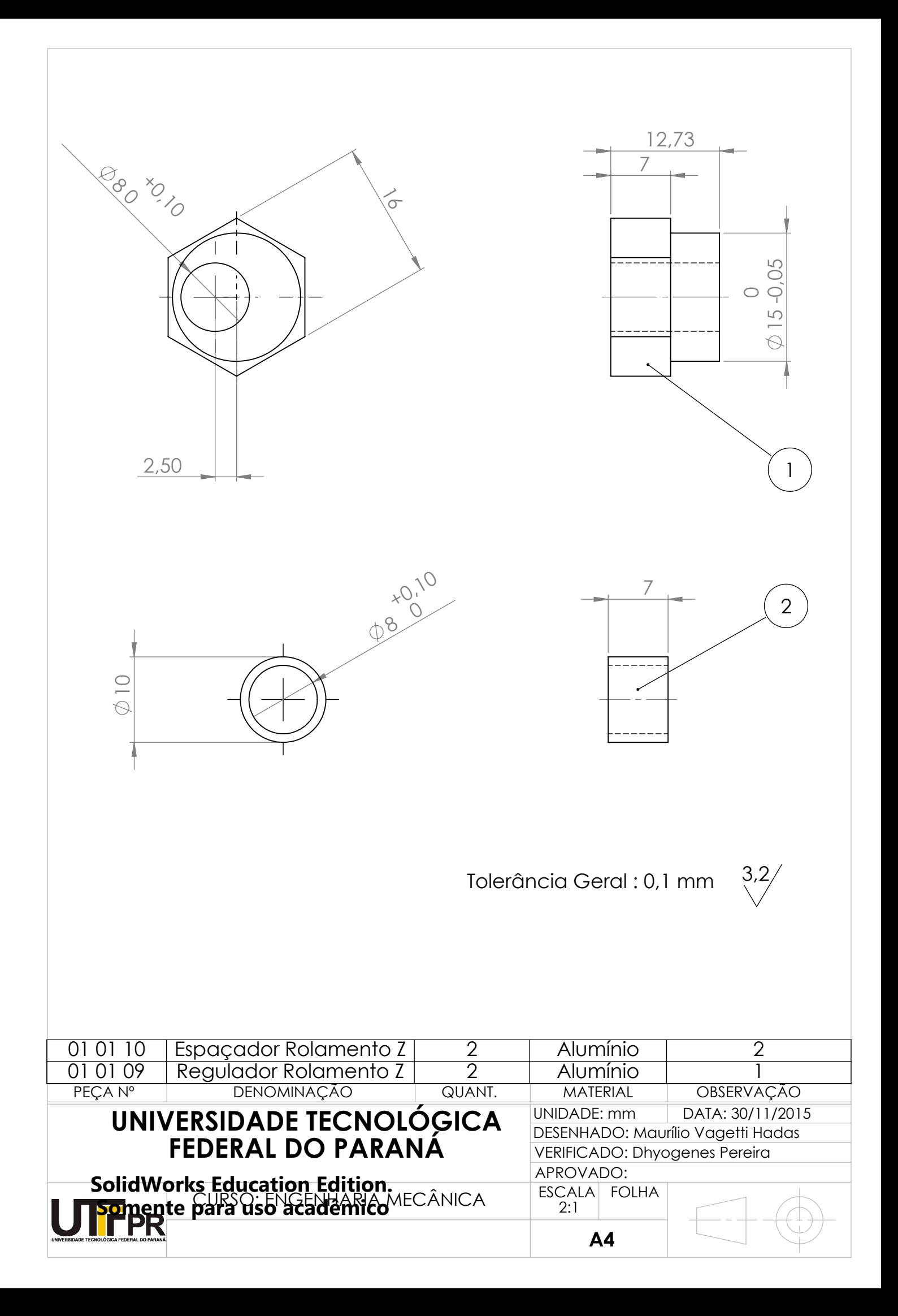

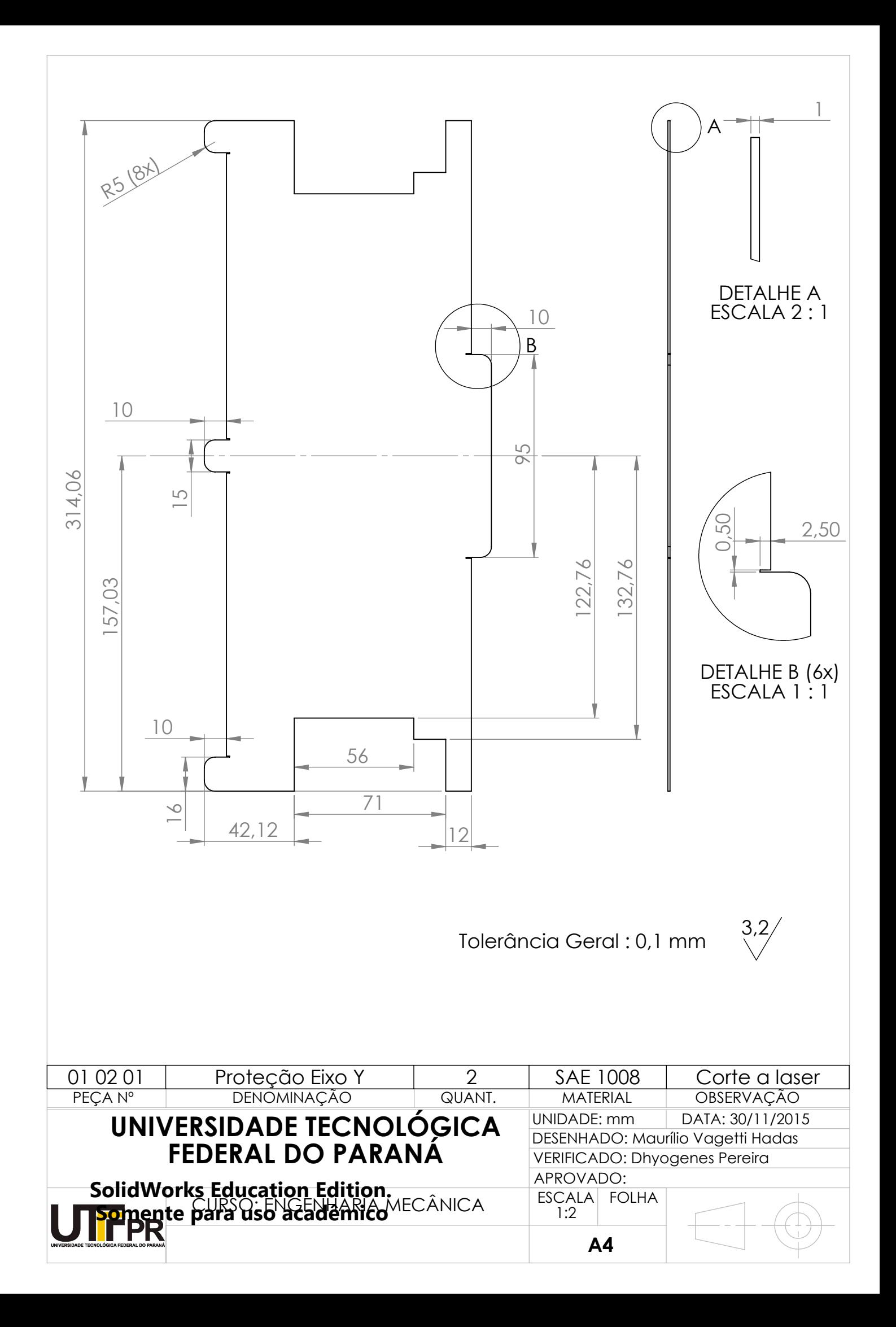

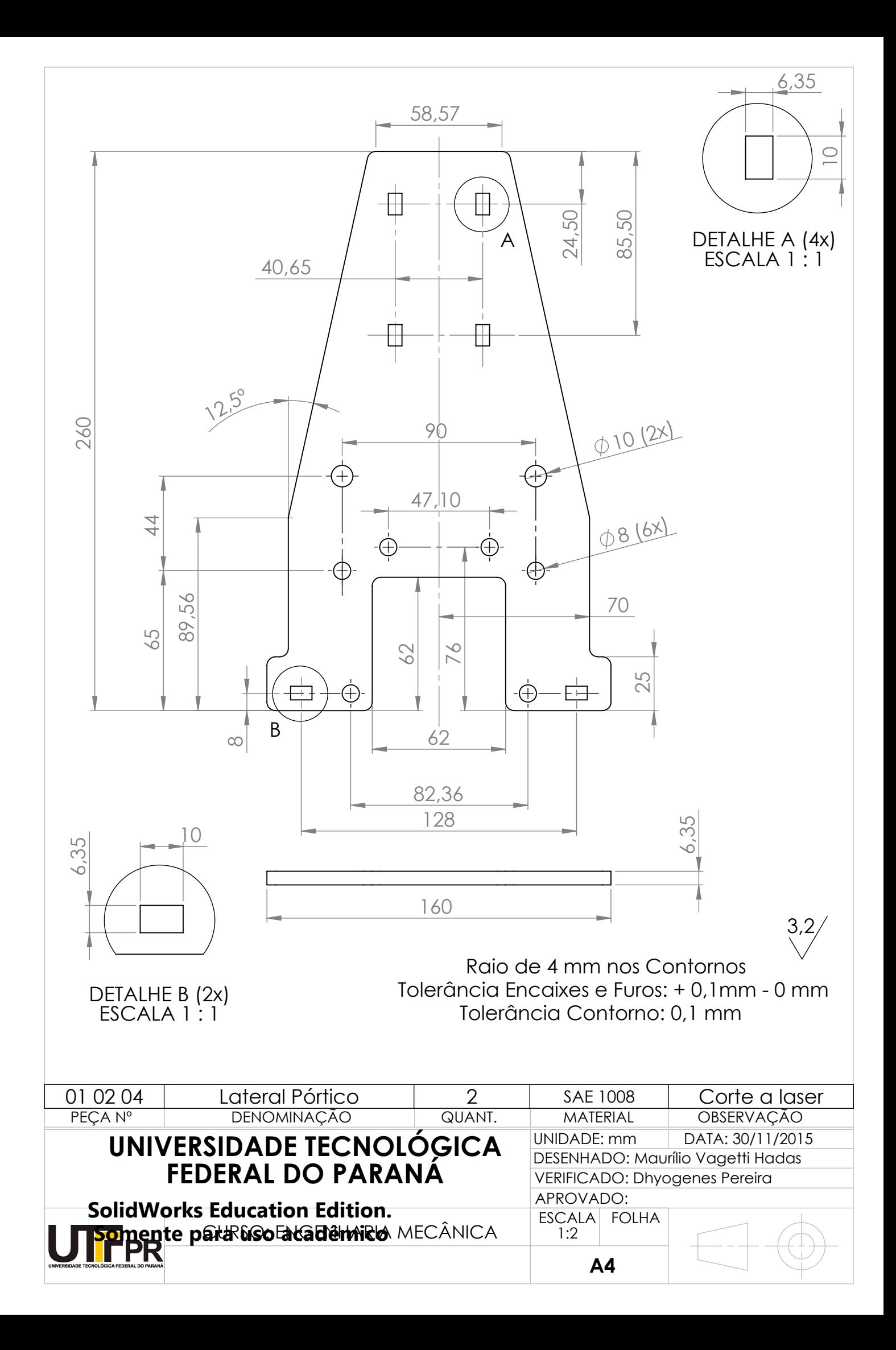

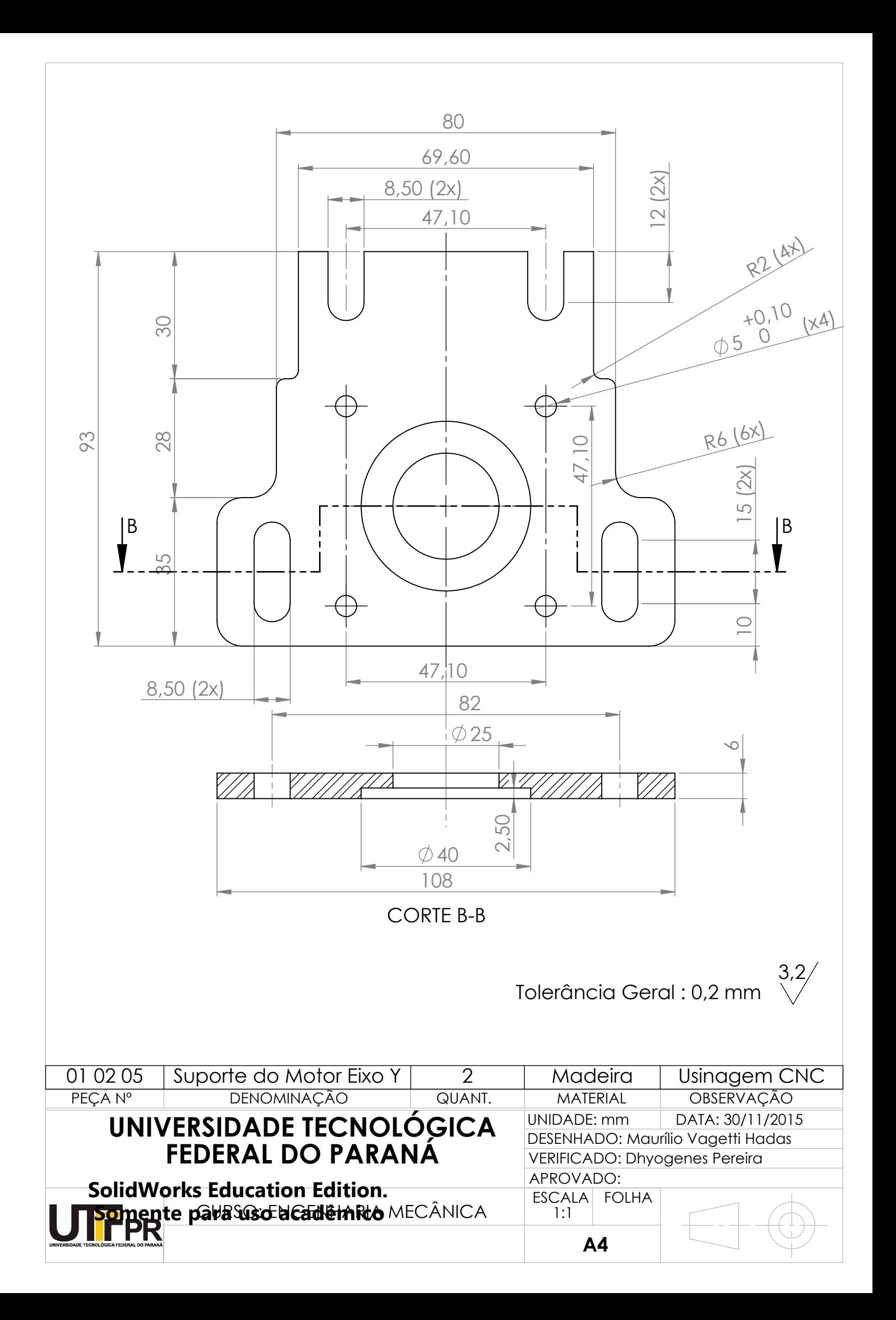

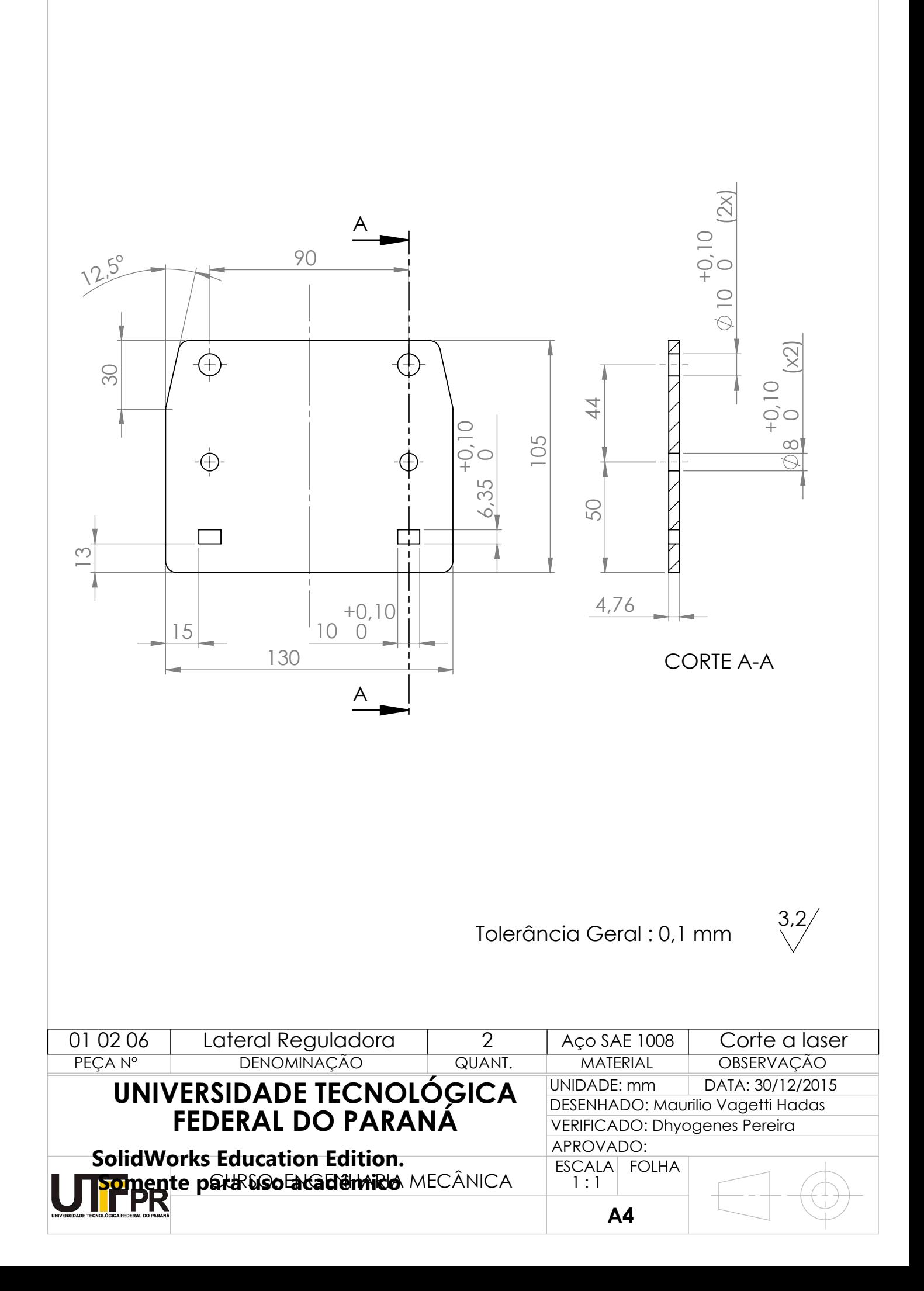

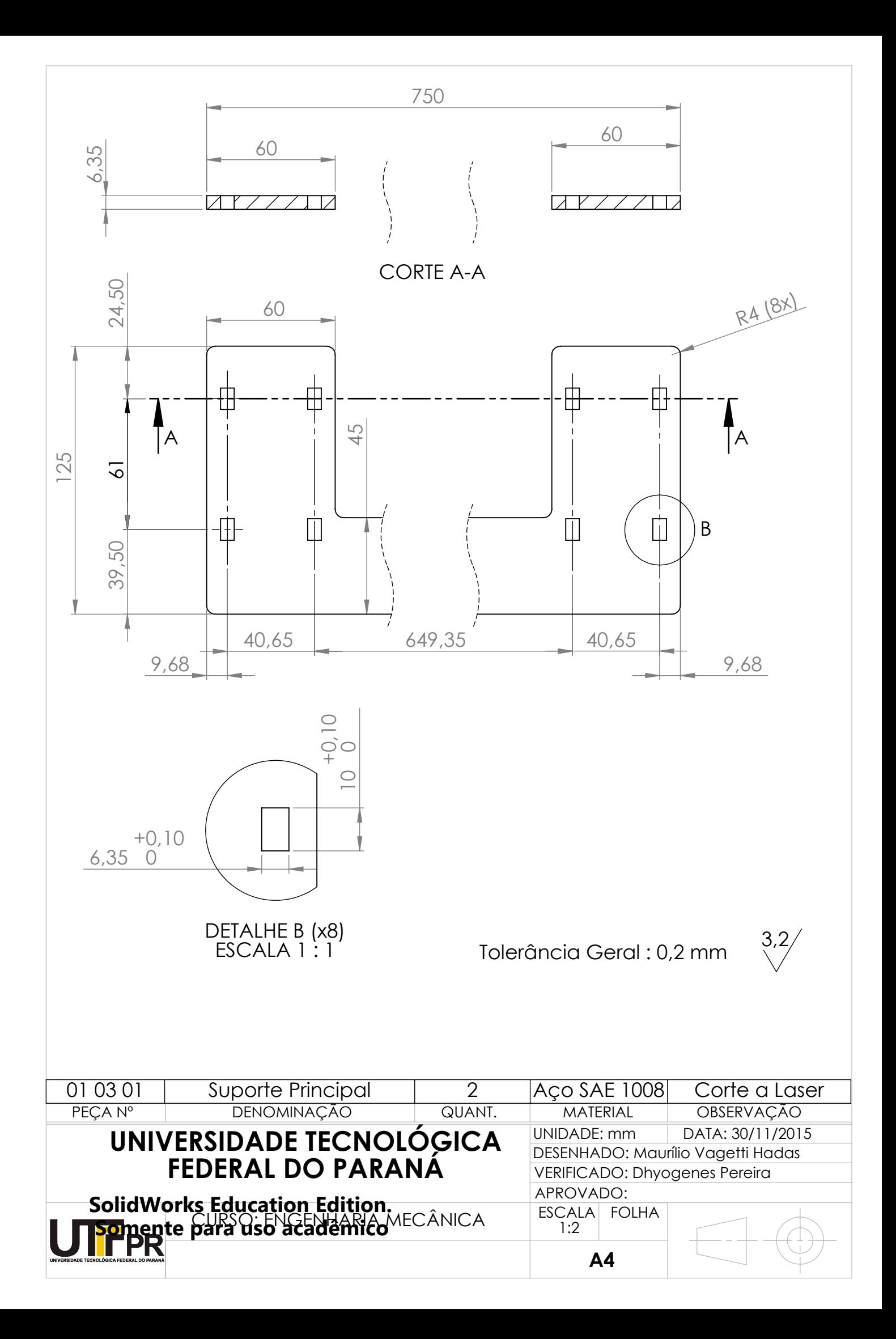

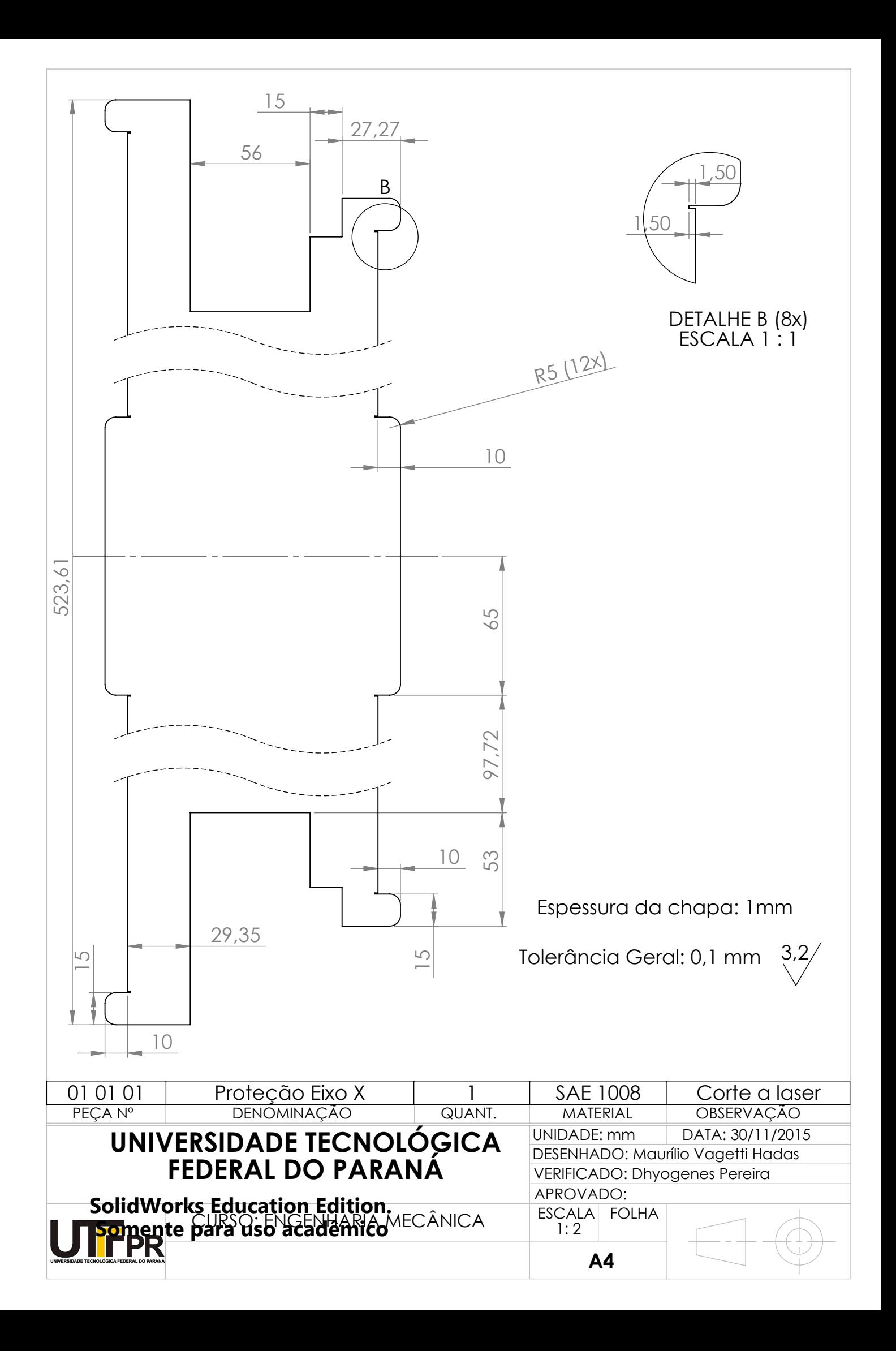